# **RAPS**

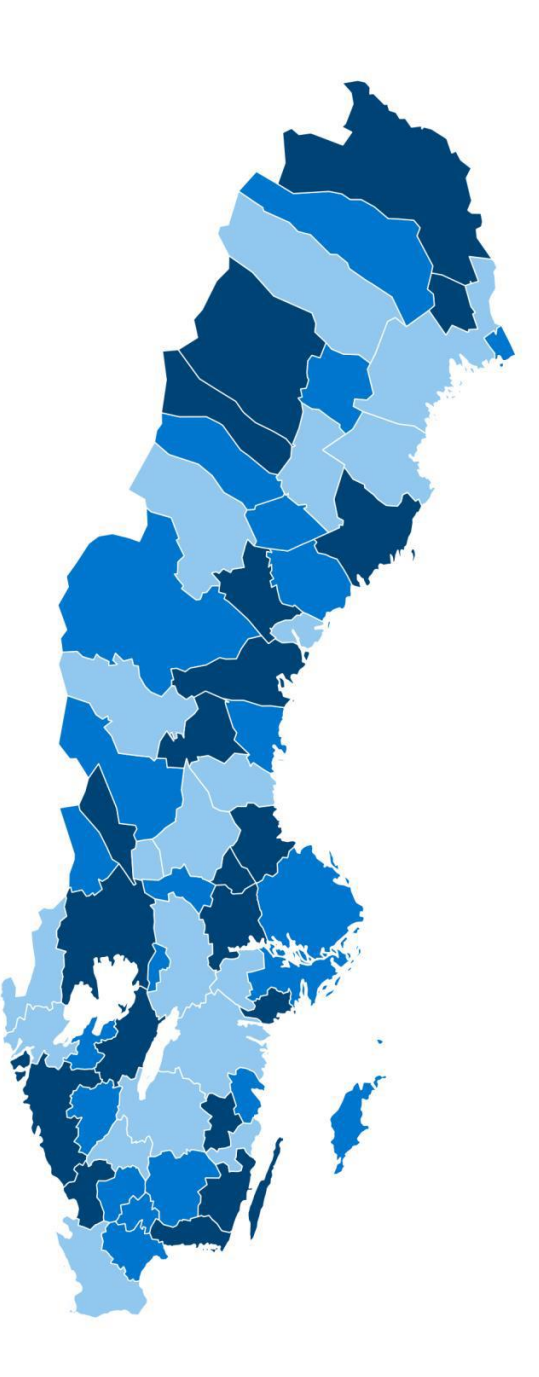

# <span id="page-0-0"></span>**Fördjupad genomgång av den tekniska modellspecifikationen**

Version 1.0

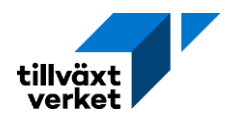

# **Tillväxtverket stärker företag, kommuner och regioner och skapar förutsättningar att möta framtidens utmaningar**

Regionalt analys- och prognossystem (Raps) är ett verktyg för regional planering. Raps utgår från en databas med regional statistik som täcker ett flertal områden som är viktiga för regional utveckling.

Tillväxtverkets publikationer kan laddas ner på tillvaxtverket.se.

© Tillväxtverket

Stockholm, februari 2024

Version: 1.0

Har du frågor om denna publikation, kontakta:

Elias Olofsson

Telefon, växel 08-681 91 00

# Innehåll

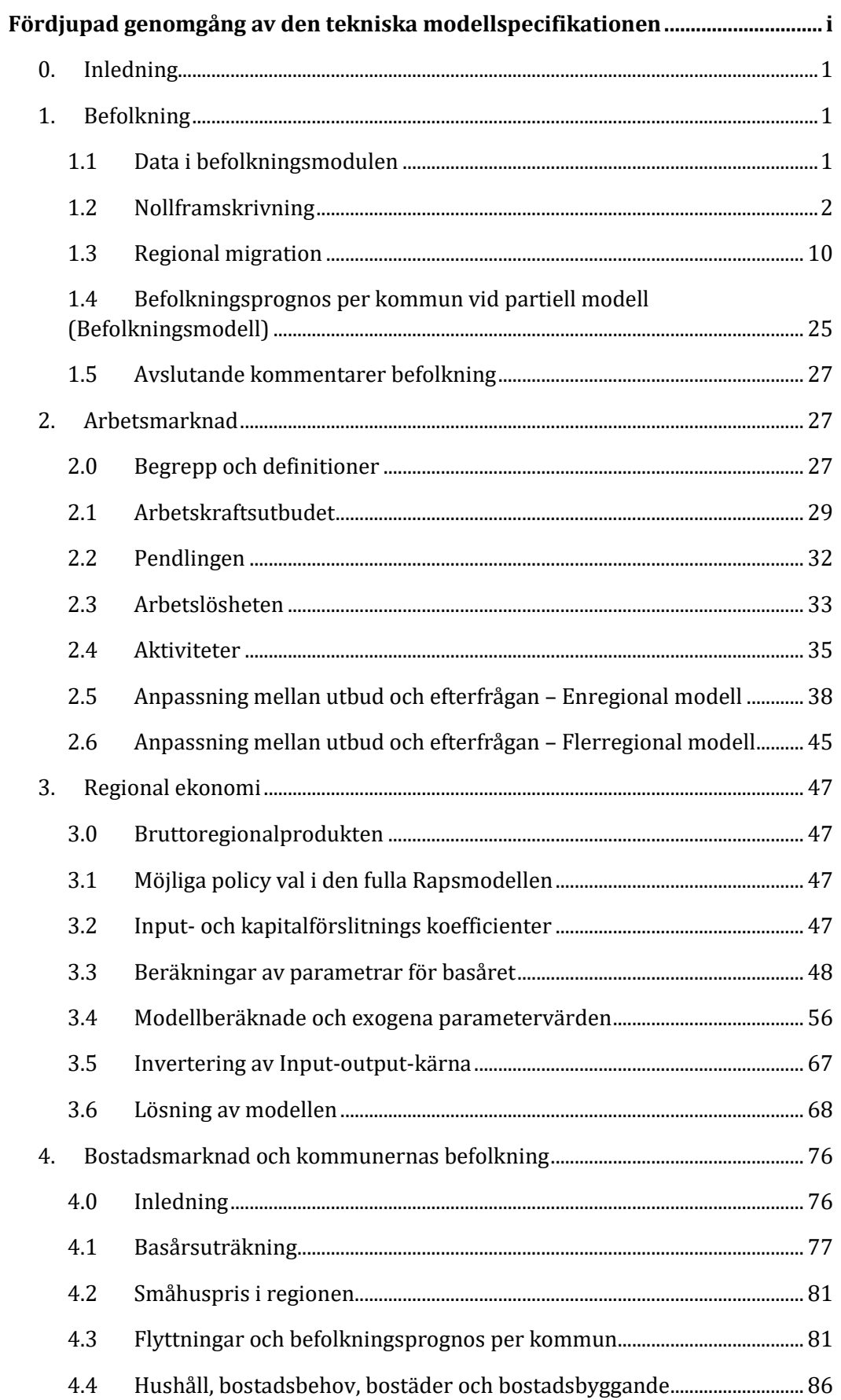

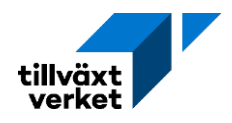

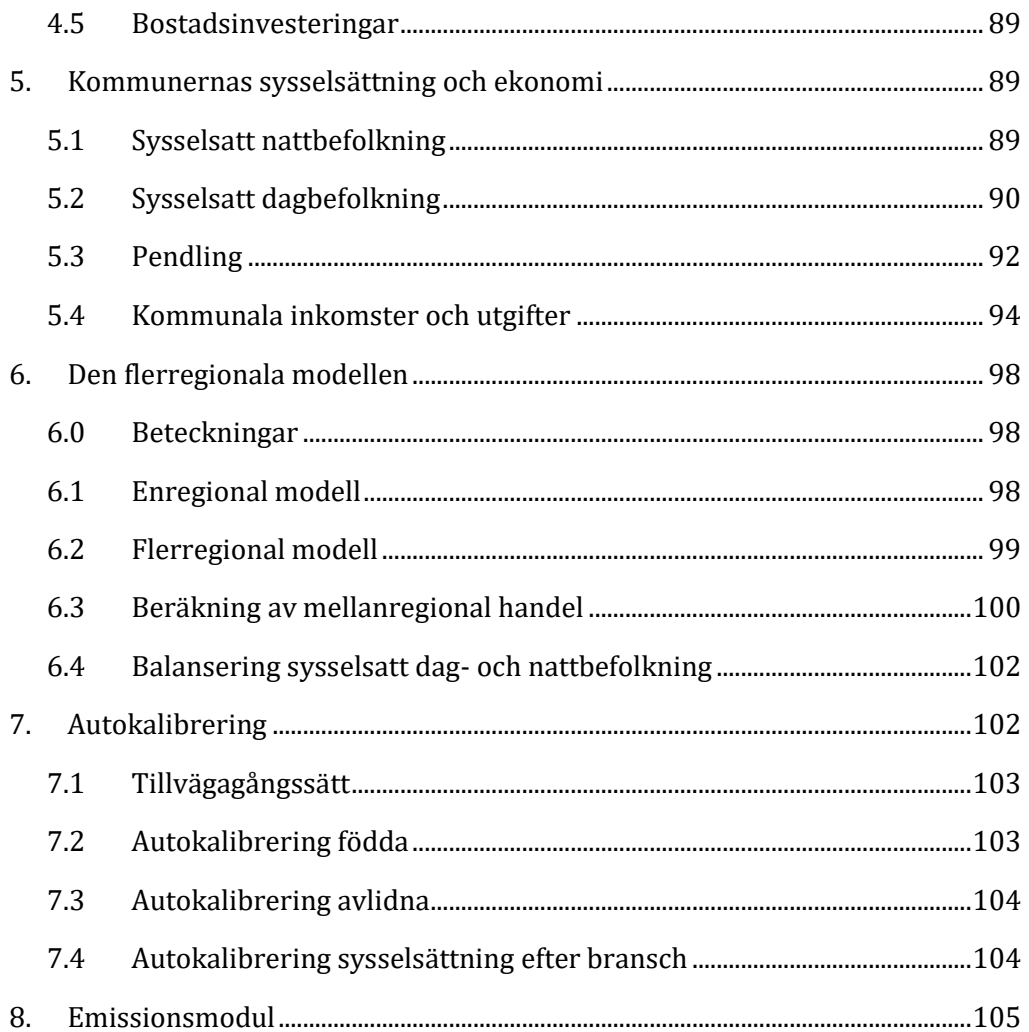

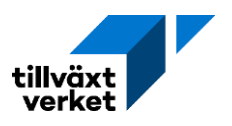

# <span id="page-4-0"></span>**0. Inledning**

Detta dokument är tänkt att vara en fördjupad genomgång av modellsystemets ekvationer, och ska existera parallellt samt var ett komplement till den ordinarie tekniska modellspecifikationen. Texten är en sammanställning av olika källor samt en tydlig förklaring av enskilda uttryck. Förhoppningen är att dokumentet ska underlätta användarnas förståelse över hur modellen fungerar.

Över lag följer dokumentet de notationssystem som används i den ordinarie tekniska modellspecifikationen, men på enskilda platser förändringar gjorts. Justeringar har främst gjorts för att minska förekomsten av att samma notation används för att beskriva olika parametrar och variabler. Kapitelindelningen stämmer generellt väl mot den ordinarie tekniska modellspecifikationen men vissa sektioner kan ha flyttats samt att kapitelnumreringen inte alltid är densamma.

# <span id="page-4-1"></span>**1. Befolkning**

Befolkningsmodulen är den första modulen i Raps och lägger grunden för resten av modellen då befolkningen är indata till både arbetsmarknads-, regionalekonomiska- och bostadsmodulen. Befolkningen beräknas med hjälp av kohortkomponentmetoden. För att beräkna befolkningen i år t adderas antal födda och inflyttade i år t till föregående års folkmängd, medan döda och utflyttade i år t subtraheras:

$$
Bef_t = Bef_{t-1} + F\ddot{o}dda_t - D\ddot{o}da_t + Inflyttade_t - Utflyttade_t
$$

Framskrivningen görs för en åldersgrupp i taget. Därefter summeras befolkningen över åldersgrupperna för att få den totala folkmängden i år t. Regionens befolkningsförändring varierar med avseende på ålder, kön, födelseland och utbildningsbakgrund då dessa faktorer påverkar antal födda, döda och flyttmönster i regionen. I dessa avseenden återger modellsamband i Raps i grunden samma antaganden som Statistiska centralbyrån använder i de nationella befolkningsframskrivningarna.

I ett första steg görs en så kallad nollframskrivning<sup>[1](#page-4-3)</sup>, där befolkningen beräknas utifrån ett startvärde i basåret. Sedan beräknas befolkningen i år (*t*) med hjälp av befolkningen i förgående år plus födda och inflyttade minus avlidna och utflyttare. Varje år reduceras befolkningen med antal avlidna och åldras ett år.

# <span id="page-4-2"></span>**1.1 Data i befolkningsmodulen**

Statistiken som används i Raps kommer från registret över totalbefolkning (RTB) och uppdateras enligt det senaste aktuella redovisningsåret. De tabeller som finns inlagda i Raps-RIS är:

Folkmängd

− Utländska medborgare efter civilstånd, ålder (ettårsklasser) och kön

<span id="page-4-3"></span><sup>1</sup>Nollframskrivning avser en framskrivning av befolkningen utan flyttning.

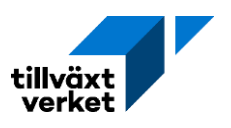

- − Födelseland, utbildning, och kön
- Levande födda efter kön och moderns ålder (ettårsklasser)
- Döda efter ålder (ettårsklasser) och kön
- Flyttningar efter ålder (ettårsklasser) och kön
- $\blacksquare$ Inrikes flyttningar födelseland och utbildning enligt regional indelning
- Riktad inflyttning till och från
	- − Kommun
	- − Lokal arbetsmarknad
	- − Län
- Riktad utflyttning från och till
	- − Kommun
	- − Arbetsmarknad
	- − Län

Den statistik som tas fram för ett årsskifte inkluderar alla födda, avlidna, civilståndsändringar samt inrikes- och utrikes flyttningar som rapporteras till och med vecka 4 året därpå. Folkmängdsstatistiken för kommuner är klar i februari året efter redovisningstidpunkten.

# <span id="page-5-0"></span>**1.2 Nollframskrivning**

# **1.2.1 [Startvärde befolkning](https://tillvaxtverket.se/download/18.3a64f6a41729cf4ca15463/1591786987690/Modellspecifikation_5.05.pdf)**

*BEF* $_{r,t-1}^{aknu}$  är startvärde för basåret. Det vill säga, startvärdet för befolkningen tas fram på kommunnivå, med avseende för ålder, kön, födelseland och utbildningsgrupp.

# **Notationer i Raps**

- −Befolkning (*BEF*). Statistik för basåret, sedan modellberäknad.
- −Ålder vid årets början (*a*). 100 grupper.
- −Kön (*k*). 2 grupper.
- − Födelseland (*n*). 3 grupper.
- −Utbildningsgrupp (u). 13 grupper.
- −Kommun (*r*). 290 grupper
- −Tidsperiod (*t*). År.
- − Föregående tidsperiod (*t*-1).

# **1.2.2 Antal födda**

Antal födda i en kommun beräknas enligt:

$$
F\ddot{\mathbf{O}} DDA_{rt} = \sum_{n} fr_{t} \sum_{a=15}^{44} frukt_{y1,r\in y1}^{a+1,nU} * \sum_{u \in U} BEF_{r,t-1}^{a,2,nu} / 1000
$$

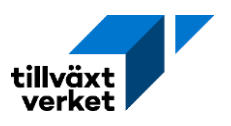

# $r \in \gamma$ 1 enligt tabell komdef<sup>[2](#page-6-0)</sup>

# **Notationer antal födda**

- − Födda (*FÖDDA).* Statistik för basåret, sedan modellberäknad.
- −Årlig nationell förändringsfaktor för fruktsamhet (*fr*). Visar hur fruktsamheten förändras från ett år till ett annat. Parameter.
- − Fruktsamhetstal (*frukt*). Parameter.
- −Klustring av kommuner (*y1*). Se [1.2.2.1.](#page-6-1)
- −Utbildningsnivå (*U*). 4 grupper. Se [1.2.2.2.](#page-7-0)

Första delen av uttrycket går att beskriva som sannolikheten för en kvinna, mellan 15 och 44, år att bli gravid. Ett antagande görs att havandeskapet påbörjas föregående tidsperiod, vilket medför att modern hunnit bli ett år äldre till förlossningen. Detta framgår av att *BEF* anges för föregående tidsperiod (*t*-1), samt *frukt* visar ålder plus ett (*a*+1). Undersöker man parametervärdet för fruktsamhetstalet i Raps ser man även att dessa återges för åldrarna 16 till 45 år (det vill säga, *a*+1). Fruktsamhetstalet är även grupperad utifrån sex olika kommuntyper  $(r \in \gamma 1)$  där kvinnans utbildningsnivå beaktas (s[e 1.2.2.1\)](#page-6-1). I Raps benämnd dessa som *Fruktsamhetstyp*.

Sannolikheten för graviditet multipliceras sedan med storleken för den kvinnliga befolkningen i tusental, i en given kommun, där man tar hänsyn till ålder, födelseland och utbildningsgrupp. Utbildningsgruppen summeras för att överensstämma med de fyra utbildningsnivåerna. Hela uttrycket ämnar ta hänsyn till att kvinnor med högre utbildningsnivå generellt blir gravid i en äldre ålder, än kvinnor med läge utbildningsnivå. Liknande tendenser finns mellan kvinnor med Sverige eller övriga Norden som födelseland, och kvinnor som har födelseland utanför Norden, där den senare gruppen generellt får fler barn och i en tidigare ålder. Dock finns det lokala trender som bör tas i beaktade, därav klustringen utifrån kommuntyp.

Fördelningen av pojkar och flickor beräknas enligt:

Pojkar:  $F\ddot{\text{O}}DDA_{rt}^{k=1} = 0.515 * F\ddot{\text{O}}DDA_{rt}$ 

Flickor:  $F\ddot{\theta}DDA_{rt}^{k=2} = 0,485 * F\ddot{\theta}DDA_{rt}$ 

där alla födda har födelseland Sverige (*n* = 1) och grundläggande utbildningsnivå (*u* =10). Män anges av *k* = 1 och kvinnor av *k* = 2. Fördelningen (0,515 och 0,485) baseras på historiska trender.

# <span id="page-6-1"></span>**1.2.2.1 Klustring av fruktsamhet**

För att öka precisioner i modellberäkningarna men även minska beräkningsbördan klustras befolkningen. Kommuner har grupperats med avseende på fruktsamheten uppdelat på moderns födelseland. Dock är det små skillnader i fruktsamhet mellan födda i Sverige eller födda i övriga Norden, varför de slagits ihop till en födelselandsgrupp i klustringen. Denna grupp är dessutom uppdelade på utbildningsnivå (4 grupper). För övriga utrikesfödda avviker fruktsamhet jämfört

<span id="page-6-0"></span><sup>2</sup> Tabellen *komdef* finns bara i den nationella databasen. Denna är inte åtkomlig för användare. Att endast använda det nationella snittvärdet har visat sig ge missvisande resultat, därav uppdelningen i olika kommunkluster.

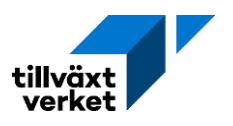

med den sammanslagna födelselandsgrupp (Sverige och övriga Norden). Därtill är övriga utrikesfödda för få för att kunna delas upp på utbildningsnivå i klustringen.

Klustring avser den procentuella skillnaden mellan hur många barn som fötts i kommunen av kvinnor med olika födelseland och utbildning, jämfört med hur många barn som fötts i kommunen om kvinnor hade samma fruktsamhet som riket i helhet.

# **Kommun kluster (***y1***)**

- − Kluster 1. Låg fruktsamhet för lågutbildade, och hög fruktsamhet för utlandsfödda. 43 kommuner.
- − Kluster 2. Låg fruktsamhet. 12 kommuner.
- − Kluster 3. Hög fruktsamhet för låg- och mellanutbildade samt utlandsfödda, och låg fruktsamhet för högutbildade. 45 kommuner.
- − Kluster 4. Fruktsamhet för riksgenomsnittet. 84 kommuner.
- − Kluster 5. Hög fruktsamhet för högutbildade och låg fruktsamhet för lågutbildade. 33 kommuner.
- <span id="page-7-0"></span>− Kluster 6. Hög fruktsamhet för gymnasieutbildade. 73 kommuner.

# **1.2.2.2 [Fruktsamhetstalsberäkningar](https://tillvaxtverket.se/download/18.711df2ad168b89e48861acd6/1549445451800/Dokumentation%20Raps%205.0%20demografi.pdf)**

Beräkningen för fruktsamhetstalen är baserade på antalet födda för en viss period, samt kvinnliga befolkningen i åldrarna 15–44, samma tidsperiod. Fruktsamheten är uppdelad efter moderns födelseland och utbildningsnivå. En minimiålder för varje utbildningsgrupp antas enligt nedanstående tabell.

# **Utbildningsgrupper (***U***)**

- −Utbildningsgrupp 1. Ingen speciell utbildning. Ingen åldersgräns.
- −Utbildningsgrupp 2. Minst 3-årigt gymnasium. 18 års åldersgräns.
- −Utbildningsgrupp 3. Kortare än 3-årig eftergymnasial utbildning. 19 års åldersgräns.
- −Utbildningsgrupp 4. Minst 3-årig eftergymnasial utbildning. 22 års åldersgräns.

Orimliga fruktsamhetstal (baserade på för få observationer) har ersatts med medelvärden för samma ålder övriga år. Värdena för de olika åren är sammanvägda enligt en princip där närtid år väger tyngre än tidigare år. Uttrycket kan skrivas som:

$$
\left(\frac{x_t + x_{t-1}}{2}\right) + \left(\frac{x_{t-2}}{2}\right) + \left(\frac{x_{t-3}}{2}\right)
$$

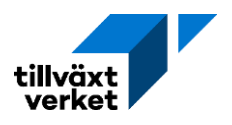

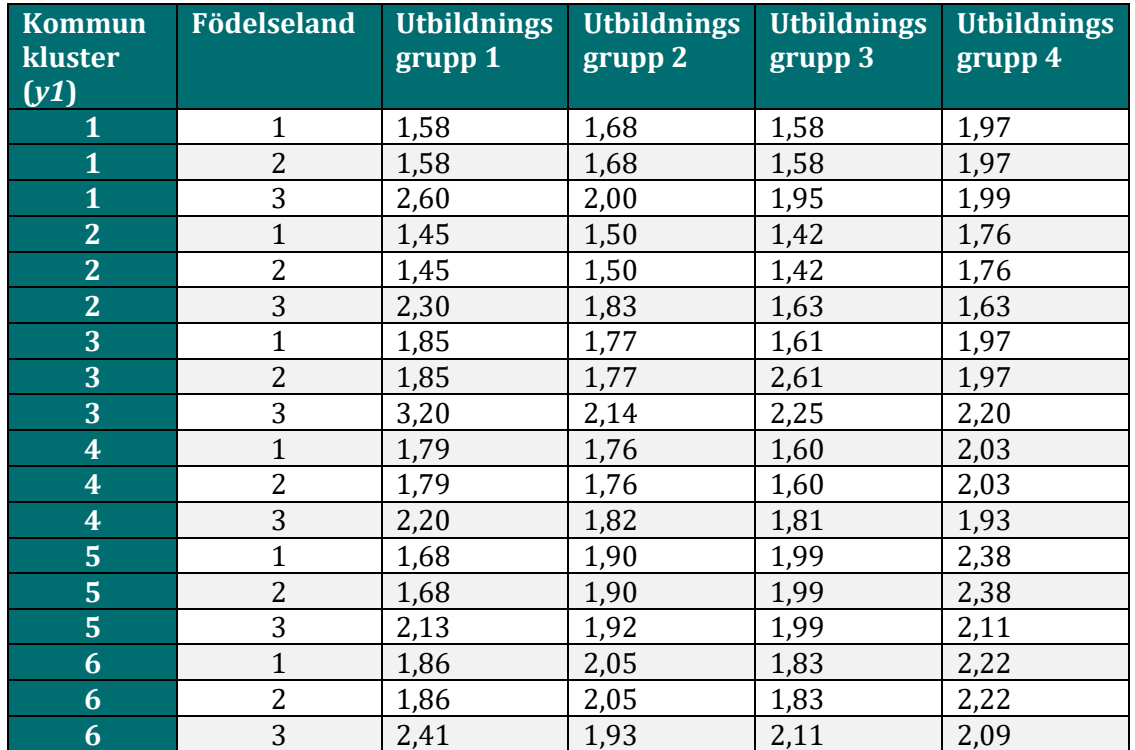

Tabell 1: Summerade fruktsamhetstal

Siffrorna i ovanstående tabell beskriver de summerade fruktsamhetstalen med hänsyn till moderns födelseland och utbildningsnivå. Det vill säga, genomsnittligt antal barn en kvinna har i respektive kluster och födelseland.

# **1.2.3 Antal döda**

Antal avlidna i en kommun beräknas på befolkningen vid årets början. Därför används befolkningens parametervärden vid slutet av föregående år, samt att ålder på avliden skrivs upp med ett år (*a*+1). För alla åldrarna mellan 0 och 98 år (*a* = 0, 1, ..., 98) kan uttrycket beskrivas enligt:

> $AVL^{a+1,knu}_{rt} = BEF^{aknu}_{r,t-1} * drisk^{ak}_{y2,r\in y2} * dr^{ak}_{t}$ ∈ 2 *enligt tabell komdef[3](#page-8-0)*

<span id="page-8-0"></span><sup>3</sup> Tabellen *komdef* finns bara i den nationella databasen. Denna är inte åtkomlig för enskilda användare. Kommuner är indelade i kluster för att minska beräkningsbördan. Se klusterindelning i avsnittet "klustring av dödlighet" nedan.

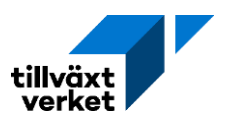

# **Notationer antal döda**

- −Avlidna (AVL). Statistik för basåret, sedan modellberäknad.
- −Dödsrisk (*drisk*). Observerad dödsrisk per kommuntyp vid skattningen. Parameter.
- −Årlig nationell justeringsfaktor för dödsrisker, per ålder och kön (*dr*). Tar hänsyn till hur dödsriskerna förändras från ett år till ett annat. Parameter.
- −Klustring av kommuner (*y2*). Klustring av dödlighet.

Antalet avlidna i en kommun ett givet år beräknas med antalet individer per kategori (ålder, kön, födelseland och utbildningsgrupp) föregående år, som multipliceras med uppskattad dödsrisk per ålder och kön och med dödsriskens förändring över tid. I och med att personen avlider vid årets början påbörjar denne ett nytt levnadsår i samband med bortgången, därav skrivs åldern upp med ett år. Sannolikheten att avlida bestäms av dödsrisken vid en given ålder och kön, för den specifika kommun kommungruppen personen bor. Kommunerna har klustrats i fyra grupper efter dödlighet jämfört med riksgenomsnittet.

För befolkning i åldrarna 100 år eller äldre används dödsrisken för 99-åringar. För att beräkna avlidna 100-åringar används uttrycket:

$$
AVL_{rt}^{100, knu} = (BEF_{r,t-1}^{99, knu} * drisk_{y2,r \in y2}^{99,k} * dr_t^{99,k} + BEF_{r,t-1}^{100, knu} * drisk_{y2,r \in y2}^{100,k} * dr_t^{100,k})
$$

För de som avlider under året anges ålder vid årets slut, medan dödsrisken anges för ålder vid årets början. För befolkningen anges dödsrisker per 1-årsklass, kön, födelseland, utbildningsgrupp och kommungrupp. Kommunerna har klustrats i fyra grupper efter dödlighet jämfört med riksgenomsnittet. För födda som avlider under samma ett årsperiod betecknas åldern -1 vid årets början. Uttrycket blir då enligt följande:

$$
AVL_{rt}^{0,k,1,10} = FÖDDA_{rt}^k * drisk_{y2,r \in y2}^{-1,k} * dr_t^{-1,k}
$$

# **1.2.3.1 Dödsriskberäkningar**

Dödsrisken skattas baserat på antalet död samt medelfolkmängden i kommunen, för en aktuell period. Parametern är uppdelade på ålder och kön. Till skillnad från beräkningarna för fruktsamhetstal finns det ingen uppdelning efter födelseland eller utbildningsnivå på grund av avsaknad av tillgängliga data.

För åldrarna 0–100+ år skattas dödsrisken som:

$$
drisk_t^{ak} = 1 - e^{-\left(\frac{antal \, d\ddot{o} da (a-1,k)_{t-1}}{medel folkm\n{a} ngd (a-1,k)_{t-1}}\right)}
$$

Den uppskattade risken att en person ska avlida baseras på antalet avlidna som andel av medelfolkmängden för samma kategori per ålder och kön. Exempelvis, vid låga åldrar är andelen avlidna låg, vilket medför att den uppskattade risken blir låg. Vid högre åldrar avlider en större andel av åldersgruppen, vilket medför en högre uppskattad dödsrisk.

Ålderförskjutningen av riskerna innebär att det inte blir några dödsrisker för 100+ åringar. Dessa har i stället baserats på en sammanvägning av SCB:s dödsrisker för åldrar över 100. För att återspegla variationen i dödlighet mellan de olika typerna låter vi 100+ åringarnas

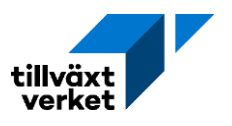

dödsrisker variera kring SCB-risken som den beräknade dödsrisken för 99-åringar varierar kring det viktade medelvärdet detsamma.

Riskerna beräknas och utjämnas för varje år och vägs sedan samman enligt samma princip som redovisats i sektion [1.2.2.2.](#page-7-0)

# **1.2.3.2 Klustring av dödlighet**

Kommuner har klustrats med avseende på den procentuella skillnaden mellan hur många som avlidit i kommunen, jämfört med hur många som avlidit i kommunen om dödsriskerna hade varit desamma som riket i helhet.

# **Notationer kommun kluster för dödlighet (y2)**

- − Kluster 1. Dödlighet strax under riksgenomsnittet. 115 kommuner.
- − Kluster 2. Låg dödlighet. 55 kommuner.
- − Kluster 3. Hög dödlighet. 28 kommuner.
- − Kluster 4. Dödlighet strax över riksgenomsnittet. 92 kommuner.

# **1.2.4 Befolkningen reduceras med avlidna och åldras ett år**

För varje nytt beräkningsår åldras befolkningen. För åldersgrupperna 1–99 år (*a* =1, ..., 99) sker beräkningen för varje åldersklass (1-årsklass), baserat på kön, födelseland och utbildningsgrupp. Detta beräknas genom att ta föregående års befolkning i åldrarna 0–98 och minus de som avlidit under året. Det initiala befolkningsantalet kan då skrivas som:

$$
BEF0rtaknu = BEFr,t-1a-1,knu - AVLrtaknu
$$

# **Notation nollframskrivningen befolkning**

- Befolkning i den initiala nollframskrivningen (*BEF0*). Statistik eller modellberäknad. Används sedan som startvärde vid en modellkörning.

0-åringar beräknas som födda minus avlidna 0-åringar, uppdelat på kön och kommun. Uttrycket skrivs som:

$$
BEF0_{rt}^{0,k,1,10} = FÖDDA_{rt}^{k} - AVL_{rt}^{0,k,10}
$$

Om individen inte är inrikes född  $(n \neq 1)$  eller utbildningsgrupp inte är grundläggande utbildning ( $u \neq 10$ ) exkluderas individen från den 0-åriga befolkningen. Uttrycket reduceras då till:

$$
BEF0_{rt}^{0,k,n,u}=0
$$

För befolkningen som är äldre än 99 år är beräkningen följande:

$$
BEF0^{100, knu}_{rt} = BEF^{100, knu}_{rt-1} + BEF^{99, knu}_{rt-1} - AVL^{100, knu}_{rt}
$$

# <span id="page-10-0"></span>**1.2.5 Byte av utbildning**

Förändring av utbildningsgrupp modelleras med övergångssannolikheter mellan utbildningsgrupper, vilka betecknas som:

$$
qutb_{y3,r\in y3}^{\AA kn}(g,u)
$$

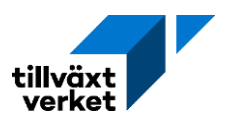

# $r \in \gamma$ 3 enligt tabell komdef<sup>[4](#page-11-0)</sup>

Uttrycket anger sannolikheten att gå från utbildningsgrupp *g* vid årets början till utbildningsgrupp *u* vid årets slut. Sannolikheten beror på 5-årsgrupper[5](#page-11-1), kön och födelseland, samt kommungrupp och år. Summeringsvillkoret för uttrycket skrivs som:

$$
\sum_{u}qutb_{rt}^{\hat{A}kn}(g,u)=1
$$

Villkor säkerställer att befolkningen i beräkningen tillhör en utbildningsgrupp.

# **Notation byte av utbildning**

- − Initial befolkningsberäkning (*BEFNUL*). Beräkning.
- −Övergångssannolikheter (*qutb*). Sannolikheten att en person ska gå från en specifik utbildningsgrupp till en annan.
- −Utbildningsgrupp (*g*). 13 grupper, inklusive grupp 99 (okänd utbildning).
- −Utbildningsgrupp (*u*). 13 grupper, inklusive grupp 99 (okänd utbildning).
- −Åldersgrupp, 5-årsklasser (*Å*). 21 grupper.

# **Förklaring utbildningsgrupp (***u***;** *g***)**

*Ej högskoleberättigad*

− Mindre än 3 årig gymnasieutbildning (utbildningsgrupp 10) *Gymnasieutbildning*

- − 3 årig teknisk- eller naturutbildning (utbildningsgrupp 21)
- − 3 årig samhälls- eller humanistutbildning (utbildningsgrupp 22)
- − 3 årig praktisktutbildning (utbildningsgrupp 23)

*Viss högskoleutbildning*

- − Mindre än 3 årig eftergymnasial teknisk- eller naturutbildning (utbildningsgrupp 31)
- − Mindre än 3 årig eftergymnasial vårdutbildning (utbildningsgrupp 32)
- − Mindre än 3 årig eftergymnasial pedagogikutbildning (utbildningsgrupp 33)
- − Mindre än 3 årig övrig eftergymnasial utbildning (utbildningsgrupp 34)

*Högskoleutbildning*

- − Minst 3 årig eftergymnasial teknisk- eller naturutbildning (utbildningsgrupp 41)
- − Minst 3 årig eftergymnasial vårdutbildning (utbildningsgrupp 42)
- − Minst 3 årig eftergymnasial pedagogikutbildning (utbildningsgrupp 43)
- − Minst 3 årig övrig eftergymnasial utbildning (utbildningsgrupp 44)

# **1.2.5.1 [Utbildningsbytesberäkningar](https://tillvaxtverket.se/download/18.711df2ad168b89e48861acd6/1549445451800/Dokumentation%20Raps%205.0%20demografi.pdf)**

Utbildningsbytesberäkningen görs med hjälp av den initiala befolkningsberäkningen och kan skrivas som:

$$
BEFNUL_{rt}^{aknu} = \sum_{g} BEF0_{rt}^{akng} * qutb_{rt}^{\hat{A}kn}(g, u) a \in \hat{A}
$$

<span id="page-11-0"></span><sup>4</sup> Tabellen *komdef* finns bara i den nationella databasen. Denna är inte åtkomlig för användare.

<span id="page-11-1"></span><sup>5</sup> Åldersgrupp Å (1, …,17) omfattar individer i åldrarna 0–84 år.

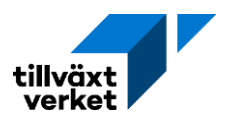

Uttrycket ger den nollframskrivna befolkningens utbildningsnivå vid årets början, men hänsyn till ålder, kön och födelseland; för en specifik tidsperiod och kommun. För befolkningen anges sannolikheten att byta från utbildningsgrupp *g* till *u* per åldersgrupp, kön, födelseland och år. I de fall där sannolikheterna saknas för övergångar från en viss utbildningsnivå (för en typ, åldersgrupp, födelseland och kön) antas övergången ske till samma utbildningsnivå med sannolikheten 1, det vill säga ingen övergång.

Utbildningsbyten skattas för befolkningen i åldersspannet 16–74 år. Personer som saknar utbildning (utbildningskod 99) omklassificeras till grundläggande utbildningsnivå (*u* =10). Data rensas från osannolika utbildningsövergångar vad gäller ålder<sup>[6](#page-12-0)</sup> och utbildningsnivå. En person kan exempelvis inte gå från en högre utbildningsnivå till en lägre. Observationerna summeras sen över ett år innan övergångssannolikheterna beräknas.

Unika övergångssannolikheter beräknas sedan med hänsyn till kommuntyp, svenskfödda, kön, åldersgrupper, samt för utlandsfödda tillhörande kommuntyp 1 och 3. För övriga baseras sannolikheten på rikssnittet. I de fall där sannolikheterna saknas för övergångar från en viss utbildningsnivå (för en typ, åldersgrupp, födelseland och kön) antas övergången ske till samma utbildningsnivå med sannolikheten 1, det vill säga ingen övergång.

# **1.2.5.2 Klustring av utbildningsbyte**

Klustringen av utbildningsbyte sker med avseende på utbildningsbyte per utbildningsnivå för den aktuella perioden. För att gruppera kommunerna har rikssnittet först använts för att för skatta hur många som förväntas byta utbildningsnivå i kommunen. Därefter sker klustringen med avseende på den procentuella skillnaden mellan det skattade värdet och det observerade värdet av kommunens befolkning som faktiskt bytte utbildningsnivå. Observera att åldersfördelningen ej klustrats.

Klustringen avser endast sådana utbildningsbyten som innebär att personen höjt sin utbildningsnivå. Dessutom går det inte att höja personens utbildningsnivå om denne uppnått nivå 4 (mer än 3-årig högskoleutbildning). Utbildningsbyte från gymnasienivå till mer än 3-årig högskoleutbildning har för få observationer utanför de tre storstadskommunerna och har därför uteslutits från klustringen. Således har klustringen tagit hänsyn till 6 variabler.

# **Notation klustring av utbildningsbyte (***y3***)**

- −Kluster 1. Universitetsorter, samt Stockholm och Göteborg; exklusive Lund. 7 kommuner.
- −Kluster 2. Högre övergångsfrekvens från utbildningsnivå 1 till 3 och 4 än för riket i genomsnitt. 40 kommuner.
- −Kluster 3. Lägre övergångsfrekvens än för riket i genomsnitt för alla nivåer. 165 kommuner.
- −Kluster 4. Övergångsfrekvensen ungefär lika som för riket i genomsnitt. 71 kommuner.
- −Kluster 5. Mycket högre övergångsfrekvens från utbildningsnivå 1 till övriga nivåer än riket i genomsnitt. 6 kommuner.
- −Kluster 6. Lund. 1 kommun.

<span id="page-12-0"></span><sup>6</sup> Samma gränser som sattes för fruktsamhetstalen

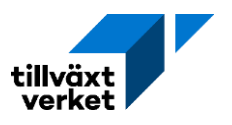

För utbildningsbytare födda i Sverige har alla kluster sina egna tal för varje utbildning. För utbildningsbytare födda i och utanför Norden har kluster 1, 3 och 4 sina egna tal. Kluster 2, 5 och 6 får samma tal när kluster 1, 3 och 4 tagits bort.

# <span id="page-13-0"></span>**1.3 Regional migration**

Inflyttning till regionen, *IMIG*, och utflyttning från regionen, *UMIG*, beräknas för att bestämma regionens nettoflyttning, *MIG*. Nettoflyttningen till en region beräknas som:

- Differensen mellan in- och utflyttning till regionen
- Eventuell exogen nettoflyttning (knuten till aktiviteter)
- Differensen mellan exogent given in- och utvandring

In- och utflyttning från en region kan bestämmas endogent eller exogent, samt kan delas upp i både inrikes- och utrikes flyttningar. Endogena flyttningarna är beroende av demografi, arbetsmarknad och bostadsmarknad. Exogen flyttningar bestämmas utifrån egna antaganden eller förvalda trender.

Inflyttning till kommunerna i en region beräknas som summan av utflyttade och nettoflyttning, och skattas men avseende på födelseland och utbildningsgrupp. Ett villkor är att inflyttning inte kan vara negativ, däremot kan nettoflyttningen vara det. Inflyttningen fördelas sedan med avseende på ålder och kön med hjälp av inflyttarfördelningar. Utifrån den nollframskrivna befolkningen, utflyttningen och utvecklingen av bostadsmarknaden i respektive kommun fördelas inflyttningen i regionen sedan ner på kommunnivå.

# <span id="page-13-1"></span>**1.3.1 Inflyttningen**

Startvärde för basåret *t*-1, där *t*-1 är år noll, beräknas enligt följande:

$$
inmig_{R,t-1}^{Aknu} = \left(\frac{IMIG_{R,t-1}^{Aknu}}{BEF_{R,t-2}^{Aknu}}\right)
$$

Inflyttningsfrekvensen beräknas som kvoten mellan inflyttningen till regionen i en tidsperiod och befolkningen i regionen under föregående period. Uttrycket tar hänsyn till åldersgrupp, kön, födelseland och utbildningsgrupp.

# **Notationer inflyttning**

- −Nettoflyttning (*MIG*). Beräkning.
- − Inflyttning till region (*IMIG).* Statistik eller modellberäknad.
- −Utflyttning från region (*UMIG).* Statistik eller modellberäknad.
- −Befolkning i regionen (*BEF*). Statistik eller modellberäknad.
- − Inflyttningsfrekvens (*inmig*). Beräkning.
- − Logaritmen av inflyttningsfrekvens (*linmig*). Beräkning.
- −Region (*R*). 21 län.
- −Åldersklasser (*A*). Ålder vid årets början, 8 årsklasser. Utgörs av grupperingarna 16–19 år, 20–24 år, 25–34 år, 35–44 år, 45–54 år, 55–59 år, 60–64 år samt 65+.

För att inflyttningsfrekvensen ska vara ett tal större än noll men mindre än ett så logaritmeras värdet. Därför används följande bivillkor:

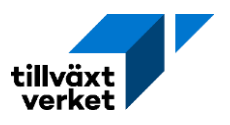

 $0,00001 ≤ inmig<sub>R,t-1</sub><sup>Aknu</sup> ≤ 0,999999$ 

$$
limmig_{R,t-1}^{Aknu} = ln \left[ \frac{inmig_{R,t-1}^{Aknu}}{(1 - inmig_{R,t-1}^{Aknu})} \right]
$$

För alla efterföljande tidsperioder (*t* > 0) skattas *linmig* och antas följa ett linjärt samband. För ålder under 64 år (*A* < 8) kan det uttryckas som:

$$
liming_{Rt}^{Aknu} = cinmig^{A} + kinmig_{R}^{Aknu} + inmiglag^{A} * limmig_{R,t-1}^{Aknu} + inmigutb^{AU} + inmigald^{A}
$$
  
+ 
$$
inmigfland^{An} + inmigkon^{A} + inmigdysr^{A} * dysrel_{R,t-1}^{U} + inmigDSYS^{A}
$$
  
\* 
$$
DSYST_{t} + inmigranka^{A} * rakaf_{R,t-1}^{nu} + inmighpris^{A} * dHPRIS_{R,t-1}
$$
  
+ 
$$
inmigdinvand^{A} * DINVAND_{t}
$$

# **Notationer beräkning linmig**

- −Konstant (*cinmig*).
- −Kalibreringsfaktor (*kinmig*). Koefficient.
- − Laggad variabel (*inmiglag*). Koefficient.
- −Utbildningsnivå för inflyttning till region (*inmigutb*). Dummyvariabler.
- −Arbetsålder för inflyttning till region (*inmigald*). Koefficient.
- − Födelseland för inflyttning till region (*inmigfland*). Dummyvariabler.
- −Kön på inflyttare till region (*inmigkon*). Dummyvariabler.
- − Sysselsättningsförändring inflyttning region (*inmigdsysr*)*.* Koefficient.
- − Förändring i relativ sysselsättning (*dsysrel*). Förändringskvot.
- −Nationell sysselsättningsförändring (*inmigDSYS*). Koefficient.
- − Förändring i exogen sysselsättning nationell nivå (*DSYST*)*.* Förändringskvot.
- −Arbetslöshet i inflyttningsregion (*inmigraka*). Koefficient.
- −Relativ arbetslöshet (*raka*)*.* Parameter.
- − Småhuspris i inflyttningsregion (inmighpris). Koefficient.
- − Förändring i småhuspris (*dHPRIS*). Förändringskvot.
- − Invandringskoefficient (inmigdinvand). Koefficient.
- − Förändring i invandring (*DINVAND*). Förändringskvot.

För befolkningen över 64 år (*A* = 8), skattas *linmig* enligt:

 $\lim\limits_{R} \limsup_{k\to\infty} A^{k n u} = \liminf_{k\to\infty} A^{k n u} + \limsup_{k\to\infty} \limsup_{k\to\infty} A^{k n u} + \limsup_{k\to\infty} \limsup_{k\to\infty} b^{A U}$  $+$   $\emph{inmigfland}^{An}+\emph{imighpris}^{A}\ast\emph{dHPRIS}_{R,t-1}+\emph{imigdinvand}^{A}\ast\emph{DINVAND}_{t}$ 

Förändringskvoterna för den relativ sysselsättning, den exogen nationell sysselsättningen, exogen nationell invandring, relativ arbetslösheten och småhuspris definieras nedan.

Förändringen i sysselsättning är kvoten av sysselsatt dagbefolkning i basåret och året innan minus kvoten av exogen sysselsättning i riket i basåret året innan. Detta kan definieras som:

$$
dsysrel_{R,t-1}^{U} = \left(\frac{sys_{R,t-1}^{U}}{sys_{R,t-2}^{U}}\right) - \left(\frac{sys_{R,t-1}^{U}}{sys_{R,t-2}^{U}}\right)
$$

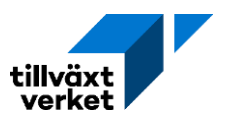

# **Notationer sysselsättning**

- − Sysselsatt dagbefolkning (*SYS*). Statistik eller modellberäknad.
- − Exogen sysselsättning givna från prognos på nationell nivå (*SYST*). Parameter.
- − Exogen invandring givna från prognos på nationell nivå (*TINVAND*)*.* Parameter.
- − Exogent given invandring för regionen (*INDVANDX*)*.* Parameter.
- −Arbetslöshet (*AKA*). Statistik eller modellberäknad.
- −Arbetskraftsutbud (*AKU*). Statistik eller modellberäknad.
- − Småhuspris (*HPRIS*). Statistik eller modellberäknad.

Förändring i exogen sysselsättning på nationell nivå år *t*, beräknas enligt:

$$
DSYST_t = \left(\frac{SYST_t}{SYST_{t-1}}\right) - 1
$$

Förändring i exogen sysselsättning definieras som kvoten mellan rikets exogena sysselsättningen i *t* och samma parameter i föregående tidsperiod. Denna kvot subtraheras sedan med ett, vilket gör att förändringskvoten kan anta både positiva och negativa värden, men att den generellt antar ett decimal värdet kring noll.[7](#page-15-0)

Förändring i exogen invandring på nationell nivå år *t*, anges som:

$$
DINVAND_t = \frac{TINVAND_t}{TINVAND_{t-1}} - 1
$$

Förändringskvoten för invandring definieras som den exogena invandringen i *t* genom exogena invandringen föregående tidsperiod. Kvot subtraheras sedan med ett, vilket gör att kvoten kan anta både positiva och negativa värden, men att den generellt antar ett decimal värdet kring noll.

Den relativ arbetslösheten utgörs av kvoten mellan den observerade arbetslösheten genom arbetskraftsutbudet. Uttrycker kan skriva som:

$$
raka_{R,t-1}^{Anu} = \frac{AKA_{R,t-1}^{Anu}}{AKU_{R,t-1}^{Anu}}
$$

Uttrycket anges för föregående tidsperiod för att indikera huruvida det finns ett relativt undereller överskott av arbetsfördbefolkning i regionen. Detta förhållande har en direkt påverkan på regionens inflyttningsfrekvens.

Förändringen i småhuspris bestäms av småhuspriserna i en specifik tidsperiod, samt den direkt föregående perioden.

$$
dHPRIS_{R,t-1} = HPRIS_{R,t-1} - HPRIS_{R,t-2}
$$

<span id="page-15-0"></span><sup>7</sup> I det fall täljaren är avsevärt mycket större än nämnaren kommer hela uttrycker avvika från noll och ta ett positivt värde. Ifall nämnaren är avsevärt större än täljaren går kvoten mot noll, vilket gör att hela uttrycker antar ett värde nära -1. Detta förhållande gäller alla förändringskvoter med liknande struktur.

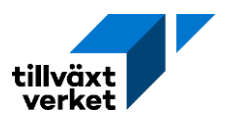

Uttrycket är angett i föregående tidsperiod och används som en indikator på attraktiviteten för den specifika regionen. Där en positiv förändring i småhuspriser visar på hög attraktivitet, medan sjunkande priser visar på det omvända.

Den skattade inflyttningsfrekvens måste förvandlas för att få i användbarform, detta då den initialt skattas som ett logaritmerat värde. Inflyttningsfrekvensen kan då uttryckas som:

$$
inmig_{Rt}^{Aknu} = \frac{e^{limmig_{Rt}^{Aknu}}}{\left(1 + e^{limmig_{Rt}^{Aknu}}\right)}
$$

# **1.3.1.1 Inflyttningen i modellen**

I Raps kan den regionala inflyttningen bestämmas endogent av modellen (alternativ 1) eller bestämmas exogent (alternativ 2).

# Alternativ 1: Modellberäknad inflyttning

Alternativ 1 (default) är modellberäknad inflyttning *IMIG* i år *t* följande:

$$
IMIG_{Rt}^{Aknu} = immig_{Rt}^{Aknu} * BEF_{R,t-1}^{Aknu}
$$

Inflyttning till region bestäms av inflyttningsfrekvens som en andel av regionens befolkningsmängd i föregående tidsperiod. Detta betyder att modellen själv bestämmer hur befolkningsinströmningarna till regionen ser ut, vilket avgörs av det linjära sambandet som definierats för den skattade inflyttningsfrekvensen, samt regionens historiska befolkningsantal.

# Alternativ 2: Exogen inflyttning

För alternativ 2 bestäms inflyttningen exogent. Detta medför att användaren bestämmer storleken på inflyttningen till den givna regionen. IMIG definieras då som:

$$
IMIG_{Rt}^{Aknu} = IMIGX_{Rt}^{Aknu}
$$

där

$$
IMIGX_{Rt}^{Aknu} = IMIGX_{Rt} * \left(\frac{IMIG_{R,t=0}^{Aknu}}{\sum_{Aknu} IMIG_{R,t=0}^{Aknu}}\right)
$$

Den exogena inflyttningen anges initialt endast för ett givet län och en specifik tidsperiod. Genom att multiplicera uttrycket med kvoten för den regionala inflyttningen för basåret, med avseende på de specifika individegenskaperna[8](#page-16-0), och den totala regionala inflyttningen i basåret. Då kvoten endast är skattad för basåret utgör den en konstant, som anger hur individegenskaperna kommer fördelas över den exogena inflyttningen. Denna fördelningsandel kommer vara den samma över alla tidsperioder.

# **Notationer exogen inflyttning**

- − Inflyttning region (*IMIG*). Statistik eller modellberäknad.
- − Exogen inflyttning (*IMIGX*). Parameter.

<span id="page-16-0"></span><sup>8</sup> Utgörs av exponenten *Aknu*. Där *A* är åldersgrupp, *k* är kön, *n* är födelseland och *u* är utbildningsgrupp.

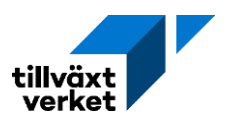

# **1.3.1.2 Beräkning av inflyttarandelar**

<span id="page-17-0"></span>Inflyttarfördelningen är ingen riskberäkning (som för utflyttningsrisken) utan beror i stället av den beräknade samlade inflyttningen. Inflyttningen beräknas på de 12 kommuntyperna, med avseende på kön, födelseland och utbildningsnivå. Beräkningen ger inflyttartyp till kommunerna i de specifika kommunklustren. Personer som saknar utbildning (utbildningskod 99) omklassificeras till grundläggande utbildningsnivå (*u* =10). Osannolika utbildningsnivåer, enligt minimiålder per utbildningsgrupp (tabell 4), tas bort i efterhand. Inflyttarandelarna efter kommunkluster, med avseende på kön, födelseland och utbildning, kan skrivas som:

> $if l_t^{knu} = \left(\frac{\text{antal inflyttade}_t(k, n, u)}{\sum \text{pptultade}_t(k, n, u)}\right)$  $\frac{1}{\sum \text{antal } inflyttade}_t(k, n, u)$

# **Notationer inflyttningsandelar**

− Inflyttarandelar (*ifl*). Beräkning.

Uttrycket liknar det som presenterades i för exogen inflyttning. Det vill säga, uttrycker specificerar fördelningen av de specifika individegenskaperna som inflyttaren kommer ha i respektive kommuntyp. Beroende på kön, födelseland och utbildningsgrupp är den mer eller mindre troligt att en person kommer flytta till en given kommun, utifrån kommunens klustertillhörighet. Värdena för de olika åren är sammanvägda enligt samma princip som redovisats i sektion [1.2.2.2.](#page-7-0)

# **1.3.1.3 Klustring av inflyttare**

Kommunerna kan grupperats med avseende på både inrikes och utrikes inflyttning, uppdelad på fyra åldersgrupperna samt födelseland (svenskfödda och övriga). Åldersgrupperna utgörs av: 0– 19 år, 20–24 år, 25–29 år och ≥30 år. Dessa grupperingar baseras på flyttningens fördelning enligt riksgenomsnittet. Åldersgruppen 0–19 år utgör 20 procent alla inflyttade, 20–24 år 23 procent, 25–29 år 19 procent och ≥30 år utgör 38 procent. Andelarna är beräknade för riket totalt och är ett genomsnitt för den aktuella perioden.

För att klustra kommunerna har man beräknat hur många som skulle flyttat in till kommunen i olika åldrar om inflyttarfördelningen var som rikssnittet (med avseende på kön, födelseland, utbildning och ålder). Klustringen avser den procentuella skillnaden mellan beräknat och faktiskt antal inflyttade per åldersgrupp och födelseland. Totalt har 12 olika kommuntyper definierats.

# **Notationer klustring av inflyttartyp (***y4***)**

- −Kluster 1. Hög inflyttning av inrikes födda, mycket låg inflyttning av utrikes födda. 32 kommuner.
- −Kluster 2. Hög inflyttning av inrikes födda äldre än 30 år, låg inflyttning av utrikes födda äldre än 30 år. 10 kommuner.
- −Kluster 3. Förhållandevis hög inflyttning av inrikes i grupperna 0–19 år och ≥30 år, låg inflyttning av utrikesfödda i grupperna 0–19 år och 25–29 år. 24 kommuner.
- −Kluster 4. Hög inflyttning av inrikes födda i grupperna 0–19 år och ≥30 år, mycket låg inflyttning av utrikes födda. 19 kommuner.
- −Kluster 5. Mycket hög inflyttning av 20–24 åringar, speciellt inrikes födda. 14 kommuner.
- −Kluster 6. Mycket hög inflyttning av inrikes födda för grupperna 0–19 år och ≥30 år, mycket låg inflyttning av utrikes födda. 19 kommuner.

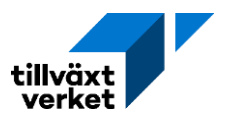

- −Kluster 7. Relativt låg inflyttning av inrikes födda och hög inflyttning av utrikes födda, speciellt födda i Norden. 6 kommuner.
- −Kluster 8. Hög inflyttning av utrikes födda för grupperna 20–24 år, 25–29 år och ≥30 år, låg inflyttning av inrikes födda för samma åldersgrupper. 8 kommuner.
- −Kluster 9. Hög inflyttning av inrikes födda för grupperna 0–19 år och ≥30 år, låg inflyttning av utrikes födda. 39 kommuner.
- −Kluster 10. Förhållandevis hög inflyttning av inrikes födda, förhållandevis låg inflyttning av utrikes födda. 44 kommuner.
- −Kluster 11. Mycket hög inflyttning av 25–29 åringar, låg inflyttning av 0–19 åringar. 5 kommuner.
- −Kluster 12. Hög inflyttning av inrikes födda för grupperna 0–19 år och ≥30 år, mycket låg inflyttning av utrikes födda. 44 kommuner.

För flyttare födda i Sverige har alla kluster sina egna andelar för varje utbildning. Det samma gäller för alla flyttare födda utanför Norden. För flyttare födda i Norden har alla kluster sina egna andelar för varje utbildning, förutom kluster 1 och 2 som får gemensamma andelar.

# **1.3.2 Utflyttningen**

Beräkna startvärde för basåret *t-*1*,* där *t*-1 = 0:

$$
utmig_{R,t-1}^{Aknu} = \left(\frac{UMIG_{R,t-1}^{Aknu}}{BEF_{R,t-2}^{Aknu}}\right)
$$

Utflyttningsfrekvensen beräknas som kvoten mellan utflyttningen till regionen i en tidsperiod och befolkningen i regionen under föregående period. Uttrycket tar hänsyn till åldersgrupper, kön, födelseland och utbildningsgrupp.

# **Notationer utflyttning**

- −Utflyttningsfrekvensen (*utmig*). Beräkning.
- − Logaritmen av utflyttningsfrekvens (*lutmig*). Beräkning.
- −Utflyttning från region (*UMIG*)*.* Statistik eller modellberäknad.
- −Befolkning i regionen (*BEF*). Statistik eller modellberäknad.
- −Region (*R*). 21 län.
- −Åldersklasser (*A*). Ålder vid årets början, 8 årsklasser.

För att utflyttningsfrekvensen ska vara ett tal större än noll men mindre än ett så logaritmeras värdet. Därför används följande bivillkor:

$$
0{,}00001 \leq utmig_{R,t-1}^{Aknu} \leq 0{,}99999
$$

$$
lutmig_{R,t-1}^{Aknu} = ln \left[ \frac{utmig_{R,t-1}^{Aknu}}{(1 - utmig_{R,t-1}^{Aknu})} \right]
$$

För alla efterföljande tidsperioder (*t* > 0) skattas *lutmig* och antas följa ett linjärt samband. För ålder under 64 år (*A* < 8) kan det uttryckas som:

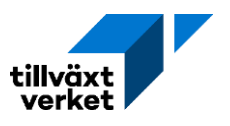

 $l$ utmi $g^{Aknu}_{Rt}=cutmig^{A}+kutmig^{Aknu}_{R}+utmiglag^{A}*lutmig^{AknU}_{R,t-1}+utmigutb^{AU}+utmigald^{A}$ 

 $+$  utmigf land  $^{An}$   $+$  utmigkon  $^{A}$   $+$  utmigdysr  $^{A}$   $*$  dsysrel  $_{R,t-1}^{U}$   $+$  utmigDSYS  $^{A}$ 

- ${}^{*}\,DSYST_{t}+utmigraka^{A}*raka^{AnU}_{R,t-1}+utmighpris^{A}*HPRIS_{Rt-1}$
- $+$  utmigdinvand $^A * DINVAND_t + utmigdinvandr^A * DINVANDR_t$

# **Notationer beräkning lutmig**

- −Konstant (*cutmig*).
- −Kalibreringsfaktor (*kutmig*). Koefficient.
- − Laggad variabel (*utmiglag*). Koefficient.
- −Utbildningsnivå för utflyttning från region (*utmigutb*)*.* Koefficient.
- − Födelseland för utflyttning från region (*utmigfland*)*.* Koefficient.
- −Kön på utflyttare till region (*utmigkon*)*.* Koefficient.
- − Sysselsättningsförändring utflyttning region (*utmigdsysr*). Koefficient.
- − Förändring i relativ sysselsättning (*dsysrel*)*.* Förändringskvot
- −Nationell sysselsättningsförändring utflyttning (*utmigDSYS*). Koefficient.
- − Förändring i exogen sysselsättning nationell nivå (*DSYST*). Förändringskvot.
- −Arbetslöshet i utflyttningsregion (*utmigraka*). Koefficient.
- −Relativ arbetslöshet (*raka*). Parameter.
- − Småhuspris i utflyttningsregion (*utmighpris*). Koefficient.
- − Förändring i småhuspris (*dHPRIS*)*.* Förändringskvot.
- −Nationell utvandringskoefficient (*utmigdinvand*). Koefficient.
- − Förändring i invandring (*DINVAND).* Förändringskvot.
- −Regional utvandringskoefficient (*utmigdinvandr*). Koefficient
- − Förändring i regional invandring (*DINVANDR*). Förändringskvot

För befolkningen över 64 år (*A* = 8), skattas *lutmig* för alla år enligt:

```
lutmig_{Rt}^{Aknu} = {\it cutmig}^A + {\it kutmig}^{Aknu}_R + {\it utmiglag}^A * {\it lutmig}^{AknU}_{R,t-1} + {\it utmigutb}^{AU}+ utmigfland^{An}+utmighpris^{A}*dHPRIS_{R,t-1}+utmigdinvand^{A}*DINVAND_{t}+ utmigdinvandr^{A} * DINVANDR<sub>t</sub>
```
Förändringen i sysselsättningskvoten (dsysrel), exogen nationell sysselsättning (DSYST), exogen nationell invandring (DINVAND), relativ arbetslösheten (*raka*) och förändringen i småhuspris (*dHPRIS*) specificeras och redogörs i sektio[n 1.3.1.](#page-13-1)

Den parameter som skiljer *lutmig* och *linmig* är att utvandringskoefficienten och förändringen regionaliseras i den förstnämnda. Förändring i regional invandring definieras som:

$$
DINVANDR_t = \left(\frac{\sum_{n}INVANDX_{Rt}^n}{\sum_{n}INVANDX_{R,t-1}^n}\right) - 1
$$

# **Notation exogen invandring**

− Exogent given invandring för regionen (*INDVANDX).* Parameter.

Förändringskvoten utgörs av summan för den exogent givna invandringen till regionen i tidsperiod *t*, summerat över alla födelseländer, delat på samma uttryck men föregående tidsperiod. Alternativt kan det förklaras som den samlade exogena invandringen i en given tidsperiod, delad på den samlade exogena invandringen i föregående period. Denna kvot

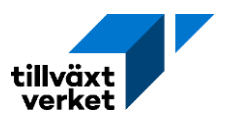

subtraheras sedan med ett, vilket gör att förändringskvoten kan anta både positiva och negativa värden, men att den generellt antar ett decimal värdet kring noll.[9](#page-20-0)

Den skattade utflyttningsfrekvens måste förvandlas för att få i användbarform, detta då den initialt skattas som ett logaritmerat värde. Utflyttningsfrekvensen kan då uttryckas som:

$$
utmig_{Rt}^{Aknu} = \frac{e^{limmig_{Rt}^{Aknu}}}{\left(1 + e^{limmig_{Rt}^{Aknu}}\right)}
$$

# **1.3.2.1 Utflyttningen i modellen**

<span id="page-20-2"></span>I Raps kan den regionala utflyttningen bestämmas endogent av modellen (Alternativ 1) eller bestämmas exogent (Alternativ 2).

Alternativ 1: Modellberäknad utflyttning

Alternativet är default-val för modellberäknad utflyttning *UMIG* i år *t* följande:

$$
UMIG_{Rt}^{Aknu} = utmig_{Rt}^{Aknu} * BEF_{R,t-1}^{Aknu}
$$

Utflyttning från region bestäms av utflyttningsfrekvens som en andel av regionens befolkningsmängd i föregående tidsperiod. Detta betyder att modellen själv bestämmer hur befolkningsutströmningarna från regionen ser ut, vilket avgörs av det linjära sambandet som definierats för den skattade utflyttningsfrekvensen, samt regionens historiska befolkningsantal.

# Alternativ 2: Exogen utflyttning

För alternativ 2 bestäms utflyttningen exogent. Detta medför att användaren bestämmer storleken på utflyttningen till den givna regionen. UMIG definieras då som:

$$
\mathit{UMIG}^\mathit{Aknu}_\mathit{Rt} = \mathit{UMIGX}^\mathit{Aknu}_\mathit{Rt}
$$

där

$$
UMIGX_{Rt}^{Aknu} = UMIGX_{Rt} * \left(\frac{UMIG_{R,t=0}^{Aknu}}{\sum_{Aknu} UMIG_{R,t=0}^{Aknu}}\right)
$$

Den exogena utflyttningen anges initialt endast för ett givet län och en specifik tidsperiod. Genom att multiplicera uttrycket med kvoten för den regionala utflyttningen för basåret, med avseende på de specifika individegenskaperna[10](#page-20-1), och den totala regionala utflyttningen i basåret. Då kvoten endast är skattad för basåret utgör den en konstant, som anger hur individegenskaperna kommer fördelas över den exogena utflyttningen. Denna fördelningsandel kommer vara den samma över alla tidsperioder.

# **Notationer exogen inflyttning**

- −Utflyttning region (*UMIG*). Statistik eller modellberäknad.
- − Exogen utflyttning (*UMIGX*). Parameter.

<span id="page-20-0"></span><sup>9</sup> I det fall täljaren är avsevärt mycket större än nämnaren kommer hela uttrycker avvika från noll och ta ett positivt värde. Ifall nämnaren är avsevärt större än täljaren går kvoten mot noll, vilket gör att hela uttrycker antar ett värde nära -1.

<span id="page-20-1"></span><sup>10</sup> Utgörs av toppindex *Aknu*. Det vill säga, åldersgrupp, kön, födelseland och utbildningsgrupp.

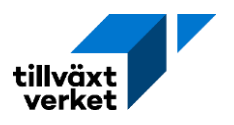

# **1.3.2.2 Utflyttarriskberäkningar**

<span id="page-21-0"></span>Utflyttarriskberäkningar baseras på utflyttarna, det vill säga inrikes flyttare och emigranter samt medelbefolkningen för den aktuella perioden. Dessa beräknas för 8 kommuntyper, där utflyttarisken är uppdelat på utflyttarnas födelseland, ålder, kön och utbildningsnivå (*U*). Svenskfödda har unika utflyttarrisker för varje kommuntyp. För övriga Norden och utanför Norden används samma utflyttarrisker, förutom för kluster 5.

Personer som saknar utbildning (utbildningskod 99) omklassificeras till grundläggande utbildningsnivå (*u* =10). För personer över 75 år blir detta missvisande, men deras låga utflyttarrisk påverka endast marginellt av utbildningsnivån. Därtill antas utrikes utflyttade ha samma utbildningsnivå som inrikes utflyttade, givet ålder, kön och födelseland. Detta på grund av brister i tillförlitlig statistik gällande utbildningsnivå för utrikes utflyttade. Utflyttarriskerna beräknas som:

 $urisk_t^{ak} = 1 - e^{-\left(\frac{antal~utflyttade(a,k)_t}{medelfolkmäng(a,k)_t}\right)}$  $\frac{d}{d} \frac{d}{d} \left( \frac{d}{d} \log \left( \frac{d}{d} \log \left$ 

# **Notationer utflyttarrisker**

−Utflyttarriskerna (*urisk*). Beräkning.

För personer i de allra äldsta åldrarna är antalet observationer för litet för att riskerna skall kunna beräknas med tillförlitligt resultat i flera kluster. För personer över 80 år (alla typer) antas därför utflyttarrisken avta med 0,0003 per år.

Riskerna beräknas och utjämnas för varje år och vägs sedan samman enligt samma princip som redovisats i Fruktsamhetstalsberäkningar.

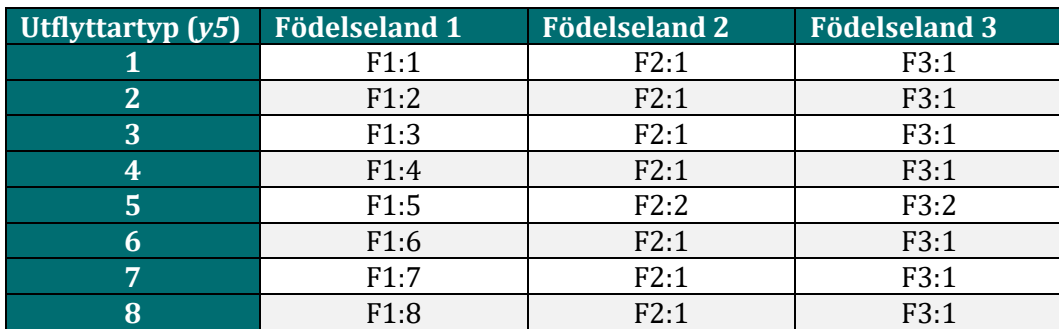

Tabell 2: Klustring av utflyttartyp

Tabell beskriver de summerade utflyttarriskerna med hänsyn till födelseland och kommuntyp. För svenskfödda personer finns det unika utflyttarrisker för varje kommunkluster. För utrikesfödda är det endast kluster 5 erhåller unika utflyttarrisker.

# **1.3.2.3 Klustring av utflyttare**

<span id="page-21-1"></span>Gruppering av kommuntyp för utflyttare sker med avseende på utflyttarrisken per utbildningsnivå bland svenskfödda. Riskerna skattas på den totala utflyttningen (inrikes och utrikes) per kommun. Utrikesfödda är för få för att ingå i underlaget till klustringen.

För att klustra kommunerna beräknas hur många som skulle ha flyttat från kommunen om utflyttarrisken var som rikssnittet. Det som sedan klustrats är den procentuella skillnaden mellan detta beräknade antal och antalet som flyttat. Observera att åldersfördelningen ej

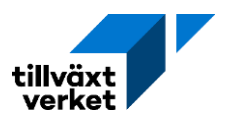

klustrats. Ett kluster har klart högre utflyttning än övriga, och utgörs av två kommuner (Solna och Sundbyberg).

# **Notation klustring av utflyttartyp (y5)**

- −Kluster 1. Låg utflyttning för låg- och högutbildade, högre utflyttning för mellanutbildade. 19 kommuner.
- −Kluster 2. Låg utflyttning för lågutbildade, hög utflyttning för högutbildade. 21 kommuner.
- −Kluster 3. Hög utflyttning, i synnerhet för låg- och mellanutbildade. 14 kommuner.
- −Kluster 4. Hög utflyttning för lågutbildade, låg utflyttning för högutbildade. 64 kommuner.
- −Kluster 5. Utflyttning ungefär som riket i genomsnitt. 77 kommuner.
- −Kluster 6. Mycket hög utflyttning. 2 kommuner.
- −Kluster 7. Hög utflyttning för lågutbildade. 39 kommuner.
- −Kluster 8. Låg utflyttning. 54 kommuner

För alla svenskfödda utflyttare har klustren sina egna utflyttarrisker för respektive utbildningsnivå. För utflyttare födda i Norden och utanför Norden gör ingen uppdelning per utbildningsnivå, med undantag för kluster 5 där egna utflyttarrisker för respektive utbildningsnivå genereras. För övriga kluster (1–3, 6–7) används rikssnitten för att skatta utflyttarrisker för respektive kommuntyp, för utflyttar födda i övriga Norden och utanför Norden. Se tabell 2.

# **1.3.3 Nettomigrationen**

Nettomigrationen *MIG* beräknas som:

- differensen mellan inflyttning *IMIG* och utflyttning *UMIG*; plus
- eventuell exogen inrikes nettoflyttning knuten till aktiviteter, *INFLEXA*; plus
- differensen mellan exogent given in- och utvandring, *INVANDX – UTVANDX*

I både enregional och flerregional modell beräknas nettomigrationen per födelseland.

# **Notationer nettomigrationen**

- −Nettomigrationen (MIG). Modellberäkning.
- − Inflyttning till region (*IMIG*). Statistik eller modellberäknad.
- −Utflyttning från region (*UMIG*). Statistik eller modellberäknad.
- − Exogen aktivitets inflyttning till region (*INFLEXA*). Parameter.
- − Exogen invandring (*INVANDX*). Parameter.
- − Exogen utvandring (*UTVANDX*). Parameter.

# **1.3.3.1 Regional modell**

Den modellberäknade nettomigrationen per födelseland och län i år *t* beräknas genom att den regionala inflyttning minus den regionala utflyttningen, plus eventuell aktivitets inflyttning, plus exogen invandring, minus exogen utvandring. Detta kan skrivas som:

$$
MIG_{Rt}^{n} = IMIG_{Rt}^{n} - UMIG_{Rt}^{n} + INFLEXA_{Rt}^{n} + INVADX_{Rt}^{n} - UTVANDX_{Rt}^{n}
$$

där

$$
IMIG_{Rt}^{n} = \sum\nolimits_{Aku} IMIG_{Rt}^{Aknu}
$$

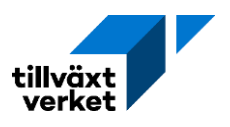

$$
UMIG_{Rt}^{n} = \sum_{Aku} UMIG_{Rt}^{Aknu}
$$
  

$$
INFLEXA_{Rt} = \sum_{r} \sum_{l} INFLEXA_{rt}^{l}
$$
  

$$
INFLEXA_{Rt}^{n} = \left(\frac{IMIG_{R,t-1}^{n}}{\sum_{n} IMIG_{R,t-1}^{n}}\right) * INFLEXA_{Rt}
$$

Första två uttrycken avser in- och utflyttningen till regionen i en specifik tidsperiod, fördelat på födelseland. Detta åstadkoms genom att summera uttrycket över åldersgrupp, kön och utbildningsgrupp. Det tredje uttrycket avser den exogen aktivitets inflyttning. Detta uttryck summeras över alla kommuner i regionen, och över alla aktiviteter. Den regionala exogen aktivitetsinflyttning multipliceras sedan med den historiska inflyttningskvoten, där födelseland är beaktat. Resultatet blir att den exogena aktivitets inflyttning till regionen fördelas per födelseland.

#### **1.3.3.2 Flerregional modell**

Vid körning med den flerregionala modellen varierar beräkningsgången mellan den första iterationen och senare iterationer. Målet är att uppfylla modellens specifika konvergensvillkor.

Den flerregionala modellen bestås av flera (*m*) iterationer av den enregionala modellen, där den flerregionala modellen i sin tur körs i (*n*) iterationer. Den flerregionala modellen utgörs av summan av alla enregionala modeller (*R* = 1, …, 21). Nettomigrationen per län och år kan då skrivas som:

$$
MIG_{Rt} = IMIG_{Rt} - UMIG_{Rt} + INFLEXA_{Rt} + INVADX_{Rt} - UTVANDX_{Rt}
$$

där

$$
INFLEXA_{Rt} = \sum_{r} \sum_{l} INFLEXA_{rt}^{l}
$$

$$
INVANDX_{Rt} = \sum_{n} INVANDX_{Rt}^{n}
$$

$$
UTVANDX_{Rt} = \sum_{n} UTVANDX_{Rt}^{n}
$$

Uttrycket för nettomigrationen är densamma som för den regionala modellen, med skillnaden uttrycket inte ta hänsyn till födelseland. Dessutom utgår även regionaliseringen av den exogena aktivitets inflyttning.

För den flerregionala modellen tillkommer emellertid även ytterligare villkor med avseende på iteration (*n*) och tid (*t*). I originaldokumentet (Teknisk modellspecifikation 5.05) redovisas dessa villkor i sektion 7.2.1, 7.2.2 och 7.3.1.

#### **Notationer flerregional modell**

- −Aktuellt prognosår (*t*). Kan anta värden 1, 2, …, τ.
- − Slutår (*τ*). Valt slutår i Raps.
- − Föregående år (*t*-1).

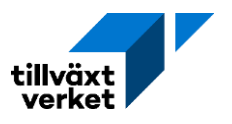

- − Intern iteration enregional modell (*m*). Kan anta värdet 1, 2, …, *M*. Där *M* är sista iterationen.
- − Iteration flerregional modell (*n*). Kan anta värdet 1, 2, …, *N*. Där *N* är sista iterationen.

Initial beräkning – Första beräkningsår i enregional modell (*n* = 1; *t* = 1) Startvärden för *IMIG* och *UMIG* vid första beräkningsåret använder observerad statistik för föregående tidsperiod (*t*-1). In- och utflyttningen till regionerna kan då skrivas som:

$$
IMIG_{Rt} = \sum_{Aknu} IMIG_{R,t-1}^{Aknu}
$$

$$
UMIG_{Rt} = \sum_{Aknu} UMIG_{R,t-1}^{Aknu}
$$

Dessa uttryck används för att beräkna regionens initiala nettoflyttning.

Initial beräkning – Efterföljande år i enregional modell (*n* = 1; *t* > 1)

Den första flerregionala modelliterationen (*n* = 1), som bestås av *m* iterationer av den enregionala modellen, hämtar sedan historiska värden (*t-*1) för alla efterföljande beräkningsåret. Dessa utgörs av endogena modellberäkningar, redogjorda nedan.

# Beräkning av interregionala flyttning – Efterföljande år (*n* ≥ 1, *t ≥* 1)

Flyttningar mellan två regioner antas bero på följande samband:

$$
MIGRS_{RS} = migkonst_{RS} * (BEF_{R,t-1})^{migOriginal} * (BEF_{S,t-1})^{migDestin} * e^{(migDist * Restid_{RS})}
$$
  
\n
$$
* (DINVAND_{t-1})^{migdinvand} * (RELSYS_{RS,t-1})^{migrelsys} * (RELAKA_{RS,t-1})^{migrelaka}
$$
  
\n
$$
* (RELHPRIS_{RS,t-1})^{migrelhpris}
$$

# **Notationer beräkning interregionala flyttning**

- − Interregionala flyttningar (*MIGRS*). Flyttningar mellan två regioner.
- −Region (*R*). Utflyttningsregion.
- −Region (*S*). Inflyttningsregion
- −Regionspecifika konstanter (*migkonst*). Konstant.
- −Koefficient för utflyttningsregion (*migOrigin*). Men avseende för utflyttningsregion.
- −Koefficient för inflyttningsregion (*migDestin*). Men avseende för inflyttningsregion.
- −Koefficient för restidsavstånd (*migDist*). Med avseende för avstånd mellan R och S.
- −Restidsavstånd (*Restid*). Restid mellan *R* och *S.*
- − Förändring i invandring (*DINVAND*). Förändringskvot.
- −Koefficient för förändrad invandring i riket (*migdinvand*). Nationell invandringskoefficient.
- − Förändring i relativ sysselsättning av dagbefolkning (*RELSYS*). Avser den relativa förändringen mellan *R* och *S* över tid.
- −Koefficient för förändrad sysselsättning i regioner (*migrelsys*). Avser den relativa förändringen mellan *R* och *S* över tid.
- − Förändring i relativ arbetslöshet (*RELAKA*). Avser den relativa förändringen mellan *R* och *S* över tid.
- −Koefficient för förändrad arbetslöshet i regioner (*migrelaka*). Avser den relativa förändringen mellan *R* och *S* över tid.
- − Förändring i relativa huspriser (*RELHPRIS*). Avser den relativa förändringen mellan *R* och *S* över tid.

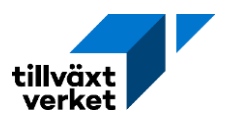

−Koefficient för förändrat huspris i regioner (*migrelhpris*). Avser den relativa förändringen mellan R och S över tid

Förändringskvoterna för invandring, relativ sysselsättning av dagbefolkning, relativ arbetslöshet och relativa huspriser definieras nedan. Förändringar visar förhållandena mellan utflyttningsregion och inflyttningsregion.

Förändring i exogen nationell invandring anges som:

$$
DINVAND_{t-1} = \frac{TINVAND_{t-1}}{TINVAND_{t-2}}
$$

Förändring i relativ sysselsättning av dagbefolkning anges som:

$$
RELSYS_{RS,t-1} = \frac{\left(\frac{SYS_{R,t-1}}{SYS_{S,t-1}}\right)}{\left(\frac{SYS_{R,t-2}}{SYS_{S,t-2}}\right)}
$$

Förändring i relativ arbetslöshet anges som:

$$
RELAKA_{RS,t-1} = \frac{\left(\frac{raka_{R,t-1}}{raka_{S,t-1}}\right)}{\left(\frac{raka_{R,t-2}}{raka_{S,t-2}}\right)}
$$

Förändring i relativa huspriser anges som:

$$
RELHPRIS_{RS,t-1} = \frac{\left(\frac{HPRIS_{R,t-1}}{HPRIS_{S,t-1}}\right)}{\left(\frac{HPRIS_{R,t-2}}{HPRIS_{S,t-2}}\right)}
$$

Den relativa arbetslösheten i en specifik region kan anges som:

$$
raka_{\theta,t-\#} = \frac{AKA_{\theta,t-\#}}{AKU_{\theta,t-\#}}
$$

Notationer förändringskvoter interregionala flyttning

- −Tidsmarkör (#). Antar värde 1 eller 2.
- −Regions markör (). Antar värde *R* eller *S*
- −Befolkning (*BEF*).
- − Sysselsatt dagbefolkning (*SYS*).
- −Arbetslöshet (*AKA*).
- −Arbetskraftsutbud (*AKU*).
- − Småhuspris (*HPRIS*).
- − Exogen invandring givna från prognos på nationell nivå (*TINVAND*). Total invandring till riket, oberoende av födelseland.

För att erhålla parametervärden för in- och utflyttningar som vi sen kan använda i nettomigrationsuträkningen får vi summera *MIGRS* uttrycket.

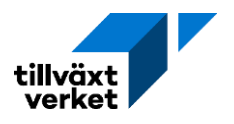

För inflyttning används:

$$
IMIG_{Rt} = \sum_{R} MIGRS_{SRL}
$$

 Uttrycker säger hur många som flyttar från alla övriga regioner och bosätter sig region *S*. Detta görs för alla 21 regioner, där *S* kan anta värdet 1, 2, …, 21. Index värde *S* omvandlas implicit till index *R* efter summeringen, för att stämma med övrig notation.

För utflyttning används:

$$
UMIG_{Rt} = \sum_{R} MIGRS_{RSt}
$$

 Utflyttning från region definieras som de interregionala flyttningarna från *R* till *S*. Det vill säga hur många som flyttar från alla övriga regioner och bosätter sig region *S*. Dessa summeras över alla *R*. Index värde *S* omvandlas implicit till index *R* efter summeringen, för att stämma med övrig notation.

#### Exogen flyttning

Exogena in- och utflyttningar anges som en andel av den regionala befolkningen i föregående tidsperiod.

För exogen utflyttningar görs detta i ett steg. Därefter summera denna uträkning över alla regioner för att ge den totala utflyttningen i riket. Utflyttningar anges som:

$$
UMIG_{Rt} = \sum_{ak} BEF_{R,t-1}^{ak} * utmigfrekv_R^{ak}
$$

$$
UMIG_t = \sum_R UMIG_{Rt}
$$

# **Notationer exogen flyttning**

- −Regionala inflyttningsfrekvenser (*inmigfrekv*). Regional frekvens med avseende på ålder och kön.
- −Regionala utflyttningsfrekvenser (*utmigfrek*). Regional frekvens med avseende på ålder och kön.

För inflyttningar görs uträkningen i flera steg, där man först gör en initial baskörning, följt av en slutberäkning. Inledande inflyttningar kan den skrivas som:

$$
IMIG_{Rt}(0) = \sum_{ak} BEF_{R,t-1}^{ak} * inmigfrekv_R^{ak}
$$

$$
IMIG_t(0) = \sum_{R} IMIG_{Rt}(0)
$$

Slutberäkningen kan anges som:

$$
IMIG_{Rt}(1) = \left(\frac{UMIG_t}{IMIG_t(0)}\right) * IMIG_{Rt}(0)
$$

Inflyttningen ges av kvoten total utflyttning i riket genom totala inflyttningen från baskörningen, i en given tidsperiod. Genom att sedan multiplicera denna kvot med den regionala inflyttningen från basuträkningen får vi en fördelning över alla regioner.

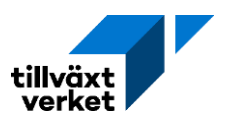

# **1.3.4 Utflyttning från kommuner i regionen**

Flyttningsfrekvenser ges av utflyttarriskerna. Dessa är specifika för kommun eller kommuntyp, med avseende på ålder, kön, födelseland och utbildningsnivå. Utflyttningsriskberäkningar visas i [1.3.2.2](#page-21-0) och klustring av utflyttare redogörs i [1.3.2.3.](#page-21-1) Antalet utflyttare från kommun *r* beräknas:

$$
UTFL^{aknu}_{rt}=BEFNUL^{aknu,\mathfrak{u}\in U}_{rt}*urisk^{aknu}_{y5,r\in y5}
$$

# *r* ∈ *y5 enligt tabell komdef*

Uttrycker specificerar inte var personerna flyttar till. Uttrycket visar i stället hur många som väntas lämna kommunen, samt deras individegenskaperna, givet den initialt skattade befolkningen och utflyttningsrisken för kommuntypen.

# **Notationer kommunal utflyttning**

- −Regional utflyttning (*UTFL*). Utflyttning från kommunen.
- − Initialt beräknad befolkning (*BEFNUL*). Se [1.2.5.](#page-10-0)
- −Utflyttarrisker (*urisk*). Se [1.3.2.2.](#page-21-0)

I både enregional och flerregional modell summeras utflyttarna till region, samt över ålder, kön och utbildningsgrupp. En skillnad är dock att den flerregionala modellen även summeras över födelseland. Den totala regionala utflyttningen kan då skivas som:

$$
UTFL_{Rt}^{n} = \sum\nolimits_{akur} UTFL_{rt}^{aknu}
$$

Uttrycket summeras över alla kommuner, samt tre olika individegenskaper, vilket ger den regionala utflyttningen med avseende på födelseland, i en specifik tidsperiod.

# **1.3.5 Inflyttning till kommuner i regionen**

I både enregional och flerregional modell beräknas inflyttare med avseende på födelseland.

$$
INFL_{Rt}^{n} = UTFL_{Rt}^{n} + MIG_{Rt}^{n}
$$

Inflyttning till kommuner i regionen kan beskrivas som summan av utflyttningar och den regionala nettomigrationen. [11](#page-27-0) Uttrycket anges med avseende på födelseland.

För att få med de specifika individegenskaper kan man multiplicera uttrycket med kvoten mellan kommunala utflyttningar och den totala regionala utflyttningen, samt den skattade inflyttarstrykturen i regionen. Detta ger inflyttning men avseende på ålder, kön, födelseland och utbildningsnivå.

$$
INFL_{Rt}^{aknU} = INFL_{Rt}^{n} * \sum_{r \in R} \left( \left[ \frac{UTFL_{rt}}{\sum_{r \in R} UTrL_{rt}} \right] * if l_{Rt}^{aknU} \right)
$$

# **Notationer kommunal inflyttning**

−Regional inflyttning (*INFL*). Inflyttning från kommunen.

<span id="page-27-0"></span> $^{11}$  Det går även att lösa för *MIG*, vilket ger en alternativt uttryck för nettomigrationen. Detta ger  $MIG_{Rt}^n =$  $INFL_{Rt}^n-UTFL_{Rt}^n$ 

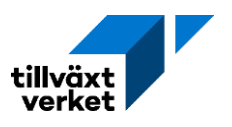

− Inflyttarandelar (*ifl*). Se [1.3.1.2.](#page-17-0)

För att få inflyttning fördelad på utbildningsgrupp går det att multiplicera uttrycket med kvoten för regional utflyttning per utbildningsgrupp, genom regional utflyttning per utbildningsnivå. Uttrycket blir då:

$$
INFL_{Rt}^{aknu} = \left(\frac{UTFL_{Rt}^{u}}{UTFL_{Rt}^{u}}\right) * INFL_{Rt}^{aknu}
$$

Utbildningsnivå (*U*; 4 nivåer), kan fördelas på utbildningsgrupp (*u*; 12 nivåer), detta då *u* ϵ *U*.

# **1.3.6 Uppdatering av befolkning i regionen**

Sammantaget ger detta en prognos för befolkningen i regionen

$$
BEF_{Rt}^{aknu} = max[0, \sum_{r \in R} (BEFNUL_{rt}^{aknu} + INFL_{Rt}^{aknu} - UTFL_{Rt}^{aknu})]
$$

Det vill säga, den regionala befolkningen i en specifik tidsperiod, med avseende på fyra olika individegenskaper ges av, summan för den initialt beräknad kommunala befolkningsmängden, samt nettomigrationen. Uttrycket garanterar att den regionala befolkningsmängden inte kommer anta negativa värden.

# **1.3.7 Policy val: Nettoflyttning noll**

För att göra en befolkningsframskrivning utan nettoflyttning används Alternativ 2 [\(1.3.2.1\)](#page-20-2), vid beräkning av *IMIG* och *UMIG*, samtidigt som exogen flyttning är noll.

För detta gäller följande:

$$
IMIGX_{Rt}^{Aknu} = 0
$$
  
\n
$$
UMIGX_{Rt}^{Aknu} = 0
$$
  
\n
$$
INFLEXA_{Rt} = 0
$$
  
\n
$$
INVANDX_{Rt} = 0
$$
  
\n
$$
UTVANDX_{Rt} = 0
$$
  
\n
$$
INFL_{Rt} = UTFL_{Rt}
$$

All exogen in- och utflyttning samt all exogen in- och utvandring sätts till noll.

# <span id="page-28-0"></span>**1.4 Befolkningsprognos per kommun vid partiell modell (Befolkningsmodell)**

I Raps finns möjligheten att antingen göra en fullmodell, där alla parameterval inkluderas, eller endast en befolkningsmodell. Den senare utgör då en partiell Raps modell. Befolkningsprognos för denna redovisas nedan.

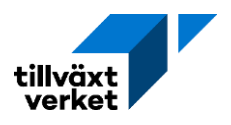

$$
BEF_{rt}(0) = BEF_{r,t-1}
$$

$$
UTFL_{rt}^{u} = \sum_{akn} UTFL_{rt}^{aknu}
$$

$$
UTFL_{rt}^{u} = \sum_{u \in U} UTFL_{rt}^{u}
$$

$$
UTFL_{rt} = \sum_{aknu} UTFL_{rt}^{aknu}
$$

$$
INFL_{rt}(0) = max[1, {BEF_{rt}(0) + UTFL_{rt} - BEFNUL_{rt}}]
$$

Startvärde för den kommunala befolkningen ges av befolkningen i föregående tidsperiod. För startåret utgörs denna av statistiskt. Utflyttningen från en kommun kan definieras utifrån utbildningsgrupp, utbildningsnivå och totalen. Startvärdet för inflyttningen utgörs av en balansering av startvärde för den kommunala befolkningen, den totala utflyttningen och den initialt beräknade befolkningen. Startvärdet för inflyttningen antas vara positiv och större än 1.  $\mathit{MIG}_{Rt}$ bestäms av exogena värden för IMI $\mathit{G}_{Rt}^{aknu}$ och UMI $\mathit{G}_{Rt}^{aknu}.$ 

Denna totala inflyttning fördelas på åldrar, kön, födelseland och utbildningsgrupp med parameter för inflyttarstruktur *if l* $_i^{aknU}$ .

$$
\sum_{aknu} if l_r^{aknU} = 1
$$

Uttrycket summeras till 1, vilket säkerställer att individegenskaperna hos inflyttarna inte kan avvika från observerade skattningar och ge orealistiska utfall.

> $INFL^{aknU}_{rt}(0) = INFL_{rt}(0) * if l^{aknU}_{y4,r \in y4}$ ∈ 4 *enligt tabell komdef*

Startvärdet för inflyttningen multipliceras med inflyttarstruktur för att ge fördelningen av tre individegenskaperna och utbildningsnivå, per kommuntyp. Därefter justeras uttrycket för att visa tre individegenskaperna och utbildningsgrupp.

$$
INFL^{aknu}_{rt}(0) = \left(\frac{UTFL^u_{rt}}{UTFL^U_{rt}}\right) * INFL^{aknU}_{rt}(0)
$$

Slutligen omjusteras inflyttningen, enligt:

$$
INFL^{aknu}_{rt}(1) = \left(\frac{INFL^{aknu}_{rt}(0)}{\sum_{r \in R} INFL^{aknu}_{rt}(0)}\right) * INFL^{aknu}_{Rt}
$$

Detta åstadkoms genom att ta kvoten av startvärdena för det kommunala inflyttningen och dess summerade värde, multiplicerat med en skattad regional inflyttning. Kvoten ger en fördelningen av inflyttande per kommun i regionen.

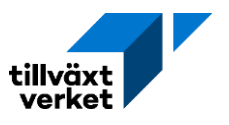

Därefter beräknas i två steg den prognoserade befolkningen år *t* per kommun efter ålder, kön, födelseland och utbildningsgrupp:

$$
BEF_{rt}^{aknu}(0) = BEFNUL_{rt}^{aknu} + INFL_{rt}^{aknu}(1) - UTFL_{rt}^{aknu}
$$

Befolkningen definieras således som summan av initial befolkningsberäkning och nettoflyttningar. Detta uttryck omjusteras sedan enligt:

$$
BEF_{rt}^{aknu}(1) = \left(\frac{BEF_{rt}^{aknu}(0)}{\sum_{r} BEF_{rt}^{aknu}(0)}\right) * BEF_{Rt}^{aknu}
$$

Detta åstadkoms genom att ta kvoten av startvärdena för det kommunala befolkningen och dess summerade värde, multiplicerat med en skattad regional befolkning. Kvoten ger en fördelningen av befolkningen per kommun i regionen.

# <span id="page-30-0"></span>**1.5 Avslutande kommentarer befolkning**

Modellsambanden i Raps ska spegla befolkningsutvecklingen utifrån demografisk och ekonomisk teori och bygger till stor del på Statistiska centralbyråns antaganden gällande befolkningsutveckling. Demografiska förändringar påverkar ekonomi och samhälle på en mängd olika sätt, och anpassningar och förändringar av ekonomi och samhälle påverkar i sin tur den demografiska strukturen, via effekter på flyttningar, barnafödande och livslängd.

Det som bestämmer den regionala befolkningsutvecklingen är framför allt det regionala flyttnettot. Flyttarna är vanligast bland unga personer vilka också bestämmer de regionala födelsenettot på sikt. Ett positivt flyttnetto tenderar att ge ett positivt födelsenetto och befolkningsökning och vice versa.

Flyttnettot är även starkt beroende av regionens befolkningsstorlek. Ju större region desto lägre sannolikhet att flytta från regionen. Skälet är att sannolikheten för en individ att hitta ett passande jobb eller utbildning tenderar att öka med regionstorleken, vilket ger ett svagare motiv för utflyttning. I stora regioner är utflyttarfrekvensen i regel lägre än inflyttarfrekvensen, i små regioner är det tvärtom. Det grundläggande flyttmönstret är därför att det sker en nettoutflyttning från små regioner och en nettoflyttning till stora regioner.

För en mer djupgående diskussion om befolkning och befolkningsförändringar se kapitel 2 i En orientering om modellens teoretiska grunder.

# <span id="page-30-1"></span>**2. Arbetsmarknad**

I delmodellen för arbetsmarknad används indata från befolkningsmodellen för att beräkna arbetskraftsutbudet.

# <span id="page-30-2"></span>**2.0 Begrepp och definitioner**

Arbetskraften består av individer som är sysselsatta eller arbetslösa. För att räknas som sysselsatt ska individen ha arbetat minst 1 timme per vecka. Det innebär att det bland de sysselsatta finns undersysselsatta, det vill säga individer som vill arbeta mer än deltid. Dessa skulle kunna kallas deltidsarbetslösa.

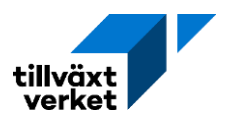

Heltidsstuderande ingår inte i arbetskraften då de inte aktivt söker arbete. Bland dessa finns det dock många som velat och kunnat arbeta, men som under rådande omständigheter inte söker arbete. Dessa benämns i arbetskraftsutbudet (AKU) som latent arbetssökande.

Det officiella måttet på arbetslöshet är det relativa arbetslöshetstalet, det vill säga andelen arbetslösa av arbetskraftsutbudet 15–74 år, enligt AKU. Två andra viktiga begrepp är det relativa arbetskraftstalet (AK-talet) och sysselsättningsgraden. AK-talet anger antalet personer i arbetskraften i procent av befolkningen och sysselsättningsgraden anger antalet sysselsatta i procent av befolkningen. Dessa tre nyckeltal varierar mellan regioner och kan förklaras av bakomliggande förklaringsfaktorer som belyses i "[En orientering om modellens teoretiska](https://tillvaxtverket.se/download/18.11d2c7de185c4e35fb52a24a/1675197203471/En%20orientering%20om%20modellens%20teoretiska%20grunder.pdf)  [grunder](https://tillvaxtverket.se/download/18.11d2c7de185c4e35fb52a24a/1675197203471/En%20orientering%20om%20modellens%20teoretiska%20grunder.pdf)".

I arbetsmarknadsmodellen hanteras utbudet och efterfrågan på arbetskraft. Detta styrs till stor del av flyttningar och arbetsmarknadspendling över regiongränser. I arbetskraftsmodellen i Raps balanseras utbudet och efterfrågan på arbetskraft och under- eller överskott justeras via nettopendlingen. Arbetskraftsutbudet kommer alltid att justeras för att möte efterfrågan på arbetskraft så att summan av sysselsatta och nettopendling motsvarar arbetskraftsefterfrågan. Förhållandet visas i figur 1.

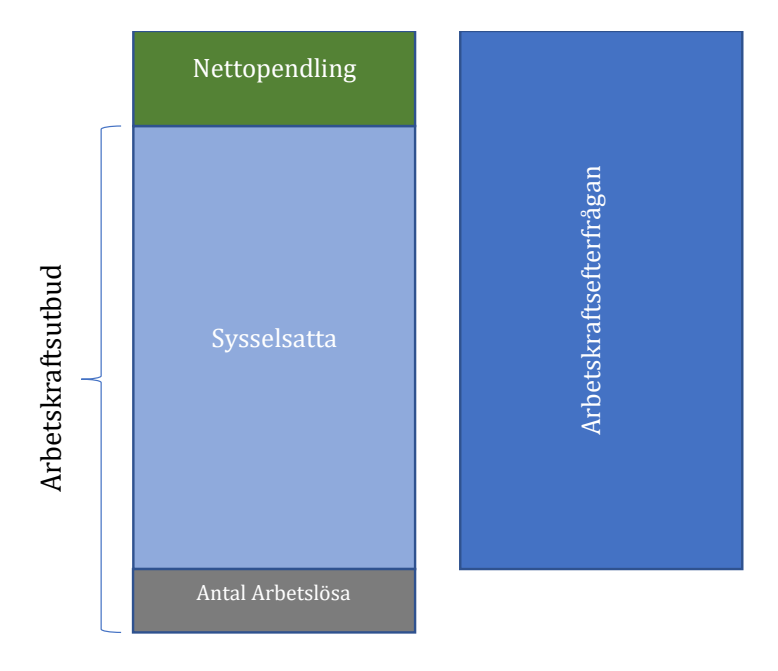

Figur 1: Förhållandet mellan arbetskraftutbudet, nettopendlingen och arbetskraftsefterfrågan i Raps

Det vill säga, om arbetskraftsefterfrågan är lägre än summan av det preliminära antalet sysselsatta och nettopendlingen, så justeras arbetskraftstalet per utbildningsgrupp nedåt. Om arbetskraftsefterfrågan överstiger det preliminära arbetskraftsutbudet och nettopendlingen, så justeras arbetskraftstalet per utbildningsgrupp upp. Detta resulterar i en ökad inpendling.

Arbetskraften kan också visas på regional nivå. I Raps fördelas befolkningen i åldersgruppen 16– 74 år utifrån arbetsmarknadsstatus. De som är sysselsatta i arbetskraften i en region benämns som sysselsatt nattbefolkning. Det vill säga, de som är sysselsatta och bosatta i en region. Den sysselsatta nattbefolkningen arbetar antingen i samma region och räknas som sysselsatta i regionen eller pendlar för arbete till en annan region. De som är sysselsatta i regionen plus

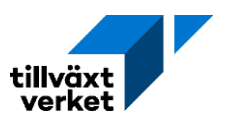

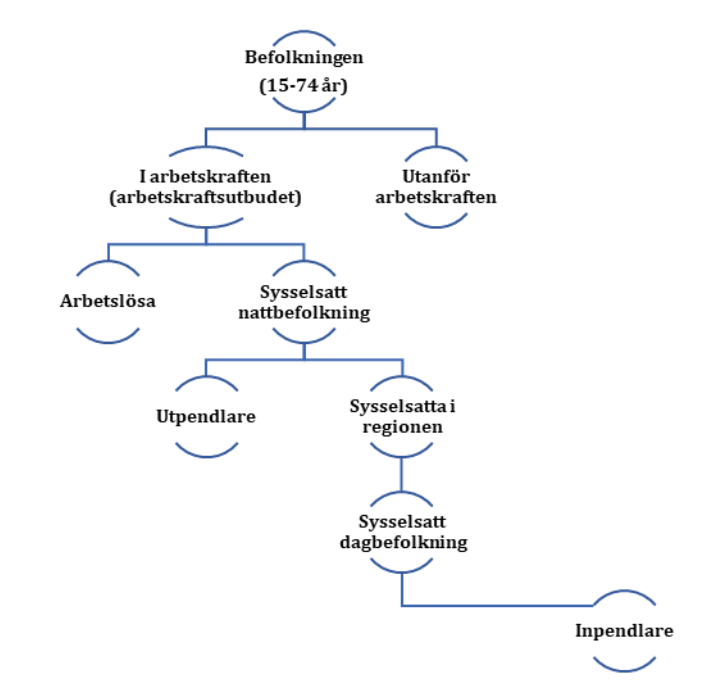

inpendlare utgör därmed den sysselsatta dagbefolkningen. Fördelningen av arbetsför befolkning i regionen kan beskrivas enligt figur 2.

Figur 2: Komponenterna i den regionala arbetskraften.

Nyckelbegreppen som nämns ovan kan definieras enligt följande:

 $Arbetskraftstalet =$ Arbetskraftsutbudet Befolkningen Arbetslöshet: Arbetslösa Arbetskraftsutbudet  $F$ örvärvs $f$ rekvens  $=$ Sysselsatt nattbefolkning Befolkningen

# <span id="page-32-0"></span>**2.1 Arbetskraftsutbudet**

I modellen bestäms det slutgiltiga arbetskraftsutbudet vid balanseringen av arbetsmarknaden. Generellt kan arbetskraftsutbudet beskrivas enligt:

 $Arbetskraft subtbudet = national justeringsfaktor * regionalt arbetskraftstal * befolkning$ 

# **2.1.1 Relativ arbetskraftstalet**

Arbetskraftstalet i region *R*, i år *t*, definieras som arbetskraftens andel av befolkningen i yrkesverksam ålder. Arbetskraftsutbudet beräknas med hjälp av arbetskraftstalet och befolkningen. Beräknas för individegenskaperna: åldersklass, kön, födelseland och utbildningsgrupp. Preliminärt beräknas arbetskraftstalet i basåret *t*-1 enligt:

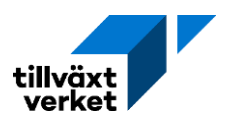

$$
raku_{R,t-1}^{Aknu} = \frac{AKU_{R,t-1}^{Aknu}}{BEF_{R,t-1}^{Aknu}}
$$

# **Notationer relativ arbetskraftstalet:**

- −Arbetskraftstalet (*raku*). Relativ arbetskraftstalet i regionen.
- −Arbetskraftsutbudet (*AKU*). Arbetskraftsutbudet i regionen.
- −Befolkning (*BEF*). Befolkningsantal i regionen.
- −Årsklasser (*A*). Ålder vid årets början, 8 årsklasser.
- −Kön (*k*). Två grupper.
- − Födelseland (*n*). Tre grupper.
- −Utbildningsgrupp (*u*). 13 grupper.
- −Region (*R*). 21 län.
- −Tidsperiod (*t*). Årsindex.
- − Föregående tidsperiod (*t*-1).

Ett bivillkor används för att säkerställa ett positivt arbetskraftstal.

$$
0,\!001 \leq raku_{R,t-1}^{Aknu} \leq 0,\!999
$$

För att arbetskraftstalet ska vara ett tal större än noll men mindre än ett så logaritmeras värdet och skrivs som:

$$
lraku_{R,t-1}^{Aknu} = ln \left( \frac{raku_{R,t-1}^{Aknu}}{1 - raku_{R,t-1}^{Aknu}} \right)
$$

Detta är samma tillvägagångssätt som specificerades för inflyttning (IMIG; sektion 1.3.1) och utflyttning (UMIG; sektion 1.3.2).

Det regionala arbetskraftstalet beräknas sedan genom en skattning på förra årets arbetskraftstal, regionens befolkningssammansättning, förra årets relativa arbetslöshet, samt andelen högutbildade inom utbildningssektorn. Uttrycket skrivs som:

$$
lrakuktAknu = cakuA + akulagA * lrakukt-1Aknu + akualdA + akukonA + akuflandAn + akuuthAU + akurakaA * rakaR,t-1Aknu + akuuh * sysuthR,t-1
$$

Uttrycket beräkna för alla år (*t* = 1, 2 …, *T*).

# **Notationer för beräkning av relativ arbetskraftstalet**

- − Logaritmen av arbetskraftstalet (*lraku*). Beräkning.
- −Konstant (*caku*). Parameter.
- −Koefficient för föregående år (*akulag*). Parameter.
- −Koefficient för ålder (*akuald*). Parameter.
- −Koefficient för kön (*akukon*). Parameter.
- −Koefficient för födelseland (*akufland*). Parameter.
- −Koefficient för utbildningsnivå (*akuutb*). Parameter.
- −Koefficient för relativ arbetslöshet (*akuraka*). Parameter.
- −Relativ arbetslöshet (*raka*). Beräkning.
- −Koefficient för universitet (*akuuh*). Parameter.

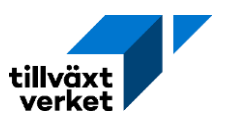

−Högutbildade sysselsatta i utbildningssektorn (*sysutb*). Beräkning.

Den relativa arbetslösheten kan definieras enligt som:

$$
raka_{R,t-1}^{Aknu} = \frac{AKA_{R,t-1}^{Aknu}}{AKU_{R,t-1}^{Aknu}}
$$

Där den relativa arbetslösheten i regionen ges av kvoten mellan arbetslöshetstalet genom arbetskraftsutbudet. Dessa anges för en specifik tidsperiod, samt med avseende på fyra olika individegenskaper.

Högutbildade sysselsatta i utbildningssektorn kan i sin tur skrivas som:

$$
sysutb_{R,t-1} = \frac{sysjU_{R,t-1}^{j=48,U=4}}{BEF_{R,t-1}}
$$

Vilket ges av kvoten mellan sysselsatta i utbildningsbranschen (bransch 48) tillhörande den högsta utbildningsnivån, och den regionala befolkningsnivån. Högutbildade sysselsatta i utbildningssektorn är således en andel av den totala regionala befolkningen.

# Notationer relativa arbetslösheten och sysselsättning

- −Arbetslösa (*AKA*). Statistik eller modellberäknad.
- − Sysselsatta per bransch och utbildningsgrupp (*SYSJU*). Statistik eller modellberäknad.
- −Branschindex (*j*). 50 grupper.
- −Nationell justeringsfaktor (*taku*). Parameter, där defaultvärdet är 1.

Det skattade arbetskraftstalet måste förvandlas för att få i en användbarform, detta då den initialt skattas som ett logaritmerat värde. Det initiala arbetskraftstalet kan då uttryckas som:

$$
raku_{Rt}^{Aknu}(0) = \frac{e^{lraku_{Rt}^{Aknu}}}{\left(1 + e^{lraku_{Rt}^{Aknu}}\right)}
$$

Det skattade relativa arbetskraftstalet används sedan för att beräkna ett initialt startvärde för det regionala arbetskraftsutbudet, med avseende på de fyra individegenskaperna. Uttrycket kan skrivas som:

$$
AKU_{Rt}^{Aknu}(0) = min\{BEF_{Rt}^{Aknu}; [taku_t * raku_{Rt}^{Aknu}(0) * BEF_{Rt}^{Aknu}]\}
$$

Startvärdet för arbetskraftsutbudet anges antingen som befolkningsantalet, eller av det skattade arbetskraftstalet multiplicerat med befolkningsantalet och justeringsfaktorn. Det minsta värdet av dessa två uttryck används som startvärde.

# **2.1.2 Kommentar**

Ekvationen utgår från att arbetsmarknadsbeteendet varierar mellan olika grupper, indelade efter ålder, kön, födelseland och utbildning, men att det över tid är oförändrat för individer inom respektive grupp. Förutom dessa individegenskaper påverkas arbetskraftstalet av arbetslöshetstalet och av den relativa storleken på regionens högskolesektor. Båda dessa faktorer varierar över tid, men dess påverkan på arbetskraftsdeltagandet antas inte förändras.

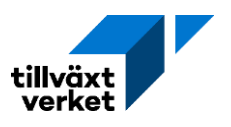

Det vill säga, arbetsmarknadsbeteendet antas vara oförändrat. Vid parameterskattningarna har dummyvariabler använts för att hantera årsspecifika konjunkturförändringar.

# <span id="page-35-0"></span>**2.2 Pendlingen**

Regional in- och utpendling beräknas per åldersklass, kön, födelseland och utbildningsgrupp. Preliminärt beräknas inpendling enligt:

 $inpendling = inpendlingandel for basåret * arbetskraftsutbudet + pendling knuten till aktiviteter$ 

Samt utpendlingen som:

utpendling = förändring i utpendlingsandel \* utpendlingsandel för basåret \* arbetskraftsutbudet

# **2.2.1 Inpendling**

För basåret skattas inpendlingen med hjälp av inpendlingsandelen enligt följande:

$$
inpe_{R,t=0}^{Aknu} = \left(\frac{IPND_{R,t-1}^{Aknu}}{AKU_{R,t-1}^{Aknu}}\right)
$$

Uttrycket säger hur stor andel inpendlarna utgör av det regionala arbetskraftsutbudet. Uttrycket visar den historiska andelen och utgörs initialt av observerad statistik. Den initialt skattade inpendlingen kan skrivas som:

$$
IPND_{Rt}^{Aknu}(0) = (inpe_{R,t=0}^{Aknu} * AKU_{R,t-1}^{Aknu}(0)) + PNDA_{Rt}^{Aknu}
$$

Inpendlingen antas bero av den historiska inpendlingen, samt eventuell aktivitetspendling.

# **Notationer inpendling**

- − Inpendlingsandelen (*inpe*). Kvotberäkning.
- − Inpendling till region (*IPND*). Statistik eller modellberäknad.
- −Aktivitetspendling (*PNDA*). Parameter.

# **2.2.2 Utpendling**

För basåret skattas utpendlingen med hjälp av utpendlingsandelen enligt följande:

$$
utpe_{R,t=0}^{Aknu} = \left(\frac{UPND_{R,t-1}^{Aknu}}{AKU_{R,t-1}^{Aknu}}\right)
$$

Uttrycket säger hur stor andel utpendlarna utgör av det regionala arbetskraftsutbudet. Uttrycket visar den historiska andelen och utgörs initialt av observerad statistik. Den initialt skattade utpendlingen kan skrivas som:

$$
UPND_{Rt}^{Aknu}(0) = dute_{Rt} * utpe_{R,t=0}^{Aknu} * AKU_{R,t-1}^{Aknu}(0)
$$

Utpendlingen antas bero av den historiska utpendlingen, samt av förändringsfaktorn.
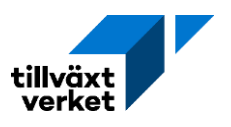

## **Notationer utpendling**

- −Utpendlingsandelen (*utpe*). Kvotberäkning.
- −Utpendling från region (*UPND*). Statistik eller modellberäknad.
- − Förändring i utpendlingsandelen (*dutpe*). Förändringskvot mellan *t* och *t*-1.
- <span id="page-36-1"></span>−Nettopendling (*PND*). Beräkning.

### **2.2.3 Preliminära beräkningarna av nettopendling**

Startvärdet för nettopendlingen kan skrivas som:

$$
PND_{Rt}^{u}(0) = IPND_{Rt}^{u}(0) - UPND_{Rt}^{u}(0)
$$

där

$$
IPND_{Rt}^{u}(0) = \sum_{Akn} IPND_{Rt}^{Aknu}(0)
$$

$$
UPND_{Rt}^{u}(0) = \sum_{Akn} UPND_{Rt}^{Aknu}(0)
$$

In- och utpendling summeras över åldersklass, kön och födelseland vid de preliminära beräkningarna av nettopendlingen. Detta uttryck kan sedan även summeras över utbildningsgrupper, vilket ger den totala initiala nettopendlingen. Uttrycket blir då:

$$
PND_{Rt}(0) = \sum_{u} PND_{Rt}^{u}(0)
$$

Den definitiva beräkningen av nettopendlingen per utbildningsgrupp sker i samband med balanseringen av arbetsmarknaden.

## <span id="page-36-2"></span>**2.3 Arbetslösheten**

Antalet arbetslösa beräknas som ett skattat samband mellan ett antal faktorer. Sannolikheten att vara arbetslös antas variera mellan grupper, därför beräknas arbetslösheten med avseende på fyra individegenskaper (åldersklass, kön, födelseland och utbildningsgrupp). Arbetsmarknaden antas dock vara oförändrat över tid för individer inom respektive grupp. Detta tillvägagångssätt är det samma som tidigare specificerades för inflyttning (IMIG; sektion 1.3.1), utflyttning (UMIG; sektion 1.3.2) och arbetskraftsutbudet (sektion 2.1).

## <span id="page-36-0"></span>**2.3.1 Relativ arbetslöshet**

Preliminärt beräknas den relativa arbetslösheten för basåret som:

$$
raka_{R,t-1}^{Aknu} = \left(\frac{AKA_{Rt}^{Aknu}}{AKU_{Rt}^{Aknu}}\right)
$$

Ett bivillkor används för att säkerställa en positiv arbetslöshet:

 $0,00001 \leq raka_{R,t-1}^{Aknu} \leq 0,99999$ 

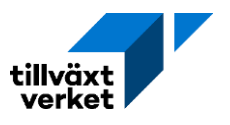

För att relativ arbetslöshet ska anta ett värde mellan 0 och 1 så logaritmeras värdet och skrivs som:

$$
lraka_{R,t-1}^{Aknu} = ln \left( \frac{raka_{R,t-1}^{Aknu}}{1 - raka_{R,t-1}^{Aknu}} \right)
$$

Den relativa arbetslösheten beräknas genom en skattning på förra årets relativa arbetslöshet, regionens befolkningssammansättning, regionens sysselsättningsförändring och förändringen av den nationella relativa arbetslösheten. Uttrycket kan skrivas som:

 $lraka^{Aknu}_{Rt}=craka^{A}+kraka^{Aknu}_{R}+ rakala^{A}*lraka^{Aknu}_{R,t-1}+akaald^{A}+akakon^{A}$  $+$  akaf $land^{An}$   $+$  akautb $^{AU}$   $+$  akadsys $r^A$   $*$  dsys $r^U_{Rt}$   $+$  akadaka  $*$  draka $^{AnU}_{t}$ 

#### **Notationer beräkning för relativ arbetslöshet**

- − Logaritmen av arbetslöshetstalet (*lraka*). Beräkning.
- −Konstant (*craka*). Parameter.
- −Kalibreringsfaktor (*kraka*). Parameter.
- −Koefficient för föregående år (*rakalag*). Parameter.
- −Koefficient för ålder (*akaald*). Parameter.
- −Koefficient för kön (*akakon*). Parameter.
- −Koefficient för födelseland (*akafland*). Parameter.
- −Koefficient för utbildningsnivå (*akautb*). Parameter.
- −Koefficient för sysselsättningsförändring (*akadsysr*). Parameter.
- − Förändring i sysselsättning för dagbefolkning (*dsysr*). Förändringskvot.
- −Koefficient för relativ arbetslöshet (*akuraka*). Parameter.
- − Förändring i exogen relativ arbetslöshet (*draka*). Förändringskvot. Exogent given från prognos på nationell nivå

Förändringskvoterna för sysselsatt dagbefolkning och relativ arbetslöshet kan definieras enligt följande:

$$
draka_t^{AnU} = raka t_{Rt}^U - raka t_{R,t-1}^U
$$

$$
dsysr_{Rt}^U = \left(\frac{SYS_{Rt}^U}{SYS_{R,t-1}^U}\right) - 1
$$

$$
SYS_{Rt}^U = \sum_{i} SYSJU_{Rt}^U[m]
$$

$$
\sum_{j,u\in U}
$$

### **Notation arbetslösheten och sysselsättning**

- − Exogen relativ arbetslöshet i riket (*rakat*). Parameter.
- − Sysselsatt dagbefolkning (SYS). Statistik eller modellberäknad.
- − Sysselsatta per bransch och utbildningsgrupp (*SYSJU*). Statistik eller modellberäknad.
- −Branschindex (*j*). 50 grupper

Den skattade relativa arbetslösheten måste förvandlas för att få i en användbarform, detta då den initialt skattas som ett logaritmerat värde. Den initiala relativa arbetslösheten kan då uttryckas som:

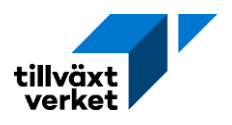

$$
raka_{Rt}^{Aknu}(0) = \frac{e^{iraka_{Rt}^{Aknu}}}{\left(1 + e^{iraka_{Rt}^{Aknu}}\right)}
$$

Det skattade värdet kan sen användas för att beräkna ett initialt startvärde för den regionala arbetslösheten, med avseende på individegenskaperna. Uttrycket kan skrivas som:

$$
AKA_{Rt}^{Aknu}[m] = \min\{AKU_{Rt}^{Aknu}(0); (raka_{Rt}^{Aknu}(0) * AKU_{Rt}^{Aknu}(0)) + AKAA_{Rt}^{Aknu}\}
$$

## **Notationer aktivitetsarbetslöshet**

- −Aktivitetsarbetslöshet (*AKAA*). Parameter.
- − Iteration av den enregional modell (*m*)*.* Kan anta värdet 0, 1, …, *M*. Där *M* är sista iterationen.

Den regionala arbetslösheten anges antingen som det initiala startvärdet för arbetskraftsutbudet, eller av den skattade relativa arbetslösheten multiplicerat med startvärdet för arbetskraftsutbudet och den exogena aktivitetsarbetslösheten.

## **2.4 Aktiviteter**

Aktiviteter är exogent bestämda händelser som har en direkt inverkan på den lokala arbetsmarknaden. Dessa händelser kan resultera i en ökad sysselsättning, genom antaganden om nyetableringar eller expansioner av givna branscher, eller en minskad sysselsättning genom varsel och nedläggningar. Aktiviteter kan även komma att påverka in- och utpendlingen till regionen.

Det kan finnas en eller flera aktiviteter samtidigt, där de kan vara i samma eller olika branscher. Dessa kan i sin tur var fördelade över en eller flera kommuner i den specifika regionen. Aktiviteterna kan även påbörjas vid olika tillfällen i tiden.

## **2.4.1 Aktivitet specificerad med anknytning till bransch**

Aktivitetssysselsättning kan skrivas som:

$$
SYSA_{rt}^{lu} = SYSA_{rt}^{l} * \frac{SYSJU_{R,t-1}^{ju}}{\sum_{u} SYSJU_{R,t-1}^{ju}}
$$

De aktivitetssysselsatta fördelas med avseende på utbildningsgrupp, där de antas ha samma utbildningsstruktur som den specifika branschen har i övrigt. Detta åstadkoms genom att ta den historiska kvoten av branschsysselsatta i regionen med avseende på de olika utbildningsgrupperna, genom den totala regionala sysselsättningen i branschen. Detta uttryck multipliceras sedan med antalet anställda som blir sysselsatta till följd av aktiviteten.

## **Notationer aktivitetssysselsättning**

−Aktivitet (*l*). Samma fördelning som för bransch j (*l ϵ j*).

- −Aktivitetssysselsättning (*SYSA*).
- − Sysselsatta per bransch och utbildningsgrupp (*SYSJU*). Statistik eller modellberäknad.
- − Sysselsatt dagbefolkning (*SYS*)*.* Statistik eller modellberäknad.

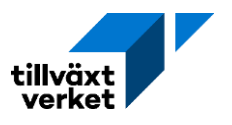

Aktivitetssysselsättningen kan sen även summeras över alla aktiviteter och alla kommuner. Den regionala aktivitetssysselsättningen men hänsyn till utbildningsgrupp blir då:

$$
SYSA_{Rt}^{u} = \sum_{r} \sum_{l} SYSA_{rt}^{lu}
$$

Aktivitetssysselsättningen kan även fördelas över de tre övriga individegenskaperna. Uttrycket anges då som:

$$
SYSA_{Rt}^{Aknu}\{1\} = SYSA_{Rt}^{u} * \left(\frac{SYS_{R,t-1}^{Aknu}}{\sum_{Akn} SYS_{R,t-1}^{Aknu}}\right)
$$

Aktivitetssysselsättningen antas ha samma fördelning av individegenskaper som den sysselsatta dagbefolkningen hade i föregående period. Aktiviteter som är specificerade till specifika branscher betecknas som {1}.

## **2.4.2 Aktivitet specificerad utan anknytning till bransch**

En aktivitet kan skapas utan att den tillhör en specifik bransch. Den summerade aktivitetssysselsättningen blir då:

$$
SYSA_{Rt} = \sum_{r} \sum_{l} SYSA_{rt}^{l}
$$

Då det inte går att utgå från en specifik bransch för att erhålla utbildningsstrukturen för de aktivitetssysselsatta så används sysselsatt dagbefolkning i stället. Detta ger en fördelning av fyra individegenskaper och uttrycket blir då:

$$
SYSA_{Rt}^{Aknu}
$$

$$
(2) = SYSA_{Rt} * \left(\frac{SYS_{R,t-1}^{Aknu}}{\sum_{Akn} SYSA_{R,t-1}^{Aknu}}\right)
$$

Aktivitetssysselsättningen antas ha samma fördelning av individegenskaper som den sysselsatta dagbefolkningen hade i föregående period. Aktiviteter som inte är specificerade till specifika branscher betecknas som {2}.

### **2.4.3 Aktivitetspendling**

Aktivitetsinpendling utgörs av det exogent givna antalet pendlare som antas resa in i regionen för att arbeta vid aktiviteten eller aktiviteterna.

#### **2.4.3.1 Aktivitet specificerad med anknytning till bransch**

Summa aktivitetsinpendling kan skrivas som:

$$
PNDA_{Rt} = \sum_{r} \sum_{l} PNDA_{rt}^{l}
$$

Aktivitetsinpendlingen fördelas med hänsyn till utbildningsgrupp på samma sätt som aktivitetssysselsättningen. Uttrycket blir då:

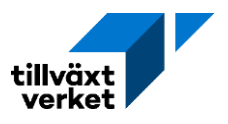

$$
PNDA_{Rt}^{u} = PNDA_{Rt} * \left(\frac{SYSA_{Rt}^{u}}{\sum_{u}SYSA_{Rt}^{u}}\right)
$$

Aktivitetsinpendlingen kan sen fördelas över de tre övriga individegenskaperna. Uttrycket anges då som:

$$
PNDA_{Rt}^{Aknu} \{1\} = PNDA_{Rt}^{u} * \left(\frac{IPND_{R,t-1}^{Aknu}}{\sum_{Akn}IPND_{R,t-1}^{Aknu}}\right)
$$

Där aktivitetsinpendlingen antas ha samma fördelning av individegenskaper som den endogena inpendlingen hade i föregående tidsperiod. Aktiviteter som är specificerade till specifika branscher betecknas som {1}.

## **2.4.3.2 Aktivitet specificerad utan anknytning till bransch**

Den summerade aktivitetsinpendlingen kan skrivas på samma sätt som ovan (se 2.4.3.1). Antalet inpendlande bestäms exogent. Skillnaden mellan med eller utan bestämd anknytning till bransch är att den senare antas följa den generella inpendlarstrukturen till regionen. Det vill säga, aktivitetsinpendlingen fördelas inte med hänsyn till utbildningsgrupp i ett separat steg. I stället fördelas alla individegenskaper samtidigt och uttrycket blir då:

$$
PNDA_{Rt}^{Aknu} \{2\} = PNDA_{Rt} * \left(\frac{IPND_{R,t-1}^{Aknu}}{\sum_{Aknu} IPND_{R,t-1}^{Aknu}}\right)
$$

Då aktiviteter inte är specificerade till specifika branscher används notationen {2}.

## **2.4.4 Summeringsvillkor för aktiviteter**

För aktiviteterna finns tre summeringsvillkor, och innefattar den totala aktivitetssysselsättningen, den totala aktivitetsinpendlingen och den totala aktivitetsarbetslösheten.

## **2.4.4.1 Totala aktivitetssysselsättningen**

Den totala aktivitetssysselsättningen utgörs av summan av alla aktivitetssysselsatta med branschanknytning {1} och alla aktivitetssysselsatta utan branschanknytning {2}. Uttrycket blir då:

$$
SYSA_{Rt}^{Aknu} = SYSA_{Rt}^{Aknu}
$$
{1} + SYSA\_{Rt}^{Aknu{2}

Om alla aktiviteter har en branschanknytning kommer alla {2}-uttryck anta värde 0.

## **2.4.4.2 Totala aktivitetsinpendlingen**

Den totala aktivitetsinpendlingen utgörs av summan av all inpendling för aktiviteter med branschanknytning {1} och all inpendling för aktiviteter utan branschanknytning {2}. Uttrycket blir då:

$$
PNDA_{Rt}^{Aknu} = PNDA_{Rt}^{Aknu} \{1\} + PNDA_{Rt}^{Aknu} \{2\}
$$

Om alla aktiviteter har en branschanknytning kommer alla {2}-uttryck anta värde 0

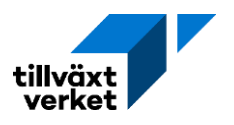

## **2.4.4.3 Aktivitetsarbetslösa**

Aktivitetsarbetslösa uppstår när aktiviteten innefattar varsel eller nedläggningar. Detta innefattar att regional branschdrift minskar eller upphör. Det är således en exogent bestämt händelse som har en negativ effekt på regional sysselsättning, vilket även kan påverka inpendlingen. Detta förhållande kan anges som:

$$
\textit{SYSA}_{\textit{Rt}}^{\textit{Aknu}}<0
$$

Om aktivitetssysselsättningen minskar kan uttrycket för aktivitetsarbetslösa skrivas som:

$$
AKAA_{Rt}^{Aknu} = Max\{0, \left[ -(SYSA_{Rt}^{Aknu} - PNDA_{Rt}^{Aknu}) \right] \}
$$

Om aktiviteten i stället har en positiv sysselsättningseffekt så kan aktivitetsarbetslösa skrivas som:

$$
AKAA_{Rt}^{Aknu}=0
$$

## <span id="page-41-0"></span>**2.5 Anpassning mellan utbud och efterfrågan – Enregional modell**

## <span id="page-41-1"></span>**2.5.1 Efterfrågan på arbetskraft**

Efterfrågan på arbetskraft bestäms av:

$$
SYSJ_{Rt}^{j}[m] = \frac{PRD_{Rt}^{j}[m]}{[prod_{Rt}^{j} * \prod_{T=1}^{t}(1 + prode_{RT}^{j})]}
$$

Sysselsättning efter bransch ges av bruttoproduktionen i en given bransch, genom branschens produktionsnivå, multiplicerat med den årliga produktivitetsförändringen. Det finns ett antagande i modellen om att produktiviteten ökar årligen. Således behöver företag färre anställda för en given produktionsnivå, ju längre tid som går. Resultatet är antalet sysselsatta per bransch i regionen, för en given iteration.

Modellen kommer iterativt lösas till dess att konvergensvillkoret är uppfyllt. Villkoret för branschsysselsättningen kan skrivas som:

$$
\frac{SYSJ_{Rt}^j[m]}{SYSJ_{Rt}^j[m-1]} \le 1 \pm 0.001
$$

Det vill säga, kvoten mellan resultatet i en given iteration och föregående iterationsresultat får vara 0,001.

## **Notation för arbetskraftsefterfrågan**

- − Sysselsatta per bransch (*SYSJ*). Statistik eller modellberäknad
- −Bruttoproduktion per bransch (*PRD*). Statistik eller modellberäknad
- − Produktivitetsnivå (*prodf*). Statistik eller modellberäknad
- −Årlig produktivitetsförändring (*prode*). Parameter.

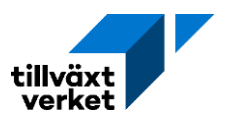

## <span id="page-42-1"></span>**2.5.2 Efterfrågan per utbildningsgrupp – Exklusive aktivitetssysselsatta**

Sysselsättning efter bransch och utbildningsnivå beräknas i två steg. Startvärdet för en given iteration ges av:

$$
SYSJU_{Rt}^{ju}(0)[m] = utband_{R,t-1}^{ju} * (defutb_{Rt}^{u}) * sysJ_{Rt}^{j}[m]
$$

Uttrycket ger sysselsättning per bransch och utbildningsgrupp.

#### **Efterfrågan per utbildningsgrupp**

- − Sysselsatta per bransch och utbildningsgrupp (*SYSJU*). Statistik eller modellberäknad.
- −Andel branschsysselsatta per utbildningsgrupp (*utband*). Kvot.
- − Förändring i befolkningens relativa utbildningsnivå (*dbefutb*). Förändringskvot.
- −Ålderssegment (*a\**). 20 till 64 år.

Kvoterna för andel branschsysselsatta per utbildningsgrupp och förändring i befolkningens relativa utbildningsnivå kan specificeras som:

$$
utband_{R,t-1}^{ju} = \frac{SYSJU_{R,t-1}^{ju}}{\sum_{u} SYSJU_{R,t-1}^{ju}}
$$

Uttrycket säger hur fördelningen av utbildningsgruppernas andelar såg ut under föregående tidsperiod. Det vill säga, i en given bransch, hur många av de sysselsatta tillhörde en specifik utbildningsgrupp.

Förändring i befolkningens relativa utbildningsnivå kan anges som:

$$
d\text{befutb}^u_{Rt} = \frac{\left(\frac{BEF^{a^*u}_{Rt}}{\sum_{u}BEF^{a^*u}_{Rt}}\right)}{\left(\frac{BEF^{a^*u}_{R,t-1}}{\sum_{u}BEF^{a^*u}_{R,t-1}}\right)}
$$

Uttrycket anger hur andelen av befolkningen, i åldrarna 20–64 år med utbildningsgrupp *u* förändras från år *t*-1 till år *t*.

Sysselsättning efter bransch och utbildningsnivå justeras sedan enligt följande:

$$
SYSJU_{Rt}^{ju}(1)[m] = \left(\frac{SYSJU_{Rt}^{ju}(0)[m]}{\sum_{u} sysJU_{Rt}^{ju}(0)[m]}\right) * SYSJ_{Rt}^{j}[m]
$$

Sysselsättning efter bransch multipliceras med kvoten för startvärdena för sysselsättning efter bransch och över utbildningsgrupper. Kvoten säger hur fördelningen av utbildningsgruppernas andelar såg ut i initialt.

#### <span id="page-42-0"></span>*2.5.3* **Balansering av arbetsmarknaden**

Balansering av arbetsmarknaden görs iterativt tillsammans med beräkningen av bruttoproduktionen och kan göras genom att antingen anpassa arbetskraftsutbudet per utbildningsgrupp, eller via en anpassning av arbetskraftsefterfrågan per utbildningsgrupp.

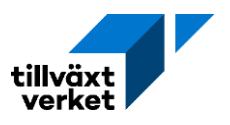

## **2.5.3.1 Anpassning av arbetskraftsutbudet per utbildningsgrupp**

<span id="page-43-1"></span>Huvudprincipen är att den beräknade arbetskraftsefterfrågan per utbildningsgrupp måste uppfyllas. Arbetskraftsutbudet kan beskrivas som:

 $Arbetskraftsutbud = Arbetskraftefterfrågan + Antal arbetslösa - Nettopending$ 

Uttrycket måste balansera. Det vill säga, om utbudet av arbetskraft överstiger efterfrågan kommer det preliminära arbetskraftsutbudet behöva nedjusteras. Om arbetskraftsutbudet i stället understiger efterfrågan kommer det preliminära arbetskraftsutbudet justeras upp i förstahand, och i andra hand kommer inpendlingen att öka.

För att beräkna det totala arbetskraftsutbudet, för varje utbildningsgrupp, behöver vi definiera villkoren för sysselsatt dagbefolkning, arbetslösheten och nettopendlingen. I Raps beräknas uttrycket för befolkningen i arbetsfördålder (20–64 år).[12](#page-43-0)

Den totala sysselsatta dagbefolkningen per utbildningsgrupp ges av:

$$
SYS_{Rt}^{u} = \sum_{j}SYSJU_{Rt}^{ju}(1) + \sum_{Akn}SYSA_{Rt}^{Aknu}
$$

Vilket ges av summan av slutligt beräknad sysselsatta per bransch och utbildningsgrupp, och eventuell aktivitetssysselsättning. Sysselsatt per bransch är summerad över alla branscher, och aktivitetssysselsättningen är summerad över tre individegenskaper.

Det totala arbetslöshetsantalet per utbildningsgrupp definieras i sin helhet i sektion [2.3.1,](#page-36-0) samtidigt som den initialt beräknade nettopendlingen per utbildningsgrupp redovisas i sektion [2.2.3.](#page-36-1) Uttrycken kan skrivas som:

$$
AKA_{Rt}^{u} = \sum_{Akn} AKA_{Rt}^{Aknu} [m]
$$
  
 
$$
PND_{Rt}^{u}(0)
$$

Beräkning av arbetskraftsutbud per utbildningsgrupp ges då av:

$$
AKU_{Rt}^{u}(1) = SYS_{Rt}^{u} + AKA_{Rt}^{u} - PND_{Rt}^{u}(0)
$$

Givet balanseringsvillkoret så kan slutberäkningen av arbetskraftsutbudet göras på två olika sätt.

## 2.5.3.1.1 **Alternativ 1:** Om  $AKU_{Rt}^{u}(1) \leq AKU_{Rt}^{u}(0)$

Om det skattade arbetskraftsutbudet är mindre än det preliminära värdet innebär det att utbudet av arbetskraft överstiger efterfrågan. Arbetskraftsutbudet behöver då nedjusteras. Slutberäkningen kan då skrivas som:

<span id="page-43-0"></span><sup>12</sup> Vilket innefattar åldersklasserna 2–7 (1 < *A* < 8).

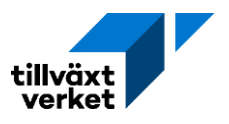

$$
AKU_{Rt}^{Aknu}(2) = \left(\frac{AKU_{Rt}^{u}(1)}{AKU_{Rt}^{u}(0)}\right) * AKU_{Rt}^{Aknu}(0)
$$

Uttrycket ger arbetskraftsutbudet fördelat över fyra individegenskaper. Kvoten kommer anta ett värde som är större än noll, men mindre än ett.

## 2.5.3.1.2 **Alternativ 2:** Om  $AKU_{Rt}^{u}(1) > AKU_{Rt}^{u}(0)$

Om arbetskraftsutbudet i stället understiger efterfrågan kommer det preliminära arbetskraftsutbudet justeras upp. Arbetskraftsutbudets slutberäkning ges då av:

$$
AKU_{Rt}^{Aknu}(2) = AKU_{Rt}^{Aknu}(0) + \left[ \frac{BEF_{Rt}^{Aknu} - AKU_{Rt}^{Aknu}(0)}{\sum_{Akn} \left( BEF_{Rt}^{Aknu} - AKU_{Rt}^{Aknu}(0) \right)} \right] * \left( AKU_{Rt}^{Aknu}(1) - AKU_{Rt}^{Aknu}(0) \right)
$$

Uttrycket för arbetskraftsutbudet justeras då enligt följande. Till det initialt skattade arbetskraftsutbudet adderas skillnaden mellan de två skattningarna, multiplicerat med ett uttryck för kvotskillnaden mellan befolkningen och det initiala arbetskraftsutbudet. Till detta tillkommer ett bivillkor:

$$
0 \leq AKU_{Rt}^{Aknu}(2) \leq BEF_{Rt}^{u}
$$

Villkoret säkerställer att det inte blir ett orealistiskt arbetskraftsutbud. Det vill säga, några i befolkningen måste ingå i arbetskraftsutbudet. Däremot kan inte alla i befolkningen ingå i utbudet.

## **2.5.3.1.3 Summeringsvillkor för arbetskraftsutbudet per utbildningsgrupp**

Oberoende av alternativ 1 eller 2 så kan arbetskraftsutbud per utbildningsgrupp för åldersklasserna 2–7, samt för åldersklasserna 1 och 8 slutligen skrivas som:

$$
AKU_{Rt}^{u}(2) = \sum_{A^*kn} AKU_{Rt}^{Aknu}(2) + \sum_{A^{**}kn} AKU_{Rt}^{Aknu}(0)
$$

#### **Notationer summeringsvillkor**

− Åldersklasserna 2–7 (*A\**). Befolkning 20–64 år.

− Åldersklasserna 1 och 8 (*A\*\**). Befolkning 0–19 år och >65 år.

Resultatet ger även in- och utpendling per utbildningsgrupp, som kan skriva som:

$$
UPND_{Rt}^{u} = UPND_{Rt}^{u}(0)
$$
  

$$
IPND_{Rt}^{u} = SYS_{Rt}^{u} + AKA_{Rt}^{u} - AKU_{Rt}^{u} + UPND_{Rt}^{u}
$$

#### **2.5.3.2 Anpassning av arbetskraftsefterfrågan per utbildningsgrupp**

Huvudprincipen är att arbetskraftsefterfrågan totalt måste uppfyllas. Ett sett att göra detta är genom att justera nettopendlingen. Om efterfrågan överstiger den preliminära nettopendlingen så justeras antalet inpendlare upp. Om efterfrågan i stället är mindre än den preliminära nettopendlingen nedjusteras arbetskraftsutbudet i första hand. Den totala nettopendlingen kan beskrivas som:

 $Net to pending = Arbeitskrafterfrågan + Antal arbetslösa - Arbeitskraftsutbud$ 

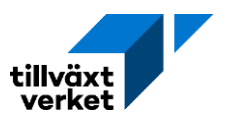

Uttryck för total sysselsatt dagbefolkning per utbildningsgrupp, total arbetslöshetsantal per utbildningsgrupp, och initialt beräknade nettopendling per utbildningsgrupp är de samma som anges ovan i Anpassning av arbetskraftsutbudet per utbildningsgrupp (sektion [2.5.3.1\)](#page-43-1).

Skattad nettopendling kan skrivas som:

$$
PND_{Rt}(1) = \sum_u SYS^u_{Rt}(0) - \sum_u AKU^u_{Rt}(0) + \sum_u AKA^u_{Rt}
$$

Givet utfallet för den skattade nettopendlingen så kan anpassningen av arbetskraftsefterfrågan ske på två olika sätt.

## 2.5.3.2.1 **Alternativ 1: Om**  $PND_{Rt}(1) > PND_{Rt}(0)$

Alternativ 1 innefattar att arbetskraftsefterfrågan överstiger den preliminära nettopendlingen. Mer arbetskraft efterfrågas och inpendlingen måste då justeras upp för att huvudprincipen ska uppfyllas. Inpendlingen kan då skriva som:

$$
IPND_{Rt}^{u} = IPND_{Rt}^{u}(0) + \left(\frac{IPND_{Rt}^{u}(0)}{\sum_{u}IPND_{Rt}^{u}(0)}\right) * \left(PND_{Rt}(1) - PND_{Rt}(0)\right)
$$

Inpendlingen justeras med skillnaden mellan den skattade och preliminära nettopendlingen, multiplicerat med de preliminära inpendlarnas utbildningsandelar. Värdet adderas sen till den preliminära inpendlingen.

För arbetskraftutbudet och utpendlingen gäller då följande resultat:

$$
AKU_{Rt}^{u} = AKU_{Rt}^{u}(0)
$$
  
\n
$$
UPND_{Rt}^{u} = UPND_{Rt}^{u}(0)
$$
  
\n
$$
PND_{Rt}^{u} = IPND_{Rt}^{u} - UPND_{Rt}^{u}
$$
  
\n
$$
SYS_{Rt}^{u} = AKU_{Rt}^{u} - AKA_{Rt}^{u} + PND_{Rt}^{u}
$$

Det vill säga, värdena från de preliminära skattningarna fortsätter gälla.

2.5.3.2.2 **Alternativ 2: Om**  $PND_{Rt}(1) < PND_{Rt}(0)$ Alternativ 2 innefattar att arbetskraftsefterfrågan är mindre än den preliminära nettopendlingen. I sådant fall nedjusteras arbetskraftsutbudet. Detta kan då skrivas som:

$$
AKU_{Rt}^{u} = AKU_{Rt}^{u}(0) + \left(\frac{AKU_{Rt}^{u}(0)}{\sum_{u} AKU_{Rt}^{u}(0)}\right) * \left(PND_{Rt}(1) - PND_{Rt}(0)\right)
$$

Arbetskraftsutbudet kommer justeras ner med skillnaden mellan den skattade och preliminära nettopendlingen. Från villkoret så vet vi att detta uttryck kommer vara negativt. Detta värde kommer fördelas över utbildningsgrupperna, och antas ha samma fördelning som det regionala arbetskraftutbudet. Den totala summan kommer sedan dras bort från det initiala värde för arbetskraftsutbudet.

För in- och utpendlingen, nettopendling och sysselsatt dagbefolkning gäller då följande:

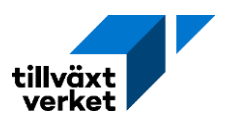

 $IPND_{Rt}^u = IPND_{Rt}^u(0)$  $UPND_{Rt}^u = UPND_{Rt}^u(0)$  $PND_{Rt}^u = IPND_{Rt}^u - UPND_{Rt}^u$  $SYS_{Rt}^u = AKU_{Rt}^u - AKA_{Rt}^u + PND_{Rt}^u$ 

## <span id="page-46-0"></span>**2.5.4 Fördelning av arbetsmarknadsvariablerna medavseende på individegenskaper**

Individegenskaperna utgörs av arbetsfördålder, kön, födelseland, där fördelningen av utbildningsgrupp specificeras tidigare. Indatat utgörs av arbetslöshet, sysselsatt dagbefolkning, arbetskraftsutbudet, samt in- och utpendling. Arbetslösheten specificeras i sektio[n 2.3](#page-36-2) och är fördelad över fyra individegenskaper. Sysselsatt dagbefolkning per utbildningsgrupp, samt inoch utpendling per utbildningsgrupp specificeras i sektio[n 2.5.3.1,](#page-43-1) det samma gäller arbetskraftsutbudet fördelat över fyra individegenskaper.

Som ett första steg måste sysselsatt nattbefolkning definieras. Uttrycket beräknas som:

$$
SYSN_{Rt}^{Aknu} = AKU_{Rt}^{Aknu} - AKA_{Rt}^{Aknu}
$$

Sysselsatt nattbefolkning består av individer som har sin hemvist (bostad) i regionen. Detta innebär emellertid inte att individerna automatiskt jobbar i regionen, då utpendling är möjlig. Dock kan samma individer ingå i både regionens sysselsatta nattbefolkning och sysselsatta dagbefolkning (se [Figur 2\)](#page-32-0).

## **Notationer sysselsatt nattbefolkning**

− Sysselsatta nattbefolkning (*SYSN*). Statistik eller modellberäknad.

Uttrycken för arbetskraftsutbudet och arbetslösheten är sedan tidigare fördelad över fyra individegenskaper. Genom att använda dessa uppgifter kan den sysselsatta dagbefolkningen, samt pendlingen även erhålla en fördelning av individegenskaperna. För sysselsatt dagbefolkning blir uttrycket då:

$$
SYS_{Rt}^{Aknu} = sys_{Rt}^{u} * \left[ \frac{SYSN_{Rt}^{Aknu}}{\sum_{Akn} SYSN_{Rt}^{Aknu}} \right]
$$

Sysselsättning per utbildningsgrupp är given sedan tidigare. Detta uttryck multipliceras sedan med kvoten mellan sysselsatt nattbefolkning per individegenskapsgrupp, genom total sysselsatt nattbefolkning. Den sysselsatta dagbefolkningen antas således ha samma demografiska fördelning som den sysselsatta nattbefolkningen.

Nettopendlingen kan då anges som:

$$
PND_{Rt}^{Aknu} = SYS_{Rt}^{Aknu} - SYSN_{Rt}^{Aknu}
$$

Den skattade utpendlingen kan skrivas som:

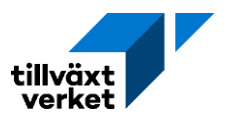

$$
UPND_{Rt}^{Aknu}(1) = UPND_{Rt}^{u} * \left[\frac{SYSN_{Rt}^{Aknu}}{\sum_{Akn} SYSN_{Rt}^{Aknu}}\right]
$$

Utpendling per utbildningsgrupp är given sedan tidigare. Fördelningen av individegenskaper är den samma som för sysselsatt dagbefolkning. Inpendlingen kan då skrivas som:  $IPND_{Rt}^{Aknu} = PND_{Rt}^{Aknu} + UPND_{Rt}^{Aknu}(1)$ 

Det vill säga, summan av nettopendlingen och utpendlingen.

## <span id="page-47-1"></span>**2.5.5 Sysselsättning per bransch och utbildning – Definitiv beräkning**

Den definitiva beräkningen av sysselsättningen görs med hjälp av en RAS-metod[13](#page-47-0). Från sektion [2.5.3](#page-42-0) erhåller vi det skattade uttrycket för total sysselsatt dagbefolkning per utbildningsgrupp. Detta uttryck kan skrivas som:

$$
SYSRtu(1) = \sum_j SYSJURtju(1) + SYSTEM_{Rt}
$$

Det vill säga, sysselsatt dagbefolkning utgörs av sysselsatta per bransch och utbildningsgrupp, summerat över alla branscher, samt eventuell aktivitetssysselsättning. Detta kan summeras i en temporär total sysselsättnings variabel. Fördelat över utbildningsgrupp kan den temporära variabeln skrivas som:

$$
SYSX_{Rt}^u = SYS_{Rt}^u(1) - SYSA_{Rt}^u
$$

## **Notationer sysselsatta per bransch och utbildning**

- −Temporär variabel för total sysselsättning per utbildningsgrupp (*SYSX).* Beräkning.
- −Utbildningsgruppernas korrektionsfaktor (*uk*). Kvotberäkning.
- −Branschernas korrektionsfaktor (*bk*). Kvotberäkning.

Sysselsatt per bransch och utbildningsgrupp kan sedan även summeras över utbildningsgrupp. Detta medför att uttrycket anger sysselsatta per bransch och kan skriva som:

$$
SYSJ_{Rt}^{j} = \sum_{u} SYSJU_{Rt}^{ju}(1)
$$

Slutberäkningen av sysselsatt per bransch och utbildningsgrupp ges då av:

$$
SYSJU_{Rt}^{ju} = uk^u * SYSJU_{Rt}^{ju}(1) * bk^j
$$

Där sysselsatt per bransch och utbildningsgrupp justeras med korrektionsfaktorerna för utbildningsgrupper och branscher.

Utbildningsgruppernas korrektionsfaktor kan skrivas som:

<span id="page-47-0"></span><sup>13</sup> För förklaring av begreppet RAS-metod se exempelvis Europeiska kommissionen (u.å.) RAS (method)

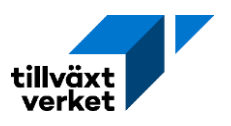

$$
uk^u = \frac{sysx_{kt}^u}{\left(\sum_j [bk^j * sys_j u_{kt}^{ju}(0)]\right)}
$$

Korrektionsfaktorn ges av den temporära variabeln för total sysselsättning per utbildningsgrupp, genom den initiala skattningen för sysselsatta per bransch och utbildningsgrupp, där varje bransch sen justeras med en specifik korrektionsfaktor.

För branschernas korrektionsfaktor så kan uttrycket anges som:

$$
bk^j = \frac{sysj_{kt}^j}{\left(\sum_{u} [uk^{u} * sysj_{Rt}^{ju}(0)]\right)}
$$

Korrektionsfaktorn ges av uttrycket för sysselsatta per bransch, genom den initiala skattningen för sysselsatta per bransch och utbildningsgrupp, där varje utbildningsgrupp sen justeras med en specifik korrektionsfaktor.

## **2.6 Anpassning mellan utbud och efterfrågan – Flerregional modell**

Anpassning av den flerregionala modellen sker i stor utsträckning på samma sätt som för den enregionala modellen. Där anpassningen är den samma hänvisas läsaren till Anpassning mellan utbud och efterfrågan – Enregional modell, sektion [2.5.](#page-41-0)

## **2.6.1 Efterfrågan på arbetskraft**

Specificeras i detalj i sektion [2.5.1.](#page-41-1)

## **2.6.2 Efterfrågan per utbildningsgrupp – Exklusive aktivitetssysselsatta**

Specificeras i detalj i sektion [2.5.2.](#page-42-1)

## **2.6.3 Balansering av arbetsmarknaden**

Balanseringen av arbetsmarknaden avviker delvis från den enregionala modellen.

## **2.6.3.1 Utbudsstyrd anpassning av sysselsatt dagbefolkning**

Från sektion [2.5.3](#page-42-0) erhåller vi det skattade uttrycket för total sysselsatt dagbefolkning per utbildningsgrupp. Det preliminära uttrycket för total arbetskraftsefterfrågan per utbildningsgrupp kan skrivas som:

$$
SYS_{Rt}^{u}(0) = \sum_{j} sysJU_{Rt}^{ju}(1) + sysA_{Rt}^{u}
$$

Det vill säga, sysselsatt dagbefolkning utgörs av sysselsatta per bransch och utbildningsgrupp, summerat över alla branscher, samt eventuell aktivitetssysselsättning per utbildningsgrupp.

Det preliminära arbetskraftsutbudet per utbildningsgrupp återges i detalj i sektion [2.1.](#page-32-1) In- och utpendling per utbildningsgrupp återges i sektio[n 2.2,](#page-35-0) och den totala arbetslösheten per utbildningsgrupp specificeras i sektion [2.3.](#page-36-2) Parametrarna återfinns i nedanstående beräkningar.

Beräkning av slutlig arbetskraftsefterfrågan per utbildningsgrupp ges av:

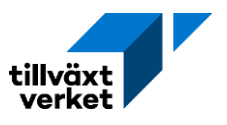

$$
SYSktu (1) = AKUktu - AKAktu + IPNDktu (0) - UPNDktu
$$

Där bivillkoret är:

$$
SYS^{u}_{Rt}\left(1\right) \neq sys^{u}_{Rt}\left(0\right)
$$

Beräkning av slutlig sysselsatt per bransch och utbildningsgrupp kan då skriva som:

$$
SYSJU_{Rt}^{ju}(2) = SYSJU_{Rt}^{ju}(1) * \left(\frac{SYS_{Rt}^{u}(1)}{SYS_{Rt}^{u}(0)}\right)
$$

Där den preliminära skattningen av sysselsatta per bransch och utbildningsgrupp justeras med kvoten mellan preliminär och initial arbetskraftsefterfrågan. Aktivitetssysselsättningen justeras enligt samma tillvägagångsätt, och kan skrivas som:

$$
SYSA_{Rt}^{u}(1) = SYSA_{Rt}^{u} * \left(\frac{SYS_{Rt}^{u}(1)}{SYS_{Rt}^{u}(0)}\right)
$$

Den slutliga arbetskraftsefterfrågan kan då skrivas som:

$$
SYS^{u}_{Rt}(1) = \sum_{j}SYSJU^{ju}_{Rt}(2) +SYSA^{u}_{Rt}(1)
$$

**2.6.3.2 Efterfrågestyrd anpassning av sysselsatt dagbefolkning** Specificeras i detalj i sektion [2.5.3.1.](#page-43-1)

#### **2.6.4 Fördelning av individegenskaper över arbetsmarknadsvariablerna**

Specificeras i detalj i sektion [2.5.4.](#page-46-0)

## **2.6.5 Sysselsättning per bransch och utbildning – Definitiv beräkning**

Specificeras i detalj i sektion [2.5.5.](#page-47-1) Mindre avvikelse förekommer emellertid, då parametervärden för arbetskraftsefterfrågan, sysselsatta per bransch och utbildningsgrupp, och aktivitetssysselsättningen specificeras i [2.5.3.1.](#page-43-1) Uttrycken blir då:

$$
SYS_{Rt}^{u}(1) = \sum_{j} sysJU_{Rt}^{ju}(2) + sysA_{Rt}^{u}(1)
$$

$$
SYS_{Rt}^{j} = \sum_{u} sysJU_{Rt}^{ju}(2)
$$

$$
SYSX_{Rt}^{u} = sysX_{Rt}^{u}(1) - sysA_{Rt}^{u}(1)
$$

$$
SYSJU_{Rt}^{ju} = uk^{u} * sysJU_{Rt}^{ju}(2) * bk^{j}
$$

$$
uk^{u} = \frac{sysX_{Rt}^{u}}{(\sum_{j}[bk^{j} * sysJU_{Rt}^{ju}(2)]})
$$

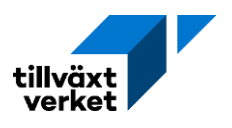

$$
bk^j = \frac{s\gamma s J^j_{kt}}{\left(\sum_{u} \left[uk^u * S \gamma s J U^{ju}_{kt}(2)\right]\right)}
$$

# **3. Regional ekonomi**

## **3.0 Bruttoregionalprodukten**

Nationalräkenskaperna sammanfattar och beskriver landets ekonomiska aktiviteter och utveckling. Detta görs i form av ett kontosystem med kompletterande tabeller. Bruttoregionprodukten (BRP) ger i sin tur en beskrivning av lokal utveckling, och beräknas generellt med utgångspunkt från nationalräkenskaperna. Det vill säga, den nationella skattningen av förädlingsvärdet fördelas ned på regionnivå.[14](#page-50-0) Summan av BRP över alla regioner blir BNP, med undantag där uppgifterna inte kunna hänföras till någon specifik region. Nedbrytningen till regionnivå görs branschvis med olika typer av nycklar beroende på vilken information som finns för den specifika branschen på regionalnivå. En sektors förädlingsvärde är dess produktionsvärde minus *insatsförbrukning*. Summan av samtliga sektorers förädlingsvärde ger ett bruttovärde. Till detta tillkommer sen nettot av produktskatter och produktionssubventioner (samt eventuell ofördelade poster). Den totala summeringen utgör då BNP till marknadspris.

Data i Raps gällande BRP är:

- Totalt förädlingsvärde
- Förädlingsvärde efter bransch

## **3.1 Möjliga policy val i den fulla Rapsmodellen**

I Raps går det att justera ett flertal parametrar för att kalibrera modellen mot observerade värden, eller ändra parametervärdena för att modellera en möjlig utveckling eller scenario. De övergripande policy val som är möjliga är:

- 1. Utveckling i branscher bestäms exogent för produktion
- 2. Utveckling i branscher bestäms exogent för sysselsättning
- 3. Utveckling av den kommunala konsumtionen bestäms exogent
- 4. Förhållandet mellan bostadsbyggande och investeringar i bygg- och anläggningsindustri inaktiveras
- 5. Reallöneutveckling bestäms exogent.

## **3.2 Input- och kapitalförslitnings koefficienter**

## **3.2.1 Input-koefficienter**

Input-koefficienterna utgör den endogent förutbestämda insatsförbrukningen. Dessa kan regionaliseras enligt följande beräkning:

<span id="page-50-1"></span>
$$
a_R^{ij} = rpc l_R^i * a_{NR}^{ij}
$$

<span id="page-50-0"></span><sup>14</sup> En så kallad top-down metod tillämpas

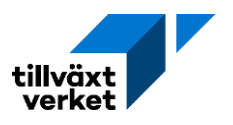

Uttrycket ges av den regionala självförsörjningsgraden för levererade varuinsatser i en given bransch (*i*), multiplicerat med de nationella input-koefficienterna från alla branscher (*j*) till den specifika branschen (*i*). Uttrycket visar då hur stor andel av insatsbehovet som regionen kan tillgodose själv, det vill säga den regionala input-koefficienten.

Därefter går det att beräkna andelen insatsvaror som måste importeras. Uttrycket skrivs då som:

$$
a_{IR}^{ij} = a_{NR}^{ij} - a_R^{ij}
$$

Ges av den nationellt givna input-koefficienten, minus den andel av insatsbehovet som kan tillfredsställas lokalt. Uttrycket visar då input-koefficient for inhemsk import (interregional handel).

## **Notationer input-koefficienter**

- −Teknisk input-koefficient (*a*). Parameter.
- − Självförsörjningsgrad för levererade varuinsatser (*rpcl*). Parameter.
- − Produktion i en given bransch (*PRD*). Statistik eller modellberäknad
- −Nationellt förteckning (*NR*). Avser hela Sverige.
- − Interregionalt förteckning (*IR*). Övriga delar av riket.
- −Branschindex (*j*). 50 grupper.
- <span id="page-51-0"></span>−Branschindex (*l*). 50 grupper.

## **3.2.2 Koefficient för kapitalförslitning**

Kapitalförslitningen i byggnader och anläggningar bestäms av den endogena ersättningsinvesteringen. För att regionalisera uttrycket går det göra följande beräkning:

$$
ad_R^{Bj} = rpci_R^B * ad_{NR}^{Bj}
$$

För att visa att uttrycket endast avser byggnadsindustribranschen ersätts branschindex *i* med toppindex *B*. Uttrycket ger då den regionala koefficienten för kapitalförslitning för ersättningsinvesteringar i byggnader.

## **Notation kapitalförslitnings koefficient**

- −Koefficient för kapitalförslitning för ersättningsinvesteringar i byggnader och anläggningar (*ad*). Parameter.
- − Självförsörjningsgrad för leveranser till investeringar i byggnader och anläggningar (*rpci*). Parameter.
- −Byggnadsindustribranschen (*B*). Där *i = B*. Branschnummer 27.

## **3.3 Beräkningar av parametrar för basåret**

I detta avsnitt beskrivs beräkningar av parametrar som gäller för basåret. Dessa används vidare enligt beskrivningen för respektive efterföljande avsnitt.

## <span id="page-51-1"></span>**3.3.1 Budgetandelar**

Budgetandelar utgörs av endogen privat konsumtion. Uttrycket kan beräknas på två olika sätt: proportionell budgetandel (Alternativ 1) eller marginella budgetandelar (Alternativ 2). Valet

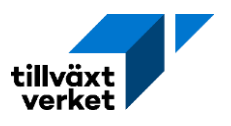

mellan alternativen görs automatiskt (logiskt), beroende på om alla konstanter i konsumtionsfunktionen är 0 eller inte.

## **Notationer budgetandelar**

- −Budgetandel (*c*). Andel av budgeten som allokeras till en branschvara
- Eventuell konstant i konsumtionsfunktionen ( $c_{NR}^{i0}\!\!.$ ). Konstant i den initiala nationella konsumtionsfunktionen.
- − Självförsörjningsgrad för leveranser till privat konsumtion (*rpcc*). Parameter.
- −Total leverans från bransch till privat konsumtion (*CP*). Parameter.
- − Samlad disponibel inkomst i regionen (*INTRD*). Statistik eller modellberäknad.
- −Regionala leveranser privat konsumtion (*CPR*). Statistik eller modellberäknad.

## **3.3.1.1 Alternativ 1: Proportionell budgetandel**

Villkor:

$$
c_{NR}^{i0}=0
$$

Alla konstanter i den nationella konsumtionsfunktionen är noll. Den nationella budgetandelen kan då skrivas som:

$$
c_{NR}^i = \frac{CP_{R,t=0}^i}{INTRD_{R,t=0}}
$$

Uttrycket ges av kvoten mellan total leverans från bransch till privat konsumtion, i år noll, genom samlad disponibel inkomst i regionen, för samma tidsperiod.

Den regionaliserade budgetandelen kan då skrivas som:

$$
c_R^i = rpc c_R^i * c_{NR}^i
$$

Vilket utgörs av självförsörjningsgraden för leveranser till privat konsumtion multiplicerad med den nationella budgetandelen, med avseende på en given bransch.

De regionala leveranserna av privat konsumtion för basåret ges då av:

$$
CPR_{R,t=0}^i = rpcc_R^i * CP_{R,t=0}^i
$$

Vilket är självförsörjningsgraden för leveranser till privat konsumtion multiplicerad med de totala leveranserna från branschen till privat konsumtion. Detta för basåret.

## **3.3.1.2 Alternativ 2: Marginella budgetandelar**

Villkor:

$$
c_{NR}^{i0}\neq 0
$$

Det vill säga, någon konstant i konsumtionsfunktionen avviker från noll. Nationella budgetandelar är då givna och marginella budgetandelar används. Den regionaliserade budgetandelen kan då skrivas som:

$$
c_R^i = rpc c_R^i * c_{NR}^i
$$

Detta är samma uttryck som för Alternativ 1. Regionaliseringen av konstanterna i konsumtionsfunktionen kan beräknas på ett liknande sätt, och uttrycket blir då:

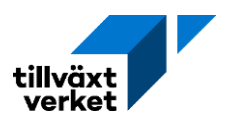

$$
c_R^{i0} = \mathit{rpc}c_R^i * c_{NR}^{i0}
$$

De regionala leveranserna av privat konsumtion för basåret blir då:

$$
CPR_{R,t=0}^i = rpcc_R^i * CP_{R,t=0}^i
$$

Detta är samma uttryck som för Alternativ 1.

## <span id="page-53-1"></span>**3.3.2 Inkomstkoefficienter**

Inkomstkoefficienterna bestäms endogent av den produktionsgenererade inkomsten. Uttrycket kan skrivas som:

$$
w_R^j = \frac{INW_{R,t=0}^j}{PRD_{R,t=0}^j}
$$

Uttrycket utgörs av faktorinkomster i regionen för en given bransch, delat på den regionala produktionen för samma bransch. Detta för basåret.

## **Notationer inkomstkoefficienter**

- − Inkomstkoefficient (*w*). Parameter.
- − Faktorinkomster (*INW*). Statistik eller modellberäknad
- −Bruttoproduktion per bransch (*PRD*). Statistik eller modellberäknad

## **3.3.3 Arbetsproduktivitet**

Den regionala arbetsproduktiviteten för basåret kan skrivas som;

$$
prod_{R}^{j} = \frac{PRD_{R,t=0}^{j}}{SYSJ_{R,t=0}^{j}}
$$

Uttrycket utgörs av kvoten mellan produktion i en given bransch, genom antalet sysselsatta i branschen.

## **Notationer arbetsproduktivitet**

- − Sysselsatta per bransch (*SYSJ*). Statistik eller modellberäknad.
- − Produktivitetsnivå (*prodf*). Statistik eller modellberäknad.

## **3.3.4 Offentlig konsumtion**

Den offentliga konsumtionen är uppdelade på statlig och kommunal nivå, samt är givna i databasen för basåret. Konsumtionen är fördelad med avseende på branschindex *i*.

## **Notation offentlig konsumtion**

- −Kommunal konsumtion (*CK*). Statistik eller modellberäknad.
- <span id="page-53-0"></span>− Statlig konsumtion (*CS*). Statistik eller modellberäknad.

## **3.3.5 Bostadsinvesteringar**

Bostadsinvesteringar för basåret baseras på statistik för bostadsbyggande av småhus samt flerfamiljshus. Storleken på investeringarna påverkas sedan av lokala byggkostnader. Bostadsinvesteringar kan beräknas på två olika sätt; Alternativ 1 och 2. För uttrycken kan det

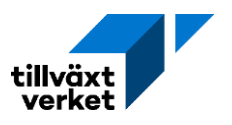

vanliga branschindexet (*i*) ersättas med *B* för att specificera att det avser byggnadsindustri (branschnummer 27).

## **3.3.5.1 Alternativ 1: Statistik för bostadsbyggande för basåret**

För Alternativ 1 används statistik för bostadsbyggande för basåret. Uttrycket kan då skrivas som:

$$
IPBOL_{R,t=0}^{B} = \sum_{r} (sbkost_{R} * SBYGG_{r,t=0} + fbkost_{R} * FBYGG_{r,t=0})
$$

Vid beräkning av de exogena slutleveranserna används Alternativ 1 i sektion [3.4.6.](#page-63-0) Där beräknas bostadsinvestering i två steg, samtidigt som *SBYGG* och *FBYGG* beräknas.

## **Notationer bostadsinvesteringar**

- −Bostadsbyggande småhus (*SBYGG*). Statistik eller modellberäknad.
- −Bostadsbyggande flerbostadshus (*FBYGG*). Statistik eller modellberäknad.
- −Bostadsinvestering (*IPBOL*). Statistik eller modellberäknad.
- − Intern bostadsinvestering (*IPRBOL*). Andel av investeringarna som kommer från regionen.
- − Produktionskostnad småhus (*sbkost*). Parameter.
- − Produktionskostnad flerbostadshus (*fbkost*). Parameter.
- − Självförsörjningsgrad för leveranser till investeringar (*rpci*). Parameter.

#### **3.3.5.2 Alternativ 2: Laggade värden för bostadsbyggande**

För Alternativ 2 används i stället laggade värden för bostadsbyggande, för att beräkna bostadsinvesteringarna. Uttrycket för basåret kan då skrivas som:

$$
IPBOL_{R,t=0}^{B} = \sum_{r} (sbkost_{R} * SBYGG_{r,t-1} + fbkost_{R} * FBYGG_{r,t-1})
$$

Därtill beräknas den interna investeringsvariabeln enligt följande:

$$
IPRBOL_{R,t=0}^{B} = rpci_{R}^{B} * IPBOL_{R,t=0}^{B}
$$

Uttrycket säger hur stor andel av bostadsinvesteringarna som tillgodoses av leveranser från det specifika länet.

#### **3.3.6 Exogena investeringar**

Investeringar kan beräknas för den privata, kommunala och statliga nivån. För basåret skattas dessa som en andel av de nationella investeringsleveranserna. Uttrycken kan då skriva som:

$$
IPR_{R,t=0}^{i} = rpci_{R}^{i} * INVP_{R,t=0}^{i}
$$
  

$$
IKR_{R,t=0}^{i} = rpci_{R}^{i} * INVK_{R,t=0}^{i}
$$
  

$$
ISR_{R,t=0}^{i} = rpci_{R}^{i} * INVS_{R,t=0}^{i}
$$

#### **Notation för investeringar**

- −Nationella leveranser privat investering (*INVP*). Parameter.
- −Nationella leveranser kommunal investering (*INVK*). Parameter.

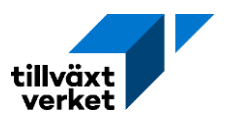

−Nationella leveranser statlig investering (*INVS*). Parameter.

- −Regionala leveranser privat investering (*IPR*). Statistik eller modellberäknad.
- −Regionala leveranser kommunal investering (*IKR*). Statistik eller modellberäknad.
- −Regionala leveranser statlig investering (*ISR*). Statistik eller modellberäknad.
- − Exogen privat investering (*IPRX*). Statistik eller modellberäknad.
- − Exogen kommunal investering (*IKRX*). Statistik eller modellberäknad.
- − Exogen statlig investering (*ISRX*). Statistik eller modellberäknad.

Exogena basårsinvesteringar kan i sin tur definieras som:

$$
IPRX_{R,t=0}^{i} = IPR_{R,t=0}^{i}
$$
  

$$
IKRX_{R,t=0}^{i} = IKR_{R,t=0}^{i}
$$
  

$$
ISRX_{R,t=0}^{i} = ISR_{R,t=0}^{i}
$$

Det vill säga, för basåret bestäms de exogena investeringarna endogent av modellen. Dessa kan sedan ändras genom modellantaganden.

## <span id="page-55-0"></span>**3.3.7 Export till övriga riket**

Interregional handel utgörs av produktion som skickas från det specifika länet vidare till övriga riket. För basåret kan initial interregional export från given bransch skrivas som:

$$
EXI_{R,t=0}^{i}(0) = PRD_{R,t=0}^{i} - \sum_{j} a_{R}^{ij} \cdot PRD_{R,t=0}^{j} - CPR_{R,t=0}^{i} - CKR_{R,t=0}^{i} - CSR_{R,t=0}^{i} - IPR_{R,t=0}^{i}
$$

$$
-IKR_{R,t=0}^{i} - ISR_{R,t=0}^{i} - EXU_{R,t=0}^{i} - OFORDELAT_{R,t=0}^{i}(0)
$$

Uttrycket utgörs av den regionala produktionen, minus den produktionsandel som utgör en insatsvara i annan bransch, den del av produktionen som utgår och utgör den regionala leveransen av privat, kommunal och statlig konsumtion, samt andelen av produktionen som utgår och utgör den regionala leveransen av privata, kommunala och statliga investeringar. Till detta tillkommer andelen som utgör utlands export samt ofördelade restposter. Detta medför att allt som produceras inom länet, antingen måste gå till annan regional produktion, regional konsumtion eller regionala investeringar. Överskottet exporteras till andra delar av riket eller utomlands, alternativt samlas som en ofördelad post.

#### **Notationer interregional handel**

- − Interregional export (*EXI*). Statistik eller modellberäknad.
- −Utlands export (*EXU*). Statistik eller modellberäknad.
- −Ofördelade poster (*OFORDELAT*). Innefattar: lagerförändringar, ofördelade banktjänster, och ofördelade restposter per sektor.
- − Självförsörjd regional kommunal konsumtion (*CKR*). Kommunal konsumtion korrigeras för självförsörjning.
- − Självförsörjd statlig kommunal konsumtion (*CSR*). Statlig konsumtion korrigeras för självförsörjning.

Den kommunala och statliga konsumtionen kan korrigeras med avseende på den lokala självförsörjningsgraden. Uttrycken för basåret kan då skriva som:

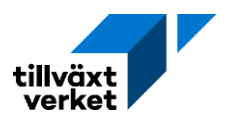

$$
CKR_{R,t=0}^i = CK_{R,t=0}^i * rpcc_R^i
$$
  

$$
CSR_{R,t=0}^i = CS_{R,t=0}^i * rpcc_R^i
$$

Den interregionala exporten och den ofördelade posten kan sedan slutligen definieras för basåret. Om den initiala interregionala exporten är negativ  $\left(\mathit{EXI}_{R,t=0}^i(0) < 0 \right)$  kan uttrycken skrivas som:

$$
EXI_{R,t=0}^i(1)=0
$$

$$
OFORDERLAT_{R,t=0}^i(1) = OFORDERLAT_{R,t=0}^i(0) + EXI_{R,t=0}^i(0)
$$

Det vill säga, om den initiala interregionala exporten är negativ, kommer den slutliga interregionala exporten för basåret sättas till noll. Den slutliga ofördelade posten justeras då neråt.

Om den initiala interregionala exporten inte är negativ  $\left( \mathit{EXI}_{R,t=0}^{i}(0) \geq 0 \right)$  kan uttrycken skrivas som:

$$
EXI_{R,t=0}^{i}(1) = EXI_{R,t=0}^{i}(0)
$$

$$
OFORDELAT_{R,t=0}^{i}(1)=OFORDELAT_{R,t=0}^{i}(0)
$$

Den initialt skattade interregionala exporten och den ofördelade posten är densamma som de slutliga skattningarna. Det vill säga, inget värde måste justeras i efterhand.

## **3.3.8 Pendlarintäkt**

För att beräkna pendlarintäkterna måste man först skatta inkomstandelen. Uttrycket kan skrivas som:

$$
wp_R = \frac{\sum_j INW_{R,t=0}^j}{\sum_j SYSJ_{R,t=0}^j}
$$

Inkomstandelen utgörs av summan av alla faktorinkomster, för alla branscher, genom den totala sysselsättningen, i alla branscher. Vilket ger det monetära värdet den sysselsatta i regionen i snitt genererar.

#### **Notationer pendlarintäkter**

- − Inkomstsandel (*wp*). Statistik eller modellberäknad.
- − Faktorinkomster (*INW*). Statistik eller modellberäknad.
- − Pendlarinkomst (*INP*). Statistik eller modellberäknad.
- −Nettopendling (*PND*). Statistik eller modellberäknad.

För att sen beräkna pendlarintäkterna finns det två alternativ.

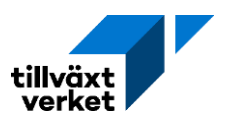

## **3.3.8.1 Alternativ 1: Beräknas samtidigt**

Om pendlarinkomst och slutlig nettopendling beräknas samtidigt[15](#page-57-0), kan basårsvärdet för pendlarinkomsterna skrivas som:

$$
INP_{R,t=0} = wp_R * PND_{R,t=0}
$$

Om fler reser in till regionen än ifrån så blir nettopendlingen positiv, vilket medför att pendlarinkomsten också är positiv. Om nettopendlingen i stället är negativ kommer den regionala pendlarinkomsten också vara negativ.

## **3.3.8.2 Alternativ 2: Beräknas inte samtidigt**

Om pendlarinkomsterna inte beräknas samtidigt som den slutliga nettopendlingen används i stället värden från föregående år. Uttrycket kan då skrivas som:

$$
INP_{R,t=0} = wp_R * PND_{R,t-1}
$$

## **3.3.9 Intäktskalibrering och skatter**

Till att börja med skattas den beskattningsbara förvärvsinkomsten för basåret. Detta åstadkoms genom att summera förvärvsinkomsterna för varje kommun i regionen. Uttrycket skriv som:

$$
FINK_{R,t=0} = \sum_{r} FINK_{r,t=0}
$$

Därefter beräknas de totala faktorinkomsterna för basåret genom att summera värdet för alla branscher i regionen, vilket skrivs som:

$$
INV_{R,t=0} = \sum_{j} INW_{R,t=0}^{j}
$$

## **Notationer intäktskalibrering och skatter**

- −Beskattningsbar förvärvsinkomst (*FINK*). Statistik eller modellberäknad.
- −Totala skattepliktiga transfereringar (*TRTAX*). Statistik eller modellberäknad*.*
- − Skattefria transfereringar (*TRFRI*). Statistik eller modellberäknad.
- −Arbetslöshetsstöd (*TRAKA*). Statistik eller modellberäknad.
- − Familjestöd (*TRFAM*). Statistik eller modellberäknad.
- − Pension, skattepliktig (*TRPET*). Statistik eller modellberäknad.
- − Sjukersättningar (*TRSJK*). Statistik eller modellberäknad.
- −Övriga skattepliktiga transfereringar (*TROVT*). Statistik eller modellberäknad.
- −Barnbidrag (*TRBAB*). Statistik eller modellberäknad.
- − Pension, skattefri (*TRPEF*). Statistik eller modellberäknad.
- − Socialbidrag (*TRSOC*). Statistik eller modellberäknad.
- −Övriga skattefria transfereringar (*TROVF*). Statistik eller modellberäknad.
- −Kommunal skattesats (*komtax*). Parameter.
- − Statlig skattesats (*statax*). Parameter.
- −Total skattesats (*tax*). Parameter.

<span id="page-57-0"></span><sup>15</sup> Detta görs i beräkningsste[g 3.4.12.2](#page-67-0)

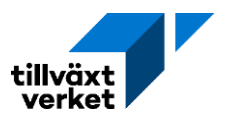

- − Summa kommunal inkomstskatt (*KTAX*). Statistik eller modellberäknad.
- − Summa statlig inkomstskatt (*STAX*). Statistik eller modellberäknad.
- − Inkomstjustering nivå (*INKJUST*). Statistik eller modellberäknad.
- − Samlad disponibel inkomst i regionen (*INTRD*). Statistik eller modellberäknad.

Regionala skatter kan i sin tur delas upp på kommunal och statlig nivå. Dessa summeras sedan för att ge den totala skattesatsen. Till dessa tillkommer sedan olika transfereringar. Slutligen går det att definiera den regionala inkomstjusterade nivån, samt den disponibla inkomsten.

## **3.3.9.1 Kommunal skattesats**

Den kommunala inkomstskatten för basåret kan skrivas som:

$$
KTAX_{R,t=0} = \sum_{r} komtax_r * FINK_{r,t=0}
$$

Där den kommunala skattesatsen i regionen ges av:

$$
komtax_R = \frac{KTAX_{R,t=0}}{FINK_{R,t=0}}
$$

## **3.3.9.2 Statlig skattesats**

Den statliga inkomstskatten för basåret kan skrivas som:

$$
STAX_{R,t=0} = \sum_{r} statax_r * FINK_{r,t=0}
$$

Där statlig skattesats i regionen ges av:

$$
statax_R = \frac{STAX_{R,t=0}}{FINK_{R,t=0}}
$$

#### **3.3.9.3 Total skattesats**

Den totala skattesatsen i regionen ges då av summan av den kommunala och statliga skatten, och kan skrivas som:

$$
tax_R = komtax_R + statax_R
$$

#### **3.3.9.4 Skattepliktig transfereringar**

De skattepliktiga transfereringarna kan skriva som:

$$
TRTAX_{R,t=0} = TRAKA_{R,t=0} + TRFAM_{R,t=0} + TRPET_{R,t=0} + TRSJK_{R,t=0} + TROVT_{R,t=0}
$$

## **3.3.9.5 Skattefria transfereringar**

De skattefria transfereringarna kan skriva som:

$$
TRFRI_{R,t=0} = TRBAB_{R,t=0} + TRPEF_{R,t=0} + TRSOC_{R,t=0} + TROVF_{R,t=0}
$$

#### **3.3.9.6 Inkomstjustering nivå**

Den inkomstjusterade nivån i regionen för basåret ges då av:

$$
INKJUSTR = FINKR,t=0 - INWR,t=0 - TRTAXR,t=0 - INPR,t=0
$$

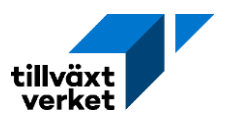

Det vill säga, den regionala förvärvsinkomsten, minus faktorinkomsterna, de skattepliktiga transfereringarna och pendlarinkomsterna.

## **3.3.9.7 Disponibel inkomst**

Den disponibla inkomsten i regionen för basåret kan då skriva som:

$$
INTRD_{R,t=0} = (1 - tax_R) * FINK_{R,t=0} + TRFRI_{R,t=0}
$$

Där första delen avser den del av förvärvsinkomsten som är kvar efter att den totala skattesatsen utgått, samt eventuella skattefria transfereringar.

## <span id="page-59-1"></span>**3.3.10 Kommunernas nettokostnader och befolkningsgrupper**

Kommunen kommer möta olika kostnader beroende på befolkningens ålder. Dessa poster återkommer i sektio[n 3.4.](#page-59-0)

För basåret kan kommunens nettokostnad per capita skrivas som:

$$
rknkost_{r,t=0} = \frac{KNKOST_{r,t=0}}{BEF_{r,t=0}}
$$

Grupperingen av de olika befolkningsklustren kan i sin tur skrivas som:

<span id="page-59-0"></span>
$$
FORVFR_{r,t=0} = \frac{SYSN_{r,t=0}}{BEF_{r,t=0}^{a \in 16-64}}
$$

$$
ungbef_{r,t=0} = \frac{BEF_{r,t=0}^{a \in 16}}{BEF_{r,t=0}}
$$

$$
oldbef_{r,t=0} = \frac{BEF_{r,t=0}^{a \in 64}}{BEF_{r,t=0}}
$$

## **Notationer kommunens nettokostnad**

- −Kommunens nettokostnad per capita (*rknkost*). Statistik eller modellberäknad.
- −Kommunens nettokostnad (*KNKOST*). Statistik eller modellberäknad.
- − Förvärvsfrekvens (*FORVFR*). Andel av den arbetsföra befolkningen som är sysselsatta.
- −Andel unga i befolkningen (*ungbef*). Befolkningen mellan 0–15 år.
- −Andel äldre i befolkningen (*oldbef*). Befolkningen 65 år och äldre.
- − Sysselsatta nattbefolkning (*SYSN*). Statistik eller modellberäknad.

## **3.4 Modellberäknade och exogena parametervärden**

## **3.4.1 Kommunernas nettokostnader**

Kommunernas nettokostnader kan antingen bestämmas endogen (modellberäknat) eller exogent (antagande).

## **3.4.1.1 Alternativ 1: Modellberäknade nettokostnader**

Alternativ 1 är default valen. Nettokostnaderna antas följa ett samband som kan skrivas som:

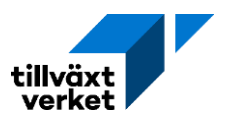

$$
rknkost_{rt} = cknkost + kknkost_{rt} + knforvf * FORVFR_{r,t-1} + knung * ungbef_{r,t-1} + knold
$$

$$
* oldbef_{r,t-1} + \left(\frac{kninvtat}{BEFTAT_r}\right)
$$

Det vill säga, nettokostnaderna beror på sammansättningen av kommunens befolkningskluster och andelen sysselsatta, samt hur tät eller glesbygd kommunen är. Förvärvsfrekvensen och grupperingen av unga och äldre i olika befolkningskluster definieras [i 3.3.10](#page-59-1) och är här skrivna för föregående tidsperiod.

## **Notationer beräkning av kommunernas nettokostnader**

- −Kommunens nettokostnad per capita (*rknkost*). Statistik eller modellberäknad.
- −Konstant (*cknkost*). Parameter.
- −Kalibreringsfaktor (*kknkost*). Parameter.
- −Koefficient för förvärvsfrekvens nettokostnad (*knforvf*). Parameter.
- −Koefficient för andel ungas nettokostnad (*knung*). Parameter.
- −Koefficient för andel gamlas nettokostnad (*knold*). Parameter.
- −Koefficient för gleshetsfaktorns nettokostnad (*kninvtat*). Parameter.
- −Kommunens befolkningstäthet (*BEFTAT*). Parameter.

## **3.4.1.2 Alternativ 2: Endogena nettokostnader**

I alternativ 2 bestäms kommunernas nettokostnader exogent, vilket kan göras på två olika sätt.

## Alternativ 2a: Procentuella årliga förändringen

För alternativ 2a justeras den procentuella årliga förändringen av nettokostnaderna exogent. Uttrycket kan skrivas som:

$$
rknkost_{rt} = (1.01 * drkn_r)^{\gamma} * rknkost_{r,t=0}
$$

Kommunens nettokostnad bestäms då av det initiala basårsvärdet multiplicerat med årlig förändring, där tidsavståndet mellan basåret och den specifika tidsperioden beaktas. I det fall den exogena förändringen inte justeras får kommunen en årlig ökning i nettokostnaderna. Ökningen uppgår till 1%.

## **Notationer endogena nettokostnader**

- − Exogen årlig förändring av nettokostnad (*drkn*). Procentuell förändring av basårets nettokostnad
- −Tidsavstånd (*γ*). Utgörs av avståndet i tid mellan *t - t0.*
- −Tillväxttakt kommunal konsumtion (*zck*). Parameter
- −Kommunal konsumtionen fördelad över alla branscher (*ckand*). Parameter.

## Alternativ 2b: Exogena kommunala konsumtionen

För alternativ 2b bestäms kommunens nettokostnader av den exogena kommunala konsumtionen (se [3.4.3.2\)](#page-62-0). Uttrycket kan då skrivas som:

$$
rknkost_{rt} = rknkost_{r,t-1} * \left[ \frac{\sum_{i} zck_{kt}^{i} * ckand_{r,t=0}^{i}}{\left(BEF_{r,t-1}/BEF_{r,t-2}\right)} \right]
$$

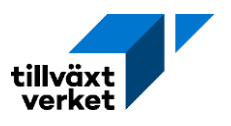

Alternativet antas bero på historiska nettokostnader, den historiska befolkningstillväxten, samt den kommunala konsumtionen. Den kommunala konsumtionen per bransch för basåret justeras med den exogena tillväxttakten som specificeras för hela länet.

## **3.4.2 Socialbidrag och övriga bidrag**

Socialbidraget kan bestämmas på två sätt, modellberäknad eller exogent bestämd.

## **3.4.2.1 Alternativ 1: Modellberäknade andelar**

Modellberäknade andelar av socialbidrag utgör default alternativet. Andel av nettokostnaderna antas följa ett linjärt samband och kan skrivas som:

 $trsn_{rt} = crrsn + ktrsn_r + trsforvfs * FORVFR_{r,t-1} + truthbef * utlbef_{r,t-1}$ 

## **Notation modellberäknade socialbidrag**

- −Andel socialbidrag av nettokostnad (*trsn*). Parameter.
- −Konstant (*ctrsn*). Parameter.
- −Kalibreringsfaktor (*ktrsn*). Parameter.
- −Koefficient för förvärvsfrekvens (*trsforvf*). Parameter.
- −Koefficient för andel födda utanför Norden (*trutlbef*). Parameter.
- −Andel utlandsfödd befolkning (*utlbef*). Parameter.
- −Andel fritid av nettokostnad (*frkn*). Parameter.

Andel utlandsfödd befolkning kan beräknas enligt följande:

$$
ut l b e f_{r,t-1} = \left(\frac{BEF_{r,t-1}^{n=3}}{BEF_{r,t-1}}\right)
$$

## **3.4.2.2 Alternativ 2: Endogena andelar**

Alternativt kan andel socialbidrag bestämmas exogent. Detta görs genom egna antaganden för  $trsn_{rt}$ .

## **3.4.2.3 Övriga bidrag**

Andel fritid av nettokostnad (*frkn*) kan även bestämmas exogent.

## **3.4.3 Kommunal konsumtion**

Den kommunala konsumtionen kan bestämmas på två sätt, antingen kan den modellberäknas eller så kan den bestämmas exogent.

## **3.4.3.1 Alternativ 1: Modellberäknad kommunal konsumtion**

Den kommunala konsumtionen bestäms i två steg. Först på kommunal nivå, sen på regional nivå.

## Kommunal nivå

Den modellberäknade kommunala konsumtionen antas följa ett linjärt samband och kan skrivas som:

$$
CK_{rt} = rknkost_{rt} * (1 - frkn_{rt} - trsn_{rt}) * BEF_{r,t-1}
$$

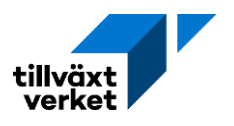

Det vill säga, den kommunala konsumtionen bestäms av kommunens nettokostnad per capita, där andelarna för socialbidrag och fritid av nettokostnaderna utgår, multiplicerat med befolkningsantalet föregående period.

Kommunal konsumtion kan sen fördelas per bransch. Detta åstadkoms genom att använda basårets fördelning av kommunal konsumtion per bransch. Uttrycket kan då skrivas som: i

$$
CK_{rt}^i = CK_{rt} * ckand_{r,t=0}^i
$$

## Regional nivå

Genom att summera den kommunala branschkonsumtionen för alla kommuner, går det att erhålla kommunal konsumtion i regionen. Detta skrivs som:

$$
CK_{Rt}^i = \sum_r CK_{rt}^i
$$

Kommunal konsumtion i regionen kan sedan korrigeras med avseende på självförsörjningsgrad för leveranser till privat konsumtion. Uttrycket blir då:

$$
CKR_{Rt}^i = CK_{Rt}^i * rpcc_R^i
$$

## **3.4.3.2 Alternativ 2: Exogen kommunal konsumtion**

<span id="page-62-0"></span>Utvecklingen av den kommunala konsumtionen kan även bestämmas exogent, vilket kan skrivas som:

$$
CKR_{Rt}^i = zck_{Rt}^i * CKR_{R,t-1}^i
$$

Självförsörjd regional kommunal konsumtion antas bero på föregående tidsperiod, samt exogent given tillväxttakt för den kommunala konsumtionen.

## **3.4.4 Exogen statlig konsumtion**

Den statliga konsumtionen i regionen, fördelat per bransch, kan bestämmas på samma sätt som den exogena kommunala konsumtionen. Beräkningen skrivs som:

$$
CS_{Rt}^i = zcs_{Rt}^i * CS_{R,t-1}^i
$$

Uttrycket kan sedan korrigeras med avseende på självförsörjningsgrad för leveranser till privat konsumtion, och blir då:

$$
CSR_{Rt}^i=CS_{Rt}^i*prec_R^i
$$

## **Notation tillväxttakt för statlig konsumtion**

− Tillväxttakt statlig konsumtion (*zcs*). Parameter.

## **3.4.5 Exogena investeringar**

Beräkning av de exogena regionala investeringsleveranserna kan delas upp i privata, kommunala och statliga. Dessa följer samma struktur och kan skriva som:

$$
IPRX_{Rt}^{i} = zinvp_{Rt}^{i} * IPRX_{R,t-1}^{i}
$$
  

$$
IKRX_{Rt}^{i} = zinvk_{Rt}^{i} * IKRX_{R,t-1}^{i}
$$

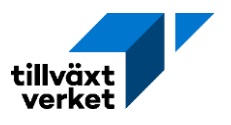

$$
ISRX_{Rt}^i = zinvs_{Rt}^i * ISRX_{R,t-1}^i
$$

Det vill säga, investeringarna antas bero av historiska värden samt förändringar i de exogent bestämda tillväxttakterna.

## **Notationer exogena investeringar**

- − Exogen privat investering (*IPRX*). Statistik, modellberäknad eller användarstyrda.
- − Exogen kommunal investering (*IKRX*). Statistik, modellberäknad eller användarstyrda.
- − Exogen statlig investering (*ISRX*). Statistik, modellberäknad eller användarstyrda.
- −Tillväxttakt privata investeringar (*zinvp*). Parameter.
- −Tillväxttakt kommunala investeringar (*zinvk*). Parameter.
- <span id="page-63-0"></span>−Tillväxttakt statliga investeringar (*zinvs*). Parameter.

## **3.4.6 Bostadsinvesteringar**

Bostadsinvesteringarna bestäms i två iterationer. I den första iterationen används preliminärt bostadsbyggande från föregående tidsperiod (*t*-1) för att beräkna bostadsinvesteringarna.

När bostadsbyggandet är beräknat i delmodell 4 för år *t*, används dessa tal för den efterföljande iterationen. Bostadsbyggandet påverkas inte av uträkningarna som sedan sker i Iteration [1] [\(3.4.6.2\)](#page-63-1).

Som i [3.3.5](#page-53-0) så kan branschindex (*i*) ersättas med det tillfälliga indexet för byggnadsbranschen (*B*). Detta kan även anges som *i* = 27 = *B*.

## **Iteration notation**

− Iteration av den enregional modell (*m*). Kan anta värdet 0, 1, …, M. Där M är sista iterationen.

## **3.4.6.1 Iteration [0]: Initial beräkning**

Den initiala beräkningen för bostadsinvesteringar [*m* = 0] kan skrivas som:

$$
IPBOL_{Rt}^{B}[0] = \sum_{r} (sbkost_{R} * SBYGG_{r,t-1} + fbkost_{R} * FBYGG_{r,t-1})
$$

Laggade värden för bostadsbyggande används för att beräkna bostadsinvesteringarna. Därtill beräknas den initiala interna investeringsvariabeln enligt följande:

$$
IPRBOL_{Rt}^{B}[0] = rpci_{R}^{B} * IPBOL_{Rt}^{B}[0]
$$

Dessa uttryck återfinns även i Alternativ 2 i sektion [3.3.5.](#page-53-0)

## **3.4.6.2 Iteration [1]: Efterföljande beräkningar**

<span id="page-63-1"></span>För de efterföljande iterationerna för de beräknade bostadsinvesteringarna [*m* = 1, 2, … *M*] kan uttrycket skrivas som:

$$
IPBOLRLi[1] = \sum_{r} (sbkostR * SBYGGrt + fbkostR * FBYGGrt)
$$

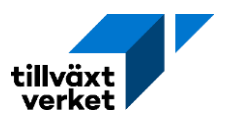

För de efterföljande iterationerna används de endogent skattade värdena för det kommunala bostadsbyggandet i år *t*. Den interna investeringsvariabeln kan skattas på samma sätt som anges i iteration [0].

## **3.4.6.3 Exogent bostadsbyggande**

För att använda exogent bostadsbyggande måste byggandet frikopplas från de interna bostadsinvesteringarna i bygg- och anläggningsindustrin. Den interna bostadsinvesteringen kan då skrivas som:

$$
IPRBOL_{Rt}^{B}[0] = IPRBOL_{R,t=0}^{B}
$$

Regionens interna bostadsinvestering antas då öka i en konstant takt, vilket bestäms av basåret.

## **3.4.7 Exogen export**

Den interregionala och utländska exporten går även att styra exogent. Uttrycken kan då skrivas som:

$$
EXI_{Rt}^{i} = zexi_{Rt}^{i} * EXI_{R,t-1}^{i}
$$

$$
EXU_{Rt}^{i} = zexu_{Rt}^{i} * EXU_{R,t-1}^{i}
$$

Genom att justera tillväxttakterna går det att öka eller minska exporten.

## **Notationer exogen export**

−Tillväxttakt interregional export (*zexi*). Parameter

−Tillväxttakt utlands export (*zexu*). Parameter

## **3.4.8 Övriga exogena komponenter**

Ofördelade poster (OFORDELAT) innefattar lagerförändringar, ofördelade banktjänster och ofördelade restposter (se sektion [3.3.7\)](#page-55-0). Uttrycket kan skrivas som:

$$
OFORDERLAT_{Rt}^{i} = OFORDERLAT_{R,t-1}^{i}
$$

Två villkor återfinns. Dessa kan anges som:

 $c_R^{i0} \neq 0$ 

Det vill säga, någon av konstanterna i den initiala regionala budgetandelen avviker från noll. Samt:

$$
CPRX_{Rt}^i = c_R^{i0}
$$

Den exogena privata konsumtionen sätts till initial regional budgetandel.

## **Notation exogen privat konsumtion**

Exogen privat konsumtion (*CPRX*). Statistik, modellberäknad eller användarstyrda.

## **3.4.9 Aktivitetsleveranser**

Aktiviteter är exogent bestämda händelser. Slutleverans till aktiviteter från övriga branscher kan beräknas enligt:

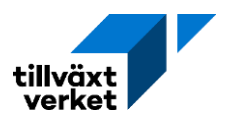

$$
AKT_{rt}^{il} = aakt_{Rt}^{il} * PRDA_{rt}^{l}
$$

Där produktionen från aktiviteten multipliceras med aktivitetsleveranser från övriga branscher i regionen. Det vill säga, givet storleken på aktivitetens produktion måste varor och tjänster från andra branscher användas. De samlade slutleveranserna till aktiviteter i regionen kan då skrivas som:

$$
AKT_{Rt}^{i} = \sum_{r \in R} \sum_{l} AKT_{rt}^{il}
$$

## **Notationer aktivitetsleveranser**

- −Aktivitetsleveranser (*AKT*). Beräkning.
- −Andel aktivitetsleveranser (*aakt*). Parameter.
- −Aktivitetsproduktion (*PRDA*). Parameter.
- −Aktivitet (*l*). Samma fördelning som för bransch *j* (*l* ϵ *j*).

## **3.4.10 Summa exogena slutleveranser**

Summering av exogena slutleveranser, fördelat per bransch, region, tid, samt med avseende på iteration, kan skrivas som:

$$
SAX_{kt}^i[m] = max\{0, [CPRX_{kt}^i + CKR_{kt}^i + CSR_{kt}^i + IPRX_{kt}^i + IKRX_{kt}^i + ISRX_{kt}^i + EXU_{kt}^i + EXI_{kt}^i + AKT_{kt}^i + IPRBOL_{kt}^i[m] + OFORDELAT_{kt}^i\}
$$

Uttrycket ges av summan för: exogen privat-, kommunal- och statlig konsumtion; exogen privat-, kommunal- och statlig investering; exogena utlands och interregionala exporter; aktivitetsleveranser; exogen intern bostadsinvestering; samt de ofördelade posterna. I det fall inga exogena val görs blir uttrycket noll då negativa värden inte är möjliga.

## **Notationer summa exogena slutleveranser**

<span id="page-65-0"></span>− Samlad exogen slutanvändning (*SAX*). Statistik, modellberäknad eller användarstyrda.

## **3.4.11 Exogena branscher**

Utvecklingen i specifika branscher går även att bestämma via förändringar i produktion (Alternativ 1) eller sysselsättning (Alternativ 2). Dock är fyra branscher är inte valbara.

## **Ej valbara branscher**

- −Allmän administration. Branschnummer 46.
- −Väghållning, lokala transporter, kultur. Branschnummer 47.
- −Utbildning, offentlig produktion. Branschnummer 48.
- −Hälso- o sjukvård offentlig produktion. Branschnummer 49.

## **3.4.11.1 Alternativ 1: Exogen styrning av produktion för branscher**

Vid exogen styrning av produktion kan den samlade exogena slutanvändningen sättas lika med den branschspecifika bruttoproduktionen. Uttrycket kan då skrivas som:

$$
SAX_{Rt}^i = PRD_{Rt}^i = zprd_{Rt}^i * PRD_{R,t-1}^i
$$

Bruttoproduktion antas öka med en branschspecifik tillväxttakt för varje år. Branschsysselsättningen kan då skrivas som:

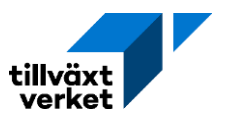

$$
SYSJ_{Rt}^{i} = PRD_{Rt}^{i} * \left[ prodJ_{R}^{i} * \prod_{T=1}^{t} (1 + prode_{RT}^{i}) \right]^{-1}
$$

Sysselsättningen antas bero på bruttoproduktionen samt förändringar i produktivitetsnivå samt av produktivitetsförändringar.

## **Notationer exogen styrning av produktion**

- −Tillväxttakt bruttoproduktion (*zprd*). Parameter.
- − Produktivitetsnivå (*prodf*). Statistik eller modellberäknad.
- −Årlig produktivitetsförändring (*prode*). Parameter.
- − Sysselsatta per bransch (*SYSJ*)*.* Statistik eller modellberäknad.
- −Bruttoproduktion per bransch (*PRD*). Statistik eller modellberäknad.
- − Exogen produktions branschindex (*EP*). *EP* avser branscher i *i* där exogen bransch styrning används.

#### **3.4.11.2 Alternativ 2: Exogen styrning av sysselsättning för branscher**

Branschsysselsättningen kan då skrivas som:

$$
SYSJ_{Rt}^{i} = zsys_{Rt}^{i} * SYSJ_{R,t-1}^{i}
$$

Sysselsättningen antas öka med en branschspecifik tillväxttakt för varje år. Den samlade exogena slutanvändningen sätts lika med den branschspecifika bruttoproduktionen och uttrycket kan definieras som:

$$
SAX_{Rt}^{i} = PRD_{Rt}^{i} = SYSJ_{Rt}^{i} * prodf_{R}^{i} * \prod_{T=1}^{t} (1 + prode_{RT}^{i})
$$

Bruttoproduktionen bestäms av antalet sysselsatta i branschen, dess produktivitetsnivå och produktivitetsutveckling.

## **Notation exogen styrning av sysselsättning**

- −Tillväxttakt bruttoproduktion (*zsys*). Parameter
- − Exogensysselsättning branschindex (*ES*). *ES* avser branscher i *i* där exogen sysselsättnings styrning används.

#### **3.4.12 Exogena inkomster**

Exogena inkomster kan delas upp i aktivitetsinkomster och pendlarinkomster.

#### **3.4.12.1 Aktivitetsinkomst**

Aktivitetsinkomsten kan skrivas som:

$$
INA_{Rt} = \sum_{r \in R} \sum_{l} wa_r^l * SYSA_{rt}^l
$$

Där inkomstkoefficienten för aktiviteten multipliceras med storleken på antalet sysselsatta i aktiviteten. Inkomstkoefficient specificeras i sektion [3.3.2,](#page-53-1) men avser här den specifika aktivitetsbranschen.

#### **Notation aktivitetsinkomst**

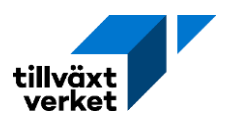

- −Total regional aktivitetsinkomst (*INA*). Beräkning.
- − Inkomstkoefficient för aktivitet (*wa*). Parameter.
- <span id="page-67-0"></span>−Aktivitetssysselsättning (*SYSA*). Parameter.

## **3.4.12.2 Pendlarinkomst**

Pendlarinkomsterna beräknas dels med avseende på modelltyp (enregional eller flerregional), samt med avseende på modelliteration [*m*].

## Regional modell

Den preliminära pendlarinkomsten bestäms av arbetsmarknadspendlare samt av aktivitetspendlare.

## *Iteration [0]: Initial basberäkning*

För den initiala basberäkningen [*m* = 0] kan pendlarinkomsten skrivas som:

$$
INP_{Rt}[0] = -\left( (wp_R * [PND_{Rt}(0) - PNDA_{Rt}]) + \sum_{r \in R} \sum_{l} wa_r^l * PNDA_{rt}^l \right) * \left[ \prod_{t=1}^t (1 + reale_{Rt}) \right]
$$

Uttrycket ges av inkomsten för den ordinarie nettopendlingen, korrigerad för aktivitetspendlingen, plus inkomsterna för aktivitetspendlarna. Dessa justeras sedan med avseende på reallöneutveckling över tid. Om den regionala nettopendlingen är positiv, fler reser in till regionen för att jobba än ifrån, så kommer pendlarinkomsten vara positiv, förutsatt att aktivitetspendlingen inte är större än nettopendlingen. Men för regionen medför detta ett monetärt läckage, därav minustecknet före uttrycket. Om regionen har en negativ nettopendling blir då hela uttrycket positivt, förutsatt att aktivitetspendlingen inte är för stor.

## **Notationer pendlarinkomster**

- − Inkomstsandel (*wp*). Statistik eller modellberäknad.
- − Pendlarinkomst (*INP*). Statistik eller modellberäknad.
- −Nettopendling (*PND*). Statistik eller modellberäknad.
- −Aktivitetspendling (*PNDA*). Parameter.
- − Exogen reallöneutveckling (*reale*). Parameter.

## *Iteration [1]: Efterföljande iterationer*

Beräkningarna för de efterföljande iterationerna [*m* = 1, 2, ..., *M*] kan skrivas på samma sätt som ovan med undantag för startvärdet för nettopendlingen ( $\mathit{PND}_{R,t}(0)$ ) ersätts med modellskattade värden (PND<sub>R,t</sub>).

## Flerregional modell

Beräkningarna för den flerregionala modellen kan skrivas på samma sätt som i Iteration [1] med modellskattade värden för nettopendlingen ( $\mathit{PND}_{R,t}$ ).

## Endast ekonomimodellen används

Om endast ekonomimodellen används så sätts basårsvärdena för *IPND* och *UPND*. Detta ger en beräkning utan iterationer och uttrycket kan då skrivas som:

$$
INP_{Rt} = -\left(\left(wp_R * \left[\sum_{Aknu} IPND_{R,t=0}^{Aknu} - \sum_{Aknu} UPND_{R,t=0}^{Aknu}\right]\right) + \sum_{r \in R} \sum_{l} wa_r^l * PNDA_{rt}^l\right) * \left[\prod_{t=1}^t (1 + reale_{Rt})\right]
$$

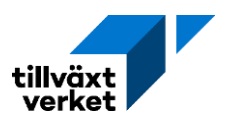

## **3.4.13 Transfereringar**

Vid användning av full modell, gäller beräkning enligt nedanstående specifikation. Om endast ekonomimodellen används anges dessa komponenter exogent.

## **3.4.13.1 Arbetslöshetsförsäkring**

Arbetslöshetsförsäkringen beräknas i iteration med arbetsmarknadsdelen. Först beräknas arbetslöshetsstödet preliminärt med utgångspunkt i arbetslösheten i föregående tidsperiod (*t-*1). Detta sker i Iteration [0]. Efter lösning av ekonomi- och arbetsmarknadsmodellen (i beräkningssteg 2.3) beräknas ett nytt värde för år *t*, som används i efterföljande iterationer (Iteration [1]).

## Iteration [0]: Initialt beräknat arbetslöshetsstöd

För den initiala basberäkningen [*m* = 0] kan det regionala arbetslöshetsstödet skrivas som:

$$
TRAKA_{Rt}[0] = waka_R * (AKA_{Rt-1} + AKA_{Rt})
$$

Arbetslöshetsstödet utgörs då av den totala arbetslösheten i föregående tidsperiod samt eventuell aktivitetsarbetslöshet i nuvarande tidsperiod. Detta multipliceras sen med storleken på den individuella ersättningen varje arbetslös erhåller. Den totala regionala arbetslösheten i föregående tidsperiod kan definieras som:

$$
AKA_{R,t-1} = \sum_{Aknu} AKA_{R,t-1}^{Aknu}
$$

## **Notation Arbetslöshetsförsäkring**

- −Arbetslöshetsstöd (*TRAKA*). Statistik eller modellberäknad.
- −Arbetslöshet (*AKA*). Statistik eller modellberäknad.
- −Aktivitetsarbetslöshet (*AKAA*). Parameter.
- − Inkomstsandel arbetslösa (*waka*). Parameter.

## Iteration [1]: Efterföljande iterationer

I de efterföljande iterationerna [*m* = 1, 2, …, *M*] hämtas storleken på den beräknade arbetslösheten från beräkningssteg 2.3  $(AKA_{Rt})$  och ersätter arbetslösheten i föregående tidsperiod ( $AKA_{R,t-1}$ ). I övrigt är uttrycken densamma.

#### Om endast ekonomimodell används

Alla variabler är exogent givna med basårsvärden som default för alla år. Arbetslösheten sätts då till  $AKA_{R,t=0}$  och i övrigt är det samma uttryck som i Iteration [0].

## **3.4.13.2 Summa av Transfereringar**

De regionala transfereringarna för familjestöd kan skrivas som:

$$
TRFAM_{Rt} = wfam_R * BEF_{Rt}^{a\in O-15}
$$

Den skattepliktiga pensionen kan skrivas som:

$$
TRPET_{Rt} = wpet_R * BEF_{Rt}^{a \in 60-99}
$$

Sjukersättningar kan skrivas som:

$$
TRSJK_{Rt} = wsjk_R * BEF_{Rt}^{a\in 20-64}
$$

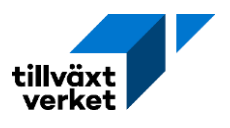

Övriga skattepliktiga transfereringar ges av:

$$
TROUT_{Rt} = wovt_R * BEF_{Rt}^{a \in 20-45}
$$

De totala skattepliktiga transfereringarna kan skrivas som:

$$
TRTAX_{Rt}[m] = (TRAKA_{Rt}[m] + TRFAM_{Rt} + TRPET_{Rt} + TRSJK_{Rt} + TROVT_{Rt})
$$
  
 
$$
* \left[ \prod_{t=1}^{t} (1 + reale_{Rt}) \right]
$$

Uttrycket ges av summan av arbetslöshetsstöd, familjestöd, den skattepliktiga pensionen, sjukersättningen och de totala skattepliktiga transfereringarna, men där även exogen reallöneutveckling beaktas.

Det regionala barnbidragstransfereringarna kan skrivas som:

$$
TRBAB_{Rt} = wbab_R * BEF_{Rt}^{a\in 0-16}
$$

Den skattefria pension som:

$$
TRPEF_{Rt} = wpef_R * BEF_{Rt}^{a \in 60-99}
$$

Socialbidraget ges av:

$$
TRSOC_{Rt} = wsoc_{Rt} * BEF_{Rt}
$$

Där storleken på inkomstsandel för personen med socialbidrag kan specificeras som:

$$
wsoc_{Rt} = \frac{\left(\sum_{r \in R} trsn_{r,t-1} * rknkost_{r,t-1} * BEF_{r,t-1}\right)}{\sum_{r \in R} BEF_{r,t-1}}
$$

Vilket utgörs av socialbidragets andel av nettokostnaderna, multiplicerat med de kommunala nettokostnaderna per person, samt multiplicerat med storleken på den kommunala befolkningen i föregående tidsperiod. Genom den regionala befolkningen.

De övriga skattefria transfereringarna kan skriva som:

$$
TROVF_{Rt} = wovf_R * BEF_{Rt}^{a \in 16-64}
$$

De totala skattepliktiga transfereringarna kan skrivas som:

$$
TRFRI_{Rt} = (TRBAB_{Rt} + TRPEF_{Rt} + TRSOCF_{Rt} + TROVF_{Rt}) * \left[ \prod_{t=1}^{t} (1 + realF_{Rt}) \right]
$$

De summerade transfereringarna ges då av:

$$
TR_{Rt} = TRTAX_R[m] + \frac{TRFRI_{Rt}}{(1 - tax_R)}
$$

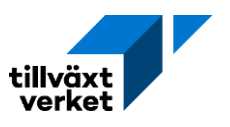

Uttrycket visar då summan av de totala skattepliktiga transfereringarna och de totala skattefria transfereringarna, där den senare justeras med avseende på den totala regionala skattesatsen.

## **Notation transfereringar**

- − Familjestöd (*TRFAM*). Statistik eller modellberäknad.
- − Pension, skattepliktig (*TRPET*). Statistik eller modellberäknad.
- − Sjukersättningar (*TRSJK*). Statistik eller modellberäknad.
- −Övriga skattepliktiga transfereringar (*TROVT*). Statistik eller modellberäknad.
- −Totala skattepliktiga transfereringar (*TRTAX*). Statistik eller modellberäknad.
- −Barnbidrag (*TRBAB*). Statistik eller modellberäknad.
- − Pension, skattefri (*TRPEF*). Statistik eller modellberäknad.
- − Socialbidrag (*TRSOC*). Statistik eller modellberäknad.
- −Övriga skattefria transfereringar (*TROVF*). Statistik eller modellberäknad.
- − Skattefria transfereringar (*TRFRI*). Statistik eller modellberäknad.
- − Summa transfereringar (TR). Beräkning.
- − Inkomstsandel familjestöd (*wfam*). Parameter.
- − Inkomstsandel skattepliktig pension (*wpet*). Parameter.
- − Inkomstsandel sjukersättning (*wsjk*). Parameter.
- − Inkomstsandel övriga skattepliktiga transfereringar (*wovt*). Parameter.
- − Inkomstsandel barnbidrag (*wbab*). Parameter.
- − Inkomstsandel skattefri pension (*wpef*). Parameter.
- − Inkomstsandel socialbidrag (*wsoc*). Parameter.
- −Andel socialbidrag av nettokostnad (*trsn*). Parameter.
- −Kommunens nettokostnad per capita (*rknkost*). Statistik eller modellberäknad.
- − Inkomstsandel övriga skattefria transfereringar (*wovf*). Parameter.
- −Total skattesats (*tax*). Total skattesats.

Om endast ekonomimodellen används

Alla variabler är exogent givna, med basårsvärden som default för alla år.

## **3.5 Invertering av Input-output-kärna**

Förutsätter att utvecklingen i branscher bestäms exogent via given produktion eller sysselsättning, där exogena branscher specificeras i sektion [3.4.11.](#page-65-0) De exogena branscherna kan summeras och skrivas som:

$$
i = \{EP\} + \{ES\} = \{E\}
$$

De regionala input-koefficienterna [\(3.2\)](#page-50-1), koefficient för kapitalförslitning [\(3.2.2\)](#page-51-0) och budgetandelar [\(3.3.1\)](#page-51-1) kan alla sättas till noll, vilket skrivs som:

$$
a_R^{ij} = 0
$$
  

$$
c_R^i = 0
$$
  

$$
ad_R^{ij} = 0
$$

Koefficientmatrisen kan för alla branscher utom byggnadsbranschen (*i = B* = 27) skrivas som:

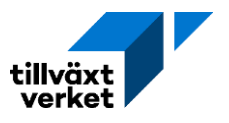

$$
MATRISE = \begin{cases} om i = j: \left(1 - a_R^{ij} - (1 - tax_R) * c_R^i * w_R^j\right) \\ om i \neq j: \left(-a_R^{ij} - (1 - tax_R) * c_R^i * w_R^j\right) \end{cases}
$$

Där löneandelen nedjusteras med skatteandelen direkt i beräkningen. Koefficientmatrisen för byggnadsbranschen kan skrivas som:

$$
MATRISE = \begin{cases} om i = j = B : (1 - ad_R^{BB} - a_R^{BB} - (1 - tax_R) * c_R^B * w_R^B) \\ om i = B : (-ad_R^{Bj} - a_R^{Bj} - (1 - tax_R) * c_R^B * w_R^B) \end{cases}
$$

Skillnaden mellan uttrycken är att den senare även beaktar kapitalförslitning för ersättningsinvesteringar i byggnader och anläggningar. De två *MATRISE*-uttrycken samlas i samma koefficientmatris sedan.

Den inverterade koefficientmatrisen kan sedan skrivas som:

$$
ALFA_R^{ij} = \{MATRISE\}^{-1}
$$

Uttrycket ger produktionseffekter av produktion. I stället för att berätta hur mycket insatsvaror som erfordras för att producera en vara så säger uttrycket hur mycket mer som produceras i övriga branscher vid ytterligare en tillverkad vara i en given bransch.

Produktionseffekter av inkomsten kan skrivas som:

$$
BETA_R^i = \sum_j ALFA_R^{ij} * c_R^j
$$

Det vill säga, hur ökade budgetandelar, med avseende på bransch *j*, påverkar produktionen i övriga branscher.

Inkomstseffekter av produktion kan skrivas som:

$$
GAMMA_R^j = \sum_i (1 - tax_R) * w_R^i * ALFA_R^{ij}
$$

Hur förändringar i den regionala inkomstkoefficienten, nedjusterad med den totala skatteandelen, påverkar produktionen i övriga branscher.

## **Notationer invertering av Input-output-kärna**

- −Koefficientmatris (*MATRISE*). Statistik.
- − Produktionseffekter av produktion (*ALFA).* Statistik. Inverterad koefficientmatris
- − Produktionseffekter av inkomst (*BETA*). Statistik.
- − Inkomstseffekter av produktion (*GAMMA*). Statistik.
- − Inkomstkoefficient (*w*). Parameter.

## **3.6 Lösning av modellen**

## **3.6.1 Preliminär beräkning av produktion och inkomst**

Preliminära värden för bruttoproduktion beräknas (för alla *i*) först som:
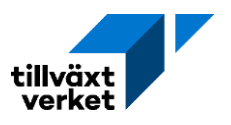

$$
PRD_{Rt}^{i}(0) = \sum_{j} ALFA_{R}^{ij} * SAX_{Rt}^{j}[m] + BETA_{R}^{i} * INTRXD_{Rt} (0)
$$

Utgörs av den samlade slutanvändningens effekt på produktion, samt den samlade disponibla inkomstens inverkan på produktion. Där det initiala värdet för exogen disponibel inkomst ges av:

$$
INTRXD_{Rt}(0) = (1 - tax_R) * [INX_{Rt} + TR_{Rt}[m] + INP_{Rt}[m]]
$$

Vilket utgörs av inkomst, samlade transfereringar och pendlarinkomster.

### **Notationer preliminär beräkning**

- − Exogen disponibel inkomst (*INTRXD*). Statistik, modellberäknad eller användarstyrda.
- − Exogen inkomst (*INX*). Statistik, modellberäknad eller användarstyrda.
- − Pendlarinkomst (*INP*). Statistik eller modellberäknad.
- − Samlad exogen slutanvändning (*SAX*). Statistik, modellberäknad eller användarstyrda.

## **3.6.1.1 För alla exogena branscher**

För exogena branscher  $(i = \{EP\} + \{ES\} = \{E\})$  kan bruttoproduktion skrivas som:

$$
SAX_{Rt}^i[m] = PRD_{Rt}^i[m]
$$

Där bruttoproduktion sätts till samlad exogen slutanvändning.

### **3.6.2 Reallön**

### **3.6.2.1 Reallöneutveckling bestäms exogent**

Om exogen justering av reallöneförändring används så kan reallönejusteringen skrivas som:

<span id="page-72-0"></span>
$$
REALJUST_{Rt}(1) = \sum_{j} w_R^{j} * \left[ \frac{(\Pi_{t=1}^{t}(1 + real e_{Rt})) - 1}{\Pi_{t=1}^{t}(1 + prode_{Rt}^{j})} \right] * PRD_{Rt}^{j}(0)
$$

Där den branschspecifika inkomstkoefficienten justeras med den kumulativa reallöneförändringen och produktivitetsförändringen, samt basvärdet för bruttoproduktion per bransch. Uträkningen löses i fler iterationer till dess att konvergenskriteriet är tillfredsställt. Konvergensvillkoret kan skrivas som:

$$
\frac{REALJUST_{Rt}(\eta)}{REALJUST_{Rt}(\eta-1)} \le 1 \pm 0.001
$$

Vid varje intern iterationsberäkning justeras exogen disponibel inkomst enligt:

$$
INTRXD_{Rt}(\eta) = (1 - tax_R) * [INX_{Rt} + TR_{Rt}[m] + INP_{Rt}[m] + REALJUST_{Rt}(\eta)]
$$

Där reallönejusteringen tillkommer jämfört med uttrycket [i 3.6.1.](#page-71-0) Uttrycket för bruttoproduktion är dock den samma som [i 3.6.1,](#page-71-0) men justerat för den nya interna beräkningen av exogen disponibel inkomst. Detta ger en ny intern bruttoproduktion, som i sin tur används vid beräkningen av reallönejusteringen. Denna uträckningssnurra pågår till dess att konvergensvillkoret är uppfyllt.

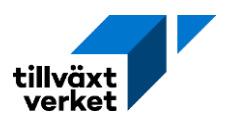

### **Notationer reallöner**

- −Reallönejustering (*REALJUST*). Statistik eller modellberäknad.
- − Exogen reallöneutveckling (*reale*). Parameter.
- −Årlig produktivitetsförändring (*prode*). Parameter.
- − Intern iteration (*η*)*. η* kan anta värdet 1, 2, …, *Η*. Där *Η* är sista iterationen.

Vid exogen reallöneförändring ändras också beräkningen av faktorinkomsterna (*INW*), se [3.6.4.1](#page-74-0)**.**

## **3.6.3 Efterfrågan på arbetskraft**

## **3.6.3.1 Aktivitetssysselsättning**

Den totala regionala aktivitetssysselsättningen kan skrivas som:

$$
SYSA_{Rt} = \sum_{l} \sum_{r \in R} SYSA_{rt}^{l}
$$

Samma uttryck återges i sektion [2.4.2.](#page-39-0)

### **3.6.3.2 Bransch sysselsättning**

<span id="page-73-0"></span>Sysselsatta per bransch kan skrivas som:

$$
SYSJ_{Rt}^{j}[m] = lagsys * SYSJ_{R,t-1}^{j} + (1 - lagsys) * \left(\frac{PRD_{Rt}^{j}[m]}{[prod_{Rt}^{j} * \prod_{T=1}^{t}(1 + prode_{RT}^{j})]}\right)
$$

Där arbetskraftsefterfrågan bestäms av sysselsättningen föregående tidsperiod och produktionen, vilket ges av kvoten mellan bruttoproduktion och produktionsnivån, samt de årliga produktivitetsförändringarna. Om laggad sysselsättningsparameter sätts till noll blir uttrycket endast kvoten, vilket är samma uttryck som visas i [2.5.1.](#page-41-0)

#### **Notationer bransch sysselsättning**

- − Laggad sysselsättningsparameter (*lagsys*). Parametern är hårdkodad till noll om inget annat anges.
- − Produktivitetsnivå (*prodf*). Statistik eller modellberäknad.
- − Exogensysselsättning branschindex (*ES*). *ES* avser branscher i *i* där exogen sysselsättnings styrning används.
- − Intern iteration i enregional modell (*m*). Kan anta värdet 1, 2, …, *M*. Där *M* är sista iterationen.

### **3.6.3.3 Exogen bransch sysselsättning**

<span id="page-73-1"></span>Exogen styrning av sysselsättning per bransch återges i sektio[n 3.4.11.2,](#page-66-0) där branschindex *j* specificeras med avseende på index för exogensysselsättning {ES}. Uttrycket kan skrivas som:

$$
SYSJ_{Rt}^{ES}[m] = SYSJ_{Rt}^{ES}
$$

### **3.6.3.4 Konvergenskriterium**

$$
\frac{SYSJ_{Rt}^j[m]}{SYSJ_{Rt}^j[m-1]} \le 1 \pm 0.001
$$

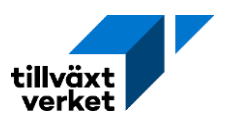

Konvergensvillkoret för arbetskraftsefterfrågan är densamma för sysselsatta per bransch [\(3.6.3.2\)](#page-73-0) som för exogen styrning av sysselsättningen [\(3.6.3.3\)](#page-73-1). Det vill säga, kvotskillnaden mellan de interna iterationerna får maximalt vara 0,1%.

## **3.6.4 Sammanräknad inkomst, skatt, konsumtion och investeringar**

## **3.6.4.1 Samlad faktorinkomst**

## <span id="page-74-0"></span>Vid endogen modellkörning

De samlade faktorinkomsterna kan skrivas som:

$$
INV_{Rt} = \sum_{j} w_{R}^{j} * PRD_{Rt}^{j}
$$

Utgörs av summan av inkomstkoefficienten och bruttoproduktionen, summerad över alla branscher.

### **Notationer sammanräknade inkomster, skatter, konsumtion och investeringar**

- − Faktorinkomster (*INW*). Statistik eller modellberäknad.
- −Beskattningsbar förvärvsinkomst (*FINK*). Statistik eller modellberäknad.
- − Exogen inkomst (*INX*). Statistik, modellberäknad eller användarstyrda.
- − Inkomstjustering nivå (*INKJUST*). Statistik eller modellberäknad.
- −Totala skattepliktiga transfereringar (*TRTAX*). Statistik eller modellberäknad.
- − Pendlarinkomst (*INP*). Statistik eller modellberäknad.
- − Sammanräknad exogen inkomst (*INTRX*). Statistik, modellberäknad eller användarstyrda.
- − Summa transfereringar (*TR*). Beräkning.
- − Samlad disponibel inkomst i regionen (*INTRD*). Statistik eller modellberäknad.
- − Skattefria transfereringar (*TRFRI*). Statistik eller modellberäknad.
- − Exogen disponibel inkomst (*INTRXD*). Statistik, modellberäknad eller användarstyrda.
- −Total skattesats (*tax*). Parameter.
- − Samlad skatt (*TAX*). Beräkning.
- −Total leverans från bransch till privat konsumtion (*CP*). Parameter.
- −Regionala leveranser privat konsumtion (*CPR*). Statistik eller modellberäknad.
- −Budgetandel (*c*). Konsumtionsande[l 3.3.1](#page-51-0)
- − Självförsörjningsgrad för leveranser till privat konsumtion (*rpcc*). Parameter.
- −Nationella leveranser privat investering (*INVP*)*.* Parameter.
- −Nationella leveranser kommunal investering (*INVK*)*.* Parameter.
- −Nationella leveranser statlig investering (*INVS*)*.* Parameter.
- − Exogen privat investering (*IPRX*). Statistik, modellberäknad eller användarstyrda.
- − Exogen kommunal investering (*IKRX*). Statistik, modellberäknad eller användarstyrda.
- − Exogen statlig investering (*ISRX*). Statistik, modellberäknad eller användarstyrda.
- −Kommunal konsumtion (*CK*). Statistik eller modellberäknad.
- − Självförsörjningsgrad för leveranser till investeringar i byggnader och anläggningar (*rpci*). Parameter.
- −Koefficient för kapitalförslitning för ersättningsinvesteringar i byggnader och anläggningar (*ad*). Parameter.

## Vid exogen reallön

De samlade faktorinkomsterna kan, vid exogena reallöner, skrivas som:

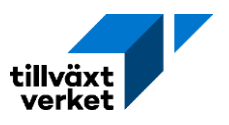

$$
INW_{Rt} = \sum_{j} w_R^j * PRD_{Rt}^j * \left( \prod_{T=1}^t (1 + prode_{RT}^j)^{-1} \right)
$$

Där de kumulativa effekterna av produktivitetsförändringar tillkommer. Vid exogen reallöneutveckling påverkas även bruttoproduktionen, vilket specificeras i sektion [3.6.2.1.](#page-72-0)

### **3.6.4.2 Beskattningsbar förvärvsinkomst**

Beskattningsbar inkomst kan skriva som:

$$
FINK_{Rt} = INW_{Rt} + INX_{Rt} + INKJUST_R + TRTAX_{Rt} + INP_{Rt} + REALJUST_{Rt}
$$

Utgörs av faktorinkomsterna, de exogena inkomsterna, inkomstjusteringen, de totala skattepliktiga transfereringarna, pendlarinkomsten och reallönejusteringen.

#### **3.6.4.3 Sammanräknad exogen inkomst**

Sammanräknad exogen inkomst kan skrivas som:

$$
INTRX_{Rt} = INX_{Rt} + INKJUST_R + TR_{Rt} + INP_{Rt} + REALJUST_{Rt}
$$

Utgörs av de exogena inkomsterna, inkomstjusteringen, de summerade transfereringarna, pendlarinkomsten och reallönejusteringen.

## **3.6.4.4 Disponibel inkomst**

Samlad disponibel inkomst i regionen ges av:

$$
INTRD_{Rt} = (1 - tax_R) * FINK_{Rt} + TRFRI_{Rt}
$$

Utgörs av de skattefria transfereringarna samt beskattningsbar förvärvsinkomst netto den totala skattesatsen.

#### **3.6.4.5 Disponibel exogen inkomst**

Exogen disponibel inkomst kan skrivas som.

$$
INTRXD_{Rt} = (1 - tax_R) * INTRX_{Rt}
$$

Där den sammanräknad exogen inkomst justeras med den totala skattesatsen.

#### **3.6.4.6 Samlad skatt**

Den samlade skatten kan skrivas som:

$$
TAX_{Rt} = tax_R * FINK_{Rt}
$$

Ges av den totala skattesatsen och den beskattningsbara förvärvsinkomsten.

#### **3.6.4.7 Beräkning av privat konsumtion**

De totala leveranserna från bransch till privat konsumtion kan skrivas som:

$$
CP_{Rt}^i = c_{NR}^i * INTRD_{Rt} + c_{NR}^{i0}
$$

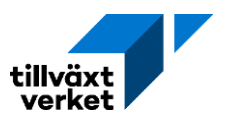

Ges av budgetandelar och den samlade disponibla inkomsten, samt eventuell konstant i konsumtionsfunktionen.

De regionala leveranserna av privat konsumtion ges då av:

$$
CPR_{Rt}^i = rpcc_R^i * CP_{Rt}^i
$$

Ges av de totala leveranserna från bransch till privat konsumtion och självförsörjningsgrad för leveranser till privat konsumtion.

## **3.6.4.8 Beräkning av investeringar**

De privata, kommunala och statliga investeringarna kan skrivas som:

$$
INVP_{Rt}^{i} = \frac{IPRX_{Rt}^{i}}{rpci_{R}^{i}}
$$

$$
INVK_{Rt}^{i} = \frac{IKRX_{Rt}^{i}}{rpci_{R}^{i}}
$$

$$
INVS_{Rt}^{i} = \frac{ISRX_{Rt}^{i}}{rpci_{R}^{i}}
$$

Kvoten mellan exogen privat investering och självförsörjningsgrad för leveranser till investeringar i byggnader och anläggningar.

## **3.6.5 Förädlingsvärde**

Förädlingsvärdet kan skrivas som:

$$
BP_{Rt}^j = \left[1 - \sum_i \left(a_{NR}^{ij} + a_{UR}^{ij}\right)\right] * PRD_{Rt}^j
$$

### **Notationer förädlingsvärde**

- − Förädlingsvärde (*BP*). Statistik eller modellberäknad.
- Teknisk (nationell) input-koefficient ( $a^{ij}_{\it NR}$ ). Statistik.
- Input-koefficient for utländsk import ( $a_{UR}^{ij}$ ). Andel av produktion i sektor j. Statistik.
- −Nationell förteckning (*NR*). Avser hela Sverige
- <span id="page-76-0"></span>−Utländsk förteckning (*UR*). Avser utlandet

## **3.6.6 Importandelar**

### **3.6.6.1 Varuinsats importerad från övriga riket**

$$
IMIPI_{Rt}^{i} = \sum_{j} a_{IR}^{ij} * PRD_{Rt}^{j}
$$

Utgörs av den tekniska input-koefficienten med avseende på övriga delar av landet, samt bruttoproduktionen.

### **Notationer importandelar**

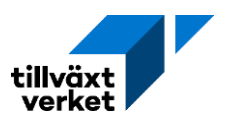

- − Interregional (importerad) varuinsats (*IMIPI*). Statistik eller modellberäknad.
- −Varuinsats utlandsimport (*IMUPI*). Statistik eller modellberäknad.
- − Samlad import till varuinsats (*IMPI*). Statistik eller modellberäknad.
- −Total konsumtion (*C*). Statistik eller modellberäknad.
- − Samlad import till konsumtion (*IMC*). Statistik eller modellberäknad.
- − Samlad import till investeringar (*INV*). Statistik eller modellberäknad.
- − Samlad import till investeringar (*IMINV*). Statistik eller modellberäknad.
- − Samlad interregional import (*IMI*). Statistik eller modellberäknad.
- − Samlad utlandsimport (*IMU*). Statistik eller modellberäknad.
- − Samlad import (*IM*). Statistik eller modellberäknad.
- − Samlad efterfrågan (*D*). Statistik eller modellberäknad.
- − Inhemsk handelsbalans (*IHB*). Statistik eller modellberäknad.
- − Interregional export (*EXI*). Statistik eller modellberäknad.
- −Utlands export (*EXU*). Statistik eller modellberäknad.
- −Utländsk import för konsumtion som andel av (*acp*). Parameter.
- −Utländsk import för investeringar som andel av nationell leverans till investeringar. (*ainv*). Parameter.
- − Interregionalt förteckning (*IR*). Övriga delar av riket, bortsett från undersökningsområdet.

## **3.6.6.2 Utlands importerad varuinsats**

Varuinsats importerad från utlandet kan skrivas som:

$$
IMUPI_{Rt}^i = \sum_j a_{UR}^{ij} * PRD_{Rt}^j
$$

Utgörs av den tekniska input-koefficienten med avseende på utlandet, samt inhemsk regional bruttoproduktion.

### **3.6.6.3 Samlad import till varuinsats**

Beräkning av samlad import till varuinsats kan skrivas som:

$$
IMPI_{Rt}^i = IMIPI_{Rt}^i + IMUPI_{Rt}^i
$$

Utgörs av interregional och utländsk import av varuinsatser.

### **3.6.6.4 Samlad import till konsumtion**

Beräkning av samlad import till konsumtion ges av den totala konsumtionen:

$$
C_{Rt}^i = (CP_{Rt}^i + CK_{Rt}^i + CS_{Rt}^i)
$$

Utgörs av summan av privat, kommunal och statlig konsumtion. Den samlade importerade konsumtionen kan då skrivas som:

$$
IMC_{Rt}^i = (1 - rpcc_R^i + acp_{UR}^i) * C_{Rt}^i
$$

Där den totala konsumtionen multipliceras med avseende på självförsörjningsgrad och den utländska importandelen.

### **3.6.6.5 Samlad import till investeringar**

Samlad import till investeringar kan skrivas som:

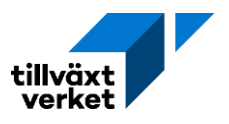

$$
INV_{Rt}^{i} = (INVP_{Rt}^{i} + INVK_{Rt}^{i} + INVS_{Rt}^{i})
$$

Ges av de nationella leveranserna för privat, kommunala och statliga investeringar. Beräkning av samlad import till investeringar kan då skrivas som:

$$
IMINVkti = (1 - rpciRi + ainvURi) * INVkti
$$

Där de totala investeringarna multipliceras med avseende på självförsörjningsgrad och den utländska importandelen.

#### **3.6.6.6 Samlad interregional import**

Samlad interregional (inhemsk) import kan skriva som:

$$
IMI_{Rt}^i = IMIPI_{Rt}^i + (1 - rpcc_R^i) * C_{Rt}^i + (1 - rpci_R^i) * INV_{Rt}^i
$$

Ges av den interregionalt importerade varuinsatsen, den totala importerade interregionala konsumtionen och den totala importerade interregionala investeringen.

#### **3.6.6.7 Samlad utländsk import**

$$
IMU_{Rt}^i = IMUPI_{Rt}^i + acp_{UR}^i * C_{Rt}^i + ainv_{UR}^i * INV_{Rt}^i
$$

Ges av utlandsimporterade varuinsatser, den totala importerade utländska konsumtionen och den totala importerade utländska investeringen.

#### **3.6.6.8 Samlad import**

$$
IM_{Rt}^i = IMI_{Rt}^i + IMU_{Rt}^i
$$

Summan av samlad interregional import och samlad utlandsimport

### **3.6.6.9 Samlad efterfrågan**

Den samlade efterfrågan kan då skrivas som:

$$
D_{Rt}^{i} = \sum_{j} a_{R}^{ij} * PRD_{Rt}^{j} + rpcc_{R}^{i} * C_{Rt}^{i} + rcpi_{R}^{i} * INV_{Rt}^{i} + IM_{Rt}^{i}
$$

Vilket utgörs av produktionen, den inhemska konsumtionen, de inhemska investeringarna och den samlade importen.

## **3.6.6.10 Handelsbalans**

Inhemsk balans

Den inhemska handelsbalansen kan skrivas som:

$$
IHB_{Rt}^i = EXI_{Rt}^i - IMI_{Rt}^i
$$

Utgörs av skillnaden mellan den interregionala exporten och den samlade interregionala importen.

Utländsk balans

Den utländska handelsbalansen kan skrivas som:

$$
UHB_{Rt}^{i} = EXU_{Rt}^{i} - lMU_{Rt}^{i}
$$

Det vill säga, skillnaden mellan den utländska exporten och samlad utländsk import.

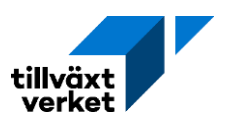

# **4. Bostadsmarknad och kommunernas befolkning**

# **4.0 Inledning**

I Raps beräknas befolkningen både på kommunal och regional nivå. Först görs en så kallad nollframskrivning där befolkningsförändringen utan in- och utflyttning beräknas på kommunal nivå. Sedan beräknas in- och utflyttning samt migration på regional nivå uppdelat på ålder, kön, födelseland och utbildningsbakgrund. Befolkningen fördelas i ett sista steg ut på kommunerna uppdelat på respektive befolkningskategori.

I tidigare versioner av Raps fördelades befolkningen ut på kommunerna efter en modell där det historiska byggandet i kombinationen med en beräkning av hushållsbildningen gav en prognos för framtida bostadsbyggande. Det låg i sin tur till grund för fördelningen av befolkning på kommunal nivå. I den uppdaterade versionen av Raps görs beräkningen istället tvärtom, där respektive kommuns andel av den totala befolkningen ligger till grund för fördelningen av regionens befolkning. Den kommunala befolkningen används sedan som input till en modell för hushållsbildning och bostadsbyggandet.

Modellen för hushållsbildning och bostadsbyggande är en variant på den så kallade hushållsfrekvensmetoden, där bostads- och byggbehovet beräknas per kommun. I ett första steg beräknas antalet hushåll per storlek utifrån den skattade sannolikheten (frekvens) för en viss befolkningskategori att tillhöra en viss hushållskategori. I ett andra steg beräknas bostadsbehovet per bostadskategori utifrån den skattade sannolikheten (frekvensen) för ett hushåll med en viss storlek att bo i en viss typ av bostad. Byggbehovet beräknas sedan per bostadskategori och kommun utifrån antagandet att byggandet motsvarar behovet för respektive år.

# **4.0.1 Metod för att skatta bostadsbehov och bostadsbrist**

Från SCB hämtas data för den *registrerade* fördelningen av hushålls- och bostadskategorierna  $(PH_r^{h|AknU}$  och  $PK_r^{b|h}$ ), som i sammanhanget tolkas som sannolikheten att en viss befolkningskategori tillhör en viss hushålls- och bostadskategori. De parametrar vi söker ska dock återge den demografiskt *behovsrelaterade* fördelningen (PHBEHOV $_{r}^{h|AknU}$ och  $\mathit{PKBEHOV}^{b|h}$ ). Det vill säga, sannolikheten att en viss befolkningskategori är i behov av att tillhöra en viss hushålls- och bostadskategori. Skillnaden mellan registrerad och behovsrelaterad fördelning kan indikera på brist, till exempel att större hushåll bor i alltför små lägenheter. Skillnaden skulle förstås också kunna indikera motsatsen, till exempel att små hushåll bor i lägenheter som är större än vad hushållet har behov av.

# **4.0.2 Data i bostadsmodulen**

Bostadsmodulen i Raps bygger på data över befolkningens boendemönster och kommer från Fastighetsregistret (Lantmäteriet). De tabeller som finns inlagda i Raps är:

- Den skattade sannolikheten (frekvensen) för en viss befolkningskategori att tillhöra en viss hushållskategori.
	- Befolkningskategorin är uppdelat på åldersklass, kön, födelseland och utbildningsnivå, enligt
		- o Åldersklasser (*A*). Indelad i grupperna: 0–18; 19–29; 30–49; 50–69; 70+.

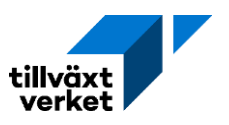

- o Kön (*k*). Kvinna; Man.
- o Födelseland (*n*). Inrikes födda; Utrikesfödda
- o Utbildningsnivå (*U*). Indelad i: Ingen speciell utbildning; Minst 3-årigt gymnasium; Kortare än 3-år eftergymnasial utbildning; Minst 3-år eftergymnasial utbildning
- Hushållskategorierna är uppdelat på hushålsstorlek 1–5. Där:
	- o 1 är singelhushåll
	- o 2 är hushåll med två personer
	- o 3 är hushåll med tre personer
	- o 4 är hushåll med fyra personer
	- o 5 är hushåll med fem eller fler personer
- Den skattade sannolikheten (frekvensen) för ett hushåll med en viss storlek att bo i en viss bostad.
	- o Hushåll uppdelat på storlek, boendeform (flerbostadshus, specialbostäder, studentbostäder och småhus) och lägenhetstyp (1 rum och kök, 2 rum och kök, 3 rum och kök eller större, småhus). Där uppdelningen av bostadskategorin (*b*) ges av:
		- o 1; Flerbostadshus; 1 rum och kök
		- o 2; Specialbostad; 1 rum och kök
		- o 3; Studentbostad; 1 rum och kök
		- o 4; Flerbostadshus; 2 rum och kök
		- o 5; Specialbostad; 2 rum och kök
		- o 6; Studentbostad; 2 rum och kök
		- o 7; Flerbostadshus; 3 rum och kök eller större
		- o 8; Specialbostad; 3 rum och kök eller större
		- o 9; Studentbostad; 3 rum och kök eller större
		- o 10; Småhus

# **4.1 Basårsuträkning**

I Raps modellspecifikation definieras alla variabler rekursivt, vilket innebär att de i någon mån refererar till sig själva i en tidigare tidsperiod. Eftersom referensen till tidigare modellberäknade värden måste ta slut någonstans krävs det att *startvärdet* definieras på ett annat sätt än de modellberäknade värdena.

Index *t* och *t*-1 är fria variabler, det vill säga betecknar godtyckliga år som endast är bundna av att t är ett år senare än *t*-1. När ett tidsindex innehåller ett lika-med-tecken är t en bunden variabel som refererar till ett givet år. Indexet *t* = 0 refererar då till basårets värde och *t* = 1 refererar till första prognosåret.

 $X_{t=0}$  Värdet för variabeln X för basåret.

- Värdet för variabeln X år *t*
- −1 Värdet för variabeln X år *t* minus 1.

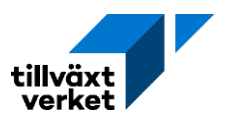

## **4.1.1 Startvärde för befolkning, hushåll och bostäder**

För basåret antas hushållsbildningen och boendemönstret motsvara den historiska fördelningen i kommunen. På så sätt kan en initial bostadsbrist eller bostadsöverskott beräknas som skillnaden mellan den *empiriska fördelningen* och det skattade *behovet* av olika bostadstyper.

Startvärdet för befolkningen för basåret, uppdelat på *åldersklass*, *kön*, *födelseland*  och *utbildningsnivå* kan skrivas som:

$$
BEF_{r,t=0}^{AknU} = \sum_{AU} BEF_{r,t=0}^{Aknu}
$$

Där A och U är i sin tur aggregeringar av ålder och utbildningsnivå. BE $F^{aknu}_{r,t=0}$  kommer från kap 1.1 (där  $BEF^{aknu}_{r,t=0}$  betecknas  $BEF^{aknu}_{r,t-1}$  eftersom *t* där betecknar första prognosåret).

## **Notationer befolkningens individegenskaper**

- −Befolkning (*BEF*). Statistik för basåret, sedan modellberäknad.
- −Ålder vid årets början (*a*). 100 grupper.
- −Åldersklasser (*A*). 5 grupper.
- −Kön (*k*). 2 grupper.
- − Födelseland (*n*). 2 eller 3 grupper.
- −Utbildningsgrupp (*u*). 13 grupper.
- −Utbildningsnivå (*U*). 4 grupper.
- −Kommun (*r*). 290 grupper

Hushållens basårsberäkning ges av:

$$
H U H^{h}_{r,t=0} \sum_{Ak n U} \frac{1}{h} (PH^{h|A k n U}_{r} * B E F^{A k n U}_{r,t=0})
$$

 $PH^{h|AknU}_r$  betecknar andelen i befolkningskategori  $AknU$  och kommun  $r$  som bor i ett hushåll med storlek *h*. Det är en fix parameter som motsvarar den genomsnittliga historiska fördelningen. Antalet hushåll per hushållsstorlek *h* och kommun *r* beräknas för startåret som antalet personer per befolkningsgrupp multiplicerat med parametern *PH*. Värdet inom parentesen ger antalet personer per hushållsstorlek och befolkningsgrupp. Parentesen multipliceras med $\frac{1}{h'}$  vilket ger antalet hushåll per befolkningsgrupp och hushållsstorlek. $^{16}$  $^{16}$  $^{16}$ Exempel: om en grupp på 30 personer bor i trepersonshushåll blir det 10 hushåll. Summeringen över *AknU*-grupper ger slutligen antalet hushåll per hushållsstorlek och kommun. Uttrycket kan sedan även summeras över hushåll på kommunal och regional nivå.

<span id="page-81-0"></span><sup>16</sup> Hushållstorlek h=5 innefattar även alla hushåll som är större än 5 personer. När antalet personer per hushållsstorlek divideras med hushållsstorleken ger det en viss överskattning av antalet hushåll som är lika med eller större än 5. Detta eftersom även befolkningen i hushåll större än 5 personer divideras med 5, när de egentligen skulle deras med sin faktiska hushållsstorlek. Huruvida det skapar en överskattning av antalet hushåll är dock inte självklart, eftersom många registrerade storhushåll troligtvis egentligen är flera olika hushåll som bor i samma bostad.

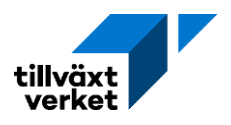

$$
H U H_{r,t=0} = \sum_{h} H U H_{r,t=0}^{h}
$$

$$
H U H_{Rt,=0} = \sum_{r} H U H_{r,t=0}
$$

### **Notationer hushåll och bostäder**

- −Hushåll (*HUH*). Variabel. Personer boendes i samma bostad tillhör samma hushåll.
- −Hushållsstorlek (*h*). Index. 5 storleksgrupper.
- − Parameter för hushållskategorier (*PHr* $^{h|AknU}$ ). Andelen i befolkningskategori *AknU* och kommun *r* som bor i ett hushåll med storlek *h*.
- −Region (*R*). Region. Index. 21 grupper.
- −Bostadstyp (*b*). Index. 10 grupper.
- −Parameter för bostadskategorier ( $\mathit{PK}_r^{\mathit{b|h}}$ ). Andelen hushåll med storlek *h* i kommun *r* som bor i bostadstyp *b.*
- −Bostäder (*BOST*). Variabel.

För att räkna ut antalet bostäder kopplas beräkningen av antalet hushåll per storlek ihop med parametern  $\mathit{PK}_r^{b|h}$ , som beskriver hur hushåll i olika storlekar i en kommun fördelar sig på olika bostadstyper. Parametern är fix och baseras på den genomsnittliga historiska fördelningen. Basårsberäkning för bostäder kan då skrivas som:

$$
BOST_{r,t=0}^b = \sum_{h} \left( PK_r^{b|h} * HUH_{r,t=0}^h \right)
$$

Antalet hushåll per kategori *h* multipliceras med andelen hushåll i respektive bostadskategori *b*, vilket ger antalet hushåll per hushållsstorlek och bostadstyp. Summerat över alla hushållsstorlekar blir det antalet bostäder per kategori *b*. Summerat över alla bostadskategorier ger det i sin tur den totala bostadsstocken i kommunen för basåret.

$$
BOST_{r,t=0} = \sum_{b} BOST_{r,t=0}^{b}
$$

### **4.1.2 Startvärde för bostadsbehov och bostadsbrist**

Den behovsrelaterade hushållsbildningen och bostadsbehovet för startåret definieras på samma sätt som antalet hushåll och bostäder ovan, fast med behovsjusterade varianter av parametrarna *PH* och *PK*. Dessa kan skrivas som:

$$
HUHBEHOV_{r,t=0}^{h} = \sum_{AknU} \frac{1}{h} (PHBEHOV_{r}^{h|Aknl} * BEF_{r,t=0}^{AknU})
$$

$$
BBOST_{r,t=0}^{b} = \sum_{h} \left(PKBEHOV_{r}^{b|h} * HUHBEHOV_{r,t=0}^{h}\right)
$$

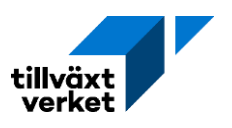

## **Notationer i bostadsbehov och bostadsbrist**

- −Hushålls behov (*HUHBEHOV*). Variabel. Unga hemmaboende vuxna kan utgöra ett eget hushåll.
- Parameter för behovsrelaterad hushållsbildning  $\left(PHBEHOV_r^{h|AknU}\right)$ . Andelen i befolkningskategori *AknU* och kommun *r* som bor i ett hushåll med storlek *h*, justerat för ofrivilligt hemmaboende unga vuxna.
- − Parameter för hushållens bostadsbehov (*PKBEHOV;*"<sup>)</sup>). Andelen hushåll med storlek *h* i kommun *r* som bor i bostadstyp *b*, justerat för trångboddhet.
- −Bostadsbehov (*BBOST*). Variabel.
- −Bostadsbrist (*BBRIST*). Variabel.
- −Antalet byggda bostäder (*BBYGG*). Variabel.

## **4.1.3 Hushåll**

Skillnaden mellan PH och PHBEHOV är att antalet enpersonshushåll bland unga vuxna har justerats upp för att bättre återspegla att många ofrivilligt bor hemma med sina föräldrar men egentligen är i behov av att bo i ett eget hushåll.

Justeringen för unga vuxna i ensamhushåll görs enligt följande metod. Fördelningen  $PH^{h|AknU}_r$ för unga vuxna varierar mellan kommuner inom samma kommungrupp. Grupperingen görs utifrån SKR:s kommungrupper, med undantaget att Stockholm är en egen kommungrupp. Värdet ℎ|för unga vuxna i enpersonshushåll (där *A=2* och *h=*1) justeras därför upp så att andelen åtminstone blir lika hög som andelen för den högsta kvartilen inom respektive kommungrupp.

Det finns två anledningar till att just andelen unga vuxna i ensamhushåll justeras upp. Dels är det en grupp där vi vet att behovet skiljer sig från den registrerade hushållsfördelningen, eftersom många unga vuxna är ofrivilligt hemmaboende. Dels för att modellen annars aldrig skulle generera ett underskott av ettor, eftersom inget trångbott hushåll kan vara i behov av en etta utan att man samtidigt antar en delning av hushållet.

## **4.1.4 Bostäder**

I parametern PKBEHOV ingår en justering för trångboddhet jämfört med PK som ska återspegla att ofrivilligt trångbodda hushåll är i behov av en ändamålsenlig bostad. Ett hushåll räknas som trångbott om det innehåller fler personer än rum. Dock är det bara flerbostadshus med 1 eller 2 rum och kök som kan räknas som trångbodda, eftersom det inte finns uppgifter om antal rum för större lägenheter eller småhus. Ett ofrivilligt trångbott hushåll är ett hushåll som dessutom inte har råd att efterfråga en större, ändamålsenlig bostad. Eftersom uppgifter om hushållens inkomster inte funnits att tillgå har justeringen gått till så att en viss andel av de trångbodda hushållen inom respektive *h* och *b*-kategori har givits en ändamålsenlig bostad enligt följande system:

- o En viss andel av tvåpersonshushållen som bor i en etta antas vara i behov av en tvåa.
- o En viss andel av hushållen med tre eller fler personer som bor i en tvåa eller etta antas vara i behov av en trea.

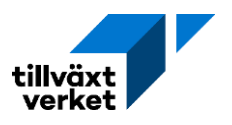

Andelen hushåll som antas vara i behov av en större bostad sätts här lika med andelen hushåll som både är trångbodda och har ansträngd boendeekonomi i kommunen. För övriga kombinationer av *h* och lägenhetstyper ändras inte lägenhetstyp.

Bostadsbristen för startåret definieras som skillnaden mellan bostadsbehovet och bostadsutbudet, och beräknas per bostadstyp *b.* Behovet kommer alltid vara större än utbudet för basåret, vilket gör att *BBRIST* inte kan vara negativ.

$$
BBRIST_{r,t=0}^b = BBOST_{r,t=0}^b - BOST_{r,t=0}^b
$$

Byggandet sätts till noll för startåret.

 $BBYGG_{r,t=0}^{b}=0$ 

# **4.2 Småhuspris i regionen**

Småhuspriserna i modellen är en del av en gravitationsmodell som ingår i den endogena flyttmodellen i avsnitt 1.2.1 i befolkningsmodulen i den tekniska modellspecifikationen. Huspriserna definieras på regional nivå utifrån variabeln *DBOBEF*, som i sin tur är definierad utifrån förändringstakten i det relativa antalet hushåll i regionen (*HUH/BEF*).

## **Notationer i småhuspriser i regionen**

- − Småhuspriser i regionen (*HPRIS*). Variabel. Input till migrationsmodellen i avsnitt 1.2.1 i befolkningsmodulen
- −Koefficient för laggad variabel (*hprislag*). Laggade huspriser.
- −Årlig förändring i antalet hushåll per invånare (*DBOBEF*). Variabel.
- −Koefficient för bostadsstockens förändring (*hstock*). Bostadsstocken.
- −Antalet hushåll (*HUH*). Variabel och statistik.

$$
HPRIS_{Rt} = (HPRIS_{R,t-1} \land hprislag) * (DBOBEF_{Rt} \land hstock)
$$

där

$$
DBOBEF_{Rt} = (\frac{HUH_{R,t-1}}{BEF_{R,t-1}}) / (\frac{HUH_{R,t-2}}{BEF_{R,t-2}})
$$

Värden för hämtas från olika källor beroende på vilket år *t*, *t*-1 och *t*-2 refererar till. För år tidigare än basåret, *t* < 0, hämtas *HUH* från statistik. För basåret, *t* = 0, hämtas HUH från basårsuträkning. För senare år, *t* > 0, hämtas HUH från prognosberäkningen. Se tabell nedan.

## **Notationer förklaring och källa för hushållsvariabelns tidsperioder**

− *t* = -2. Statistik

- − *t* = -1. Statistik
- − *t* = 0. Statistik
- − *t* = 1. Prognosberäkning
- <span id="page-84-0"></span>− *t* = 2. Prognosberäkning

# **4.3 Flyttningar och befolkningsprognos per kommun**

De bostadsrelaterade variablerna räknas ut på kommunnivå. Befolkningen på kommunal nivå fungerar då som input i modellen, och är uppdelad på ålder, kön, ursprungsland och

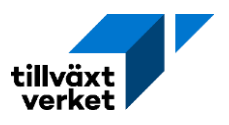

utbildningsbakgrund*.* För basåret hämtades värdena för befolkningen från statistik på kommunal nivå. För efterföljande prognosår beräknas den kommunala befolkningen istället utifrån en kommunalisering av den regionala prognosen för in och-utflyttning.

## **Notationer kommunal befolkningsframskrivning**

- − Initial befolkningsberäkning (*BEFNUL*). Variabel.
- −Regional inflyttning (*INFL*). Fördelad per *aknu*-grupp. Variabel.
- −Regional utflyttning (*UTFL*). Fördelad per *aknu*-grupp. Variabel.
- −Total befolkning i kommun *r* som andel av total befolkning i region *R (befand*). Exogen parameter. Default: statistikårens andel plus framskrivning av senaste statistikårets andel
- − Justeringsvariabel för inomregional in- och utflyttning (*dflytt*). Används för att fördela befolkningen mellan kommuner i en region enligt befolkningsandel *Befand*.
- Inflyttarfördelning  $\left(ifl_r^{aknU}\right)$ . Den regionala inflyttningens fördelning mellan kommunerna, per ålder, kön, födelseland och utbildningsnivå.
- − Extern kommunal befolkningsframskrivning (*BEFAKR*). Exogen tabell. Default: SCB:s senaste prognos

Utgångspunkten i beräkningen av den kommunala befolkningen för ett godtyckligt prognosår *t*  är den regionala befolkningen på *aknu*-nivå, som kommer från ekvation 1.2.6 i befolkningsdelen:

$$
BEF_{Rt}^{aknu} = max[0, \sum_{r \in R} (BEFNUL_{rt}^{aknu} + INFL_{Rt}^{aknu} - UTFL_{Rt}^{aknu})]
$$

Den regionala befolkningen fördelas sedan på kommunerna i ett antal steg. Först fördelas den totala regionala befolkningen ut på kommunerna utifrån respektive kommuns andel av regionens befolkning, *befand*. *Befand* är en parameter som definieras exogent. Defaultvärdet för prognosåren är respektive kommuns andel från det senast tillgängliga statistikåret, som skrivs fram för resten av prognosperioden.

$$
BEF_{Rt} = \sum_{aknu} BEF_{Rt}^{aknu}
$$

 $BEF_{rt} = befand_{rt} * BEF_{Rt}$ 

Fördelningen av befolkningen mellan kommuner sker genom en justering av den totala kommunala in- och utflyttningen. Efter att justeringen är gjord, fördelas sedan in- och utflyttningen på *aknu*-grupper. Den totala utflyttningen definieras i en första iteration utifrån befolkningen året innan och utflyttarfördelningen, enligt avsnitt 1.2.4.

$$
UTFL_{rt}^{aknu}(0) = UTFL_{rt}^{aknu}, \text{vänsterledet från 1.2.4}
$$

$$
UTFL_{rt}(0) = \sum_{aknu} UTFL_{rt}^{aknu}(0)
$$

Den totala kommunala inflyttningen definieras utifrån den kommunala befolkningen, den totala utflyttningen, den framskrivna befolkningen från året innan (*BEFNUL)*. Om befolkningen i kommunen antas minska (genom en exogent bestämd förändring i befolkningsandelen *Befand*) kommer det i regel leda till att inflyttningen blir negativ. För att undvika detta ställs kriteriet att inflyttningen minst måste vara 1. För att uppnå den kommunala fördelningen behövs därför den negativa inflyttningen göras om till en ökad utflyttning. Den funktion som *dflytt* fyller är att den

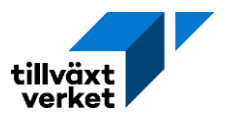

blir negativ om  $INFL_{rt}$  (0) blir mindre än 1. Variabeln kan därför läggas till utflyttningen, så att nettoeffekten på den kommunala befolkningen blir densamma.

$$
INFL_{rt}(0) = \max[1, \{BEF_{rt} + UTFL_{rt}(0) - BEFNUL_{rt}\}]
$$
  

$$
dflytt = (BEF_{rt} - BEFNUL_{rt}) - (INFL_{rt}(0) - UTFL_{rt}(0))
$$
  

$$
INFL_{rt}(1) = INFL_{rt}(0)
$$
  

$$
UTFL_{rt}(1) = UTFL_{rt}(0)
$$

Den totala inflyttningen per kommun fördelas sedan på ålder, kön, födelseland och utbildningsnivå, utifrån den kommunala inflyttarfördelningen samt den preliminära totala inflyttningen till kommunen. Uttrycket skrivs som:

$$
INFL_{rt}^{aknU} = INFL_{rt}(0) * if l_r^{aknU}
$$

Där inflyttarfördelning summerat över alla personegenskaper är lika med ett ( $\sum_{aknU}if l_r^{aknU}=$ 1). Inflyttningen fördelas sedan i ytterligare ett steg på utbildningsgrupper, utifrån utflyttningens fördelning av utbildningsgrupper per utbildningsnivå.

$$
INFL_{rt}^{aknu} = \left(\frac{UTFL_{rt}^u}{UTFL_{rt}^U}\right) * INFL_{rt}^{aknu}
$$

Därefter beräknas i två steg den prognoserade kommunala befolkningen efter ålder, kön, födelseland och utbildningsgrupp. Först görs en preliminär beräkning utifrån den framskrivna befolkningen BEFNUL plus den kommunala nettoflyttningen. Sen görs en kalibrering mot den regionala befolkningen, beräknad som respektive kommuns andel av regionens befolkning per *aknu*-nivå multiplicerat med regionens befolking på *aknu*-nivå.

$$
BEF_{rt}^{aknu}(0) = BEFNUL_{rt}^{aknu} + INFL_{rt}^{aknu}(1) - UTFL_{rt}^{aknu}
$$

$$
BEF_{rt}^{aknu}(1) = \left[\frac{BEF_{rt}^{aknu}(0)}{\sum_{r \in R} BEF_{rt}^{aknu}(0)}\right] * BEF_{Rt}^{aknu}
$$

Ett valbart alternativ i Raps är att lägga in en extern befolkningsprognos på kommunal nivå. Den externa prognosen är i ursprungsläget SCB:s prognos, men man kan även lägga in en egen. Den externa prognosen *BEFAKR* är uppdelad på kommun, år, ålder, kön och födelseland (*rtakn)*, där uppdelningen på födelseland skiljer sig från uppdelningen i Raps eftersom den är uppdelad på två ursprung istället för tre. *BEFAKR* aggregeras därför på kommun, år, ålder och kön och används sedan för att kvotjustera befolkningen inom respektive *aknu*-kategori enligt ekvationen nedan. Resultatet blir att den justerade befolkningen  $\mathit{BEF^{aknu}_{rt}(2)}$  får den externa prognosens fördelning av befolkning på ålder- och kön, men behåller den ursprungliga rapsprognosens fördelning över födelselands- och utbildningsgrupper *inom* respektive ålder- och könsgrupp.

$$
BEF_{rt}^{aknu}(2) = BEF_{rt}^{aknu}(1) * \left[ \frac{\sum_{n} BEFAKR_{rt}^{akn}}{\sum_{nu} BEF_{rt}^{aknu}(1)} \right]
$$

Den uppdaterade befolkningen  $\mathit{BEF^{aknu}_{rt}}(1)$  eller  $\mathit{BEF^{aknu}_{rt}}(2)$  definieras sedan som den version av befolkningen  $\mathit{BEF}^{aknu}_{rt}$  som gäller framgent.

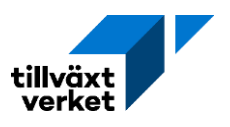

## <span id="page-87-0"></span>**4.3.1 Flerregional modell:**

## **Notationer befolkningskalibrering flerregional modell**

- − SCB:s prognos över kommunala flyttar, uppdelade på ålder och kön (*FLYTTAK*). Tabell.
- − Inflyttning uppdelad på ålder och kön (*INAK*). Parameter hämtad från *FLYTTAK.*
- −Utflyttning uppdelad på ålder och kön (*UTAK*). Parameter hämtad från *FLYTTAK.*
- − Befolkning i riket år *t (BEF<sub>.t</sub>).* Variabel.
- −Nationell befolkningsprognos (*BEFAK*). Tabell.

I den flerregionala modellen krävs ytterligare justeringar av inflyttning, utflyttning och befolkning för att de regionala beräkningarna ska summera till rimliga värden på nationell nivå. Justeringen kan både göras mot nationell och regional befolkningsprognos. I bägge fallen görs en avstämning av in- och utflyttning mot en regional flyttprognos (default enligt SCB).

Värt att notera är att kalibreringen i det här kapitlet 4.1 rent kronologiskt i koden görs som en del av kapitel 7, tillsammans med kalibreringen av handelskonvergensen med mera. Det gör att bostadsberäkningen i kapitel 4.3 inte helt matchar mot befolkningen för innevarande år, eftersom beräkningarna utgår från den okalibrerade befolkningen. Kalibreringen i kapitel 7 görs dock årsvis, vilket gör att nästkommande års framskrivning av befolkning i kapitel 1 och 4.2 kommer utgå från den slutgiltiga, kalibrerade befolkningen för innevarande år. Mismatchen mellan befolkning och bostadsberäkning ackumuleras därför aldrig över tid. I praktiken innebär det att kalibreringen i det här kapitlet slår igenom på bostäderna med ett års lagg.

## **4.3.1.1 Vid avstämning mot nationell befolkningsprognos**

Inflyttningen till respektive region synkroniseras gentemot den regionala flyttprognosen *FLYTTAK* med avseende på ålder och kön, vilket ger den uppdaterade inflyttningen (2). Det innebär att inflyttningen per kommun får samma åldersfördelning som inflyttningen *INAK* i tabellen *FLYTTAK*. Storleken på inflyttningen förändras inte. och *UTAK* hämtas från SCB:s regionala befolkningsframskrivning, från tabellen *FLYTTAK*. Inflyttningen fördelas sedan på födelseland och utbildningsgrupp enligt antagandet att fördelningen är densamma som tidigare för respektive kombination av ålder och kön, dvs enligt *INF L* $_{rt}^{aknu}(1)$ *.* Om inflyttningen är noll behövs en särskild typ av justering för olika ålders- och utbildningsgrupper. Samma procedur upprepas sedan för utflyttningen.

$$
\sum_{nu} INFL_{rt}^{aknu}(2) = \sum_{aknu} INFL_{rt}^{aknu}(1) * \frac{INAK_{rt}^{ak}}{\sum_{ak} INAK_{rt}^{ak}}
$$

0m  $\sum_{nu} INFL_{rt}^{aknu}(1) > 0$ 

$$
INFL^{aknu}_{rt}(2) = INFL^{aknu}_{rt}(1) * \frac{\sum_{nu} INFL^{aknu}_{rt}(2)}{\sum_{nu} INFL^{aknu}_{rt}(1)}
$$

Om

\n
$$
\sum_{nu} INFL_{rt}^{aknu}(1) = 0
$$
\nFör  $n = 1$ ,  $u = 10$ 

\n
$$
INFL_{rt}^{aknu}(2) = \sum_{nu} INFL_{rt}^{aknu}(2)
$$
\nFör  $n \neq 1$ ,  $u \neq 10$ 

\n
$$
INFL_{rt}^{aknu}(2) = 0
$$

 $\frac{1}{2}$   $\frac{1}{2}$   $\frac{1}{2}$   $\frac{1}{2}$   $\frac{1}{2}$   $\frac{1}{2}$ 

För utflyttningen:

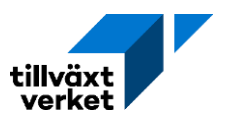

$$
\sum_{nu} UTFL_{rt}^{aknu}(1) = \sum_{aknu} UTFL_{rt}^{aknu} * \frac{UTAK_{rt}^{ak}}{\sum_{ak} UTAK_{rt}^{ak}}
$$

Om

$$
\sum_{nu} UTFL_{rt}^{aknu} > 0
$$

$$
UTFL_{rt}^{aknu}(1) = UTFL_{rt}^{aknu} * \frac{\sum_{nu} UTFL_{rt}^{aknu}(1)}{\sum_{nu} UTFL_{rt}^{aknu}}
$$

Om  $\sum_{nu} UTFL_{rt}^{aknu} = 0$ 

For 
$$
n = 1
$$
,  $u = 10$   $UTFL_{rt}^{aknu}(1) = \sum_{nu} UTFL_{rt}^{aknu}(1)$ 

För  $n \neq 1$ ,  $u \neq 10$  $UTFL_{rt}^{aknu}(1) = 0$ 

Befolkningen uppdateras sedan på samma sätt som i den enregionala modellen utifrån den initiala framskrivningen *BEFNUL* plus nettoflyttningen.

$$
BEF_{rt}^{aknu}(1) = BEFNUL_{rt}^{aknu} + INFL_{rt}^{aknu}(2) - UTFL_{rt}^{aknu}(1)
$$

*Avstämning mot nationell befolkningsprognos:*

Sedan sker en avstämning av befolkningen mot den *totala* nationella befolkningsprognosen . , som hämtas från nationell befolkningsprognos, tabell *BEFAK*. Syftet är att alla kommuners befolkning ska summera till en önskad befolkningsstorlek på nationell nivå.

$$
BEF_{rt}^{aknu}(2) = \left[\frac{BEF_{rt}^{aknu}(1)}{\sum_{aknu} BEF_{rt}^{aknu}(1)}\right] * BEF_{.t}
$$

*Omfördelning av befolkningen på ålder, kön och födelseland efter BEFAK:*

Sedan fördelas befolkningen på ålder, kön och födelseland utifrån respektive grupps storlek i riket, där BEF $_{.t}^{akn}$  hämtas från nationell befolkningsprognos, tabell *BEFAK.* 

$$
BEF_{rt}^{aknu}(3) = BEF_{rt}^{aknu}(2) * \left[\frac{BEF_{t}^{akn}}{\sum_{ur} BEF_{rt}^{aknu}(2)}\right]
$$

*Beräkning med justeringskvot Befjust:*

Sen görs en sista justering av befolkningen ( $\mathit{BEF}^{aknu}_{rt}(4)$ ) med hjälp av den kommunala justeringskvoten *Befjust*.

$$
Before_{rt} = \frac{\sum_{aknu} BEF_{rt}^{aknu}(2)}{\sum_{aknu} BEF_{rt}^{aknu}(3)}
$$

$$
BEF_{rt}^{aknu}(4) = Befjust_{rt} * BEF_{rt}^{aknu}(3)
$$

### **4.3.1.2 Vid avstämning mot regional befolkningsprognos**

Den regionala in- och utflyttningen samt befolkningen uppdelad på kommun och *aknu*-grupper kan också justeras efter SCB:s befolkningsprognos på regional nivå. Justeringen för in- och utflyttning görs först på samma sätt som ovan.

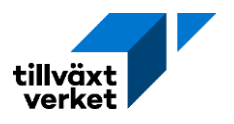

Sedan görs en avstämning på kommunal nivå gentemot SCB:s eller annan exogen prognos. Eftersom befolkningen i Raps är uppdelad på tre födelseländer och SCB:s prognos bara på två, görs två olika kalibreringar. För födelseland *n* = 1 används SCB:s prognos rakt av. Utlandsfödda (*n* = 2 i SCB, 2 och 3 i Raps) kalibreras efter *n* = 2 i SCB. Den inbördes fördelningen mellan födelseland 2 och 3 antas sedan vara densamma som tidigare.  $BEFAKR_{rt}^{akn}$  hämtas från SCB:s regionala befolkningsframskrivning.

*För födelseland n* = 1

$$
BEF^{aknu}_{rt}(2) = BEF^{aknu}_{rt}(1) * \frac{BEFAKR^{akn}_{rt}}{\sum_{u} BEF^{aknu}_{rt}(1)}
$$

*För födelseland n* = 2, 3

$$
BEF_{rt}^{aknu}(2) = BEF_{rt}^{aknu}(1) * \frac{BEFAKR_{rt}^{akn}}{\sum_{nu} BEF_{rt}^{aknu}(1)}
$$

## **4.4 Hushåll, bostadsbehov, bostäder och bostadsbyggande**

#### **Notationer bostadsbehov, bostadsbyggande och bostadsbrist**

- −Antal byggda flerbostadshus (*FBYGG*). Variabel. Aggregat av *BBYGG* för kategori *b* = 1–9.
- −Antal byggda småhus (*SBYGG*). Variabel. *BBYGG* för kategori *b* =10.
- −Botätheten i kommunen (*botät*). Variabel
- −Vakanta bostäder (*VBOST*). Variabel
- − Lediga lägenheter i flerbostadshus (LF*BOST*). Variabel som användes i tidigare versioner av Raps.

### **4.4.1 Hushåll och bostadsbehov**

Hushållsbildningen och bostadsbehovet för ett godtyckligt prognosår *t* definieras på samma sätt som i basårsberäkningen ovan. Skillnaden är att befolkningsparametern  $\mathit{BEF^{aknu}_{rt}}$  hämtas från befolkningsprognosen istället för från statistik.

$$
BEF_{rt}^{AknU} = \sum_{AU} BEF_{rt}^{aknu}
$$
  
HUHBEHOV<sub>rt</sub><sup>h</sup> =  $\sum_{AknU} \frac{1}{h} (PHBEHOV_r^{h|AknU} * BEF_{rt}^{Aknu})$   

$$
BBOST_{rt}^{b} = \sum_{h} (PKBEHOV_r^{b|h} * HUHBEHOV_{rt}^{h})
$$

### **4.4.2 Bostäder och bostadsbyggande**

Det finns två olika valbara modeller för bostadsbyggande i Raps: modellberäknat endogent byggande eller exogent byggande. I bägge modellerna delas byggandet upp per bostadstyp *b.* I alternativ 1, "Byggande enligt modellen" bestäms bostadsbyggandet efter den modellberäknade förändringen i antalet bostäder, som i sin tur bestäms efter bostadsbehovet från föregående kapitel. I det användarstyrda alternativ 2, "Uppgifter om planerade bostäder" bestäms istället antalet bostäder i kategori *b* efter det exogent bestämda bostadsbyggandet. I det alternativet

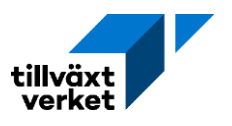

finns också möjlighet att utgå från den historiska byggtakten i kommunen, uppdelad på flerbostadshus och småhus.

I modellen finns även variablerna bostadsbrist och vakanta bostäder, båda uppdelade på bostadstyp *b*. Bostadsbristen beräknas initialt vid basårsberäkningen som skillnaden mellan basårets bostadsbehov och bostadsbestånd för en viss bostadskategori *b*. För basåret kommer behovet definitionsmässigt alltid vara större än eller lika med beståndet, vilket gör att den initiala bristen alltid kommer vara noll eller positiv.

Antalet vakanser syftar till att reflektera det gap som uppstår när bostadsbyggandet överstiger behovet. För närvarande finns det ingen möjlighet att få fram ett trovärdigt startvärde för antalet vakanser, eftersom det saknas data på kommunnivå och bostadstyp för antalet lediga lägenheter.

 $BBRIST^b_{rt}$  och  $VBOST^b_{rt}$  definieras lite annorlunda beroende på byggmodell.

Oavsett byggmodell (modellberäknat eller exogent bostadsbyggande) definieras botätheten i kommunen sedan som den totala befolkningen delat i antalet hushåll.

$$
bot\ddot{a}t_{rt} = \frac{BEF_{rt}}{HUH_{rt}}
$$

Där  $BEF_{rt}$  är lika med  $\sum_{aknu} BEF(1)_{rt}^{aknu}$  eller  $\sum_{aknu} BEF(2)_{rt}^{aknu}$ , beroende på vilken specifikation som valts (se [Flyttningar och befolkningsprognos per kommun\)](#page-84-0).

## **4.4.2.1 Alternativ 1 (default): Byggande enligt modellen**

Det modellberäknade bostadsbyggandet beräknas utifrån bostadsbehovet per bostadstyp *b*,  $\mathit{BBOST}^b_{rt}$ . Grundprincipen är att bostadsbehovet tillgodoses varje år genom nybyggnation, så att bostadsbyggandet år *t* utgör skillnaden mellan bostadsbehovet år *t* och bostadsstocken år *t*-1. Om bostadsbehovet däremot minskar för en viss kategori *b*, antas bostadsstocken vara konstant (inga rivningar sker). Undantaget är basåret *t* = 0, där byggandet antas vara lika med noll.

Om bostadsbehovet minskar, vilket inträffar om och endast om  $B{DST}^b_{rt} < B{OST}^b_{r,t-1}$ , leder det till att bostadsbristen  $BBRIST^b_{rt}\,$  minskar och vakanserna  $VBOST^b_{rt}$  ökar i samma takt. I de fall då bostadsbehovet ökar eller är konstant över tid, vilket inträffar om och endast om BBOST $_{rt}^b$  >  $\mathit{BOST}^b_{r,t-1}$  (fall 2 nedan), antas däremot bristen och vakanserna förbli oförändrade. Skälet till denna asymmetri mellan scenarierna är att det modellerade bostadsbehovet och byggandet inte är tänkta att åtgärda historiska strukturella problem på den regionala bostadsmarknaden. Den initiala bostadsbrist som beräknas för basåret byggs aldrig bort, även om byggtakten följer förändringen i bostadsbehovet för resten av prognosperioden.

## **Fall 1: ökande bostadsbehov**

Om  $BBOST_{rt}^b < BOST_{r,t-1}^b$ 

$$
BOST_{rt}^{b} = BOST_{r,t-1}^{b}
$$
  
\n
$$
BBRIST_{rt}^{b} = BBRIST_{r,t-1}^{b} - (BOST_{rt-1}^{b} - BBOST_{rt}^{b})
$$
  
\n
$$
VBOST_{rt}^{b} = BOST_{rt}^{b} - BBOST_{rt}^{b}
$$

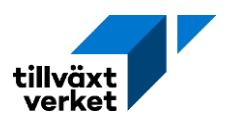

### **Fall 2: minskande bostadsbehov**

Om  $BBOST_{rt}^b \geq BOST_{r,t-1}^b$ 

$$
BOST_{rt}^{b} = BBOST_{rt}^{b}
$$
  
BBRIST<sub>rt</sub><sup>b</sup> = BBRIST<sub>r,t-1</sub>  

$$
VBOST_{rt}^{b} = VBOST_{r,t-1}^{b}
$$

I bägge fallen ovan sätts antalet hushåll i kommunen lika med det totala bostadsbehovet. Bostadsbyggandet

$$
H U H_{rt} = \sum_{b} BBOST_{rt}^{b}
$$

$$
BBYGG_{rt}^b = BOST_{rt}^b - BOST_{r,t-1}^b
$$

## **4.4.2.2 Alternativ 2 (användarstyrd): Uppgifter om planerade bostäder**

Planerat bostadsbyggande under år *t, BBYGG<sub>rt</sub> . BBYGG<sub>rt</sub> k*an vara <0 (rivningar).

**Alternativ 0 (default):**

$$
BBYGG_{rt}^b = 0
$$

## **Alternativ 1 (historiskt byggande):**

$$
BBYGG_{rt}^{b=10} = \frac{1}{5} * [SBYGG_{r,t-1} + SBYGG_{r,t-2} + SBYGG_{r,t-3} + SBYGG_{r,t-4} + SBYGG_{r,t-5}]
$$
  
\n
$$
BBYGG_{rt}^{b=1,4,7} = \frac{1}{3} \frac{1}{5} * [FBYGG_{r,t-1} + FBYGG_{r,t-2} + FBYGG_{r,t-3} + FBYGG_{r,t-4} + FBYGG_{r,t-5}]
$$

Genomsnittet av de fem senaste årens byggande av flerbostadshus, jämnt fördelat på bostadskategori *b* = 1, 4 och 7 (boendeform flerbostadshus).

Oavsett alternativ räknas antalet bostäder ut som:

$$
BOST_{rt}^b = BOST_{r,t-1}^b + BBYGG_{rt}^b
$$

Hushåll, bostadsbrist och vakanser räknas ut enligt nedan, beroende på om det planerade antalet bostäder under- eller överstiger bostadsbehovet.

Om  $\textit{BOST}^{\,b}_{rt} < \textit{BBOST}^{\,b}_{rt}$ 

$$
H U H_{rt} = \sum_{b} BOST_{rt}^{b}
$$
  
BBRIST<sub>rt</sub><sup>b</sup> = BBOST<sub>rt</sub><sup>b</sup> - BOST<sub>rt</sub><sup>b</sup>  

$$
VBOST_{rt}^{b} = VBOST_{r,t-1}^{b}
$$

Om  $\textit{BOST}^b_{rt} > \textit{BBOST}^b_{rt}$ 

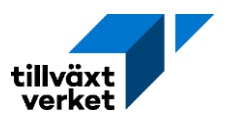

$$
H U H_{rt} = \sum_{b} BBOST_{rt}^{b}
$$
  
BBRIST<sub>rt</sub><sup>b</sup> = BBRIST<sub>r,t-1</sub><sup>b</sup> - (BOST<sub>rt</sub><sup>b</sup> - BBOST<sub>rt</sub><sup>b</sup>)  

$$
VBOST_{rt}^{b} = BOST_{rt}^{b} - BBOST_{rt}^{b}
$$

## **4.5 Bostadsinvesteringar**

Bostadsbyggandet från bostadsmodulen utgör sedan ett tillskott till privata investeringar i kapitel [3.4.6.](#page-63-0) Byggandet summeras per kommun och år aggregerat på flerbostadshus och småhus enligt nedan. Till flerbostadshusen räknas alla bostäder som inte är småhus, det vill säga även student- och specialbostäder (*b* = 1–9). Småhusen tillhör *b*-kategori 10.

$$
SBYGG_{rt} = BBYGG_{rt}^{b=10}
$$

Där SBYGG<sub>rt</sub> är antal byggda småhus. bostadskategori *b* = 10 är småhusen.

$$
FBYGG_{rt} = \sum_{b=1}^{9} BBYGG_{rt}^{b}
$$

Där  $FBYGG_{rt}$  är antal byggda bostäder i flerbostadshus. Summeringen innebär att kategorierna *b* = 1–9 ska summeras, eftersom de är olika typer av flerbostadshus.

# **5. Kommunernas sysselsättning och ekonomi**

## <span id="page-92-0"></span>**5.1 Sysselsatt nattbefolkning**

Sysselsatt nattbefolkning utgörs av den andel av befolkningen som har ett arbete och sin permanenta bostad i regionen eller kommunen. Arbetet behöver inte nödvändigtvis vara på samma plats då pendling över läns- och kommungräns är möjligt.

Den kommunala sysselsatta nattbefolkningen beräknas i två steg. Första steget anges som:

$$
SYSN_{rt}^{Aknu}(0) = sysand_{rt}^{Aknu}(0) * BEF_{rt}^{Aknu}
$$

Det vill säga, den initialt skattade sysselsättningsandelen multipliceras med det kommunala befolkningsantalet. Den initiala skattningen används sen i steg två, som kan skrivas som:

$$
SYSN_{rt}^{Aknu}(1) = \left[\frac{SYSN_{rt}^{Aknu}(0)}{\sum_{r \in R} SYSN_{rt}^{Aknu}(0)}\right] * SYSN_{Rt}^{Aknu}
$$

#### **Notationer sysselsatt nattbefolkning**

− Sysselsatt nattbefolkning (*SYSN*). Statistik eller modellberäknad.

− Sysselsättningsandel (*sysand*). Parameter.

− Sysselsättningsandelens förändring (*ksys*). Parameter.

Den regionala sysselsättningsandelen kan definieras som:

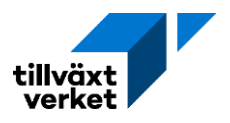

$$
sys and^{Aknu}_{Rt} = \frac{SYSN^{Aknu}_{Rt}}{BEF^{Aknu}_{Rt}}
$$

Uttrycket ger andelen av befolkningen som faktiskt är sysselsatta. Sysselsättningsandelen antas förändras likadant i alla kommuner i länet ( $r \in R$ ), detta kan skrivas som:

$$
sysand_{rt}^{Aknu}(0) = (0,001 + sysand_{r,t-1}^{Aknu}) * ksys_{Rt}^{Aknu}
$$

Uttrycket ges av sysselsättningsandel föregående tidsperiod, ett antagande om en konstant årlig tillväxt på 0,1% samt sysselsättningsandelens förändring. Förändring i sysselsättningsandelen kan definieras som:

$$
ksys_{Rt}^{Aknu} = \frac{sysand_{Rt}^{Aknu}}{sysand_{R,t-1}^{Aknu}}
$$

Slutligen kan den kommunala sysselsättningsandelen skattas på nytt med hjälp av den slutliga skattningen av sysselsatt nattbefolkning. Uttrycket blir då:

$$
sys and_{rt}^{Aknu}(1) = \frac{SYSN_{rt}^{Aknu}(1)}{BEF_{rt}^{Aknu}}
$$

# <span id="page-93-0"></span>**5.2 Sysselsatt dagbefolkning**

Sysselsatt dagbefolkning utgörs av den andel av befolkningen som har ett arbete i regionen eller kommunen. Då pendling över läns- och kommungräns är möjlig så kan den sysselsatta dagbefolkningen bo på annan ort.

### **Notationer sysselsatt dagbefolkning**

- − Sysselsatt dagbefolkning (*SYS).* Statistik eller modellberäknad.
- − Sysselsatta per bransch (*SYSJ).* Statistik eller modellberäknad.
- − Sysselsättning efter bransch, sektor och kommun (*SYSJS).* Statistik eller modellberäknad.
- − Sektorer (*s*). Där privat sektor (*s* = 1), statlig sektor (*s* = 2), och är kommunal sektor (*s* = 3).

### **5.2.1 Privat sektor**

Den privata sektorn kan delas upp i två grupper. Första gruppen avser bransch 1 till 24, vilket motsvarar jord-, skog och fiskebruk, gruvindustri, samt övrig samlad tillverkningsindustri. Andra gruppen utgörs av bransch 25 till 45 och innefattar främst diverse tjänsteföretag. Sysselsättning efter bransch för den privata sektorn kan initialt skrivas som:

$$
SYSJS_{Rt}^{j,s=1} = SYSJ_{Rt}^j
$$

Det vill säga sysselsättning efter bransch och sektor måste överensstämmas med sysselsatta per bransch, för de specifika branscherna.

#### **5.2.1.1 Varuproducerande branscher**

För varuproducerande branscher kan uttrycket skrivas som:

$$
SYSJS_{rt}^{j,s=1} = SYSJ_{Rt}^{j} * \left[ \frac{SYSJS_{r,t-1}^{j,s=1}}{\sum_{r \in R} sysJS_{r,t-1}^{j,s=1}} \right]
$$

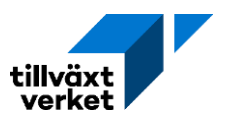

## **5.2.1.2 Tjänsteproducerande branscher**

Beräkningen av sysselsättning i tjänsteföretagsbranscherna sker i två steg. Den initiala kommunala skattningen skrivs som:

$$
SYSJS_{rt}^{j,s=1}(0) = \left[\frac{SYSN_{rt}}{SYSN_{r,t-1}}\right] * SYSJS_{r,t-1}^{j,s=1}
$$

Uttrycket utgörs av förändring i total sysselsatt nattbefolkning, multiplicerat med den lokala sysselsättningen i föregående tidsperiod. I ett andra steg justeras detta uttryck enligt följande:

$$
SYSJS_{rt}^{j,s=1}(1) = \left[ \frac{SYSJS_{rt}^{j,s=1}(0)}{\sum_{r} sysJS_{rt}^{j,s=1}(0)} \right] * SYSJS_{Rt}^{j,s=1}
$$

### **5.2.2 Offentlig sektor**

De offentliga sektorerna innefattar bara fyra befolkningsanknutna branscher: allmän administration; väghållning, transporter, kultur; utbildning; samt hälso- och sjukvårdstjänster.

#### **5.2.2.1 Sysselsättning på regionalnivå**

Regional sysselsättning i kommunal eller statlig sektor, med avseende på bransch *j* kan skrivas som:

$$
SYSJS_{Rt}^{j,s=\#} = SYSJ_{Rt}^j * \frac{SYSJS_{R,t-1}^{j,s=\#}}{SYSJ_{R,t-1}^j}
$$

Nummer indikatorn (#) antar värdet 2 eller 3 beroende på vilken sektor det avser.

### **5.2.2.2 Sysselsättning på kommunnivå**

Kommunal sektor

Sysselsättning i kommunal sektor på kommunnivå görs i två steg. Första steget kan skrivas som:

$$
SYSJS_{rt}^{j,s=3}(0) = \left[\frac{CK_{rt}^{j}}{CK_{r,t-1}^{j}}\right] * SYSJS_{r,t-1}^{j,s=3}
$$

Där den initiala skattningen består av förändring i kommunal konsumtion, multiplicerad med sektorns sysselsättning i föregående tidsperiod. Den initiala skattningen justeras sedan enligt följande:

$$
SYSJS_{rt}^{j,s=3}(1) = \left[\frac{SYSJS_{rt}^{j,s=3}(0)}{\sum_{r} sysJS_{rt}^{j,s=3}(0)}\right] * SYSJS_{Rt}^{j,s=3}
$$

Statlig sektor

Sysselsättning i statlig sektor på kommunnivå ges av:

$$
SYSJS_{Rt}^{j,s=2} = SYSJS_{Rt}^{j,s=2} * \left[ \frac{SYSJS_{R,t-1}^{j,s=2}}{\sum_{r \in R} SYSJS_{R,t-1}^{j,s=2}} \right]
$$

### **5.2.3 Total förvärvsarbetande dagbefolkning på kommunnivå**

Beräkning av total förvärvsarbetande dagbefolkning i kommunen kan skrivas som:

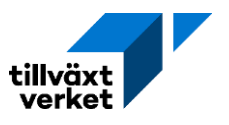

$$
SYS_{rt} = \sum_{j=1}^{45} sysJS_{rt}^{j,s=1} + \sum_{j=46}^{49} \sum_{s=2}^{3} sysJS_{rt}^{j,s} + \sum_{l} sysA_{rt}^{l}
$$

Utgörs av sysselsättningen i privat, kommunal och statlig sektor, samt eventuell aktivitetssysselsättning.

# **5.3 Pendling**

Pendlingsmönstret som ska beräknas avser:

- (a) inomregional pendling mellan kommuner i samma län, där {*r q*} ∈ *R*
- (b) inpendling över länsgränsen till *q* från *r'*, där *r'* ∉ *R*
- (c) utpendling över länsgränsen från *r* till *q'*, där *q'*∉ *R*

## **Notationer pendling**

- −Territoriell pendling (PNDT). Beräkning.
- −Antalet inomregionala pendlare (*KPND*). Antalet pendlare mellan kommun *r* och *q.*
- −Utpendling från region (*UPND*). Statistik eller modellberäknad.
- − Inpendling från region (*IPND*)*.* Statistik eller modellberäknad.
- −Korrektionsfaktor för kommun *q (* ). Beräkning.
- −Korrektionsfaktor för kommun *r (* ). Beräkning.
- −Kommun inom det givna länet (*r*). 290 grupper. *r* ∈ *R.*
- −Kommun inom det givna länet (*q*). 290 grupper. *q* ∈ *R.*
- −Kommun utanför det givna länet (*r'*). 290 grupper. *r'* ∉ *R*
- −Kommun utanför det givna länet (*q'*). 290 grupper. *q'* ∉ *R*

## **5.3.1 Pendling för kommun** *r*

För kommun r kan den territoriella pendlingen definieras som:

$$
PNDT_{rt} = SYSN_{rt}
$$

Där beräkningarna för sysselsatt nattbefolkning redogörs i sektion [5.1.](#page-92-0) I och med att pendlingen sätts till sysselsatt nattbefolkning medför det att personerna är bosatta i kommun *r* men pendlar ut ur kommunen för att arbeta. Uttrycket för kommunens territoriella pendling kan sen skrivas som:

$$
PNDT_{rt} = \left(\sum_{q \in R} KPND_{rqt}\right) + \sum_{q' \notin R} UPND_{rq't} (1)
$$

Vilket utgörs av inomregional pendling från *r* till *q*, samt den länsgränsöverskridande utpendlingen från *r* till *q'*.

## **5.3.2 Pendling för kommun** *q*

För kommun *q* kan den territoriella pendlingen definieras som:

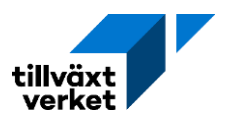

$$
SYS_{qt} = PNDT_{qt}
$$

Där beräkningarna för sysselsatt dagbefolkning redogörs i [5.2.](#page-93-0) I och med att pendlingen sätts till sysselsatt dagbefolkning medför det att personerna reser till kommun *q* för att arbeta. Uttrycket för kommunens pendling kan sen skrivas som:

$$
PNDT_{qt} = \left(\sum_{r \in R} KPND_{rqt}\right) + \sum_{r' \notin R} IPND_{r'qt} (1)
$$

Vilket utgörs av inomregional pendling från *r* till *q*, samt den länsgränsöverskridande inpendlingen från *r'* till *q*.

## **5.3.3 Beräknad inpendling till** *q*

Inpendlare till kommun *q* kan skrivas som:

$$
IPND_{qt} = IPND_{Rt} * \left(\frac{IPND_{q,t-1}}{\sum_{q}IPND_{q,t-1}}\right)
$$

Uttrycket ges av den summerade inpendlingen över länsgränsen från alla kommuner utanför det givna länet. Denna inpendling fördelas sedan ner på kommunnivå och antas ha samma andel som föregående tidsperiod.

## **5.3.4 Beräknad utpendling från** *r*

Utpendlare från kommun *r* kan skrivas som:

$$
UPND_{rt} = UPND_{Rt} * \left(\frac{UPND_{r,t-1}}{\sum_{r} UPND_{r,t-1}}\right)
$$

Uttrycket ges av den summerade utpendlingen i länet. Denna utpendling fördelas sedan ner på kommunnivå och antas ha samma andel som föregående tidsperiod.

### **5.3.5 Antal inomregionala pendlare**

Pendling för sysselsatt nattbefolkning i kommun *r* med arbetsplats inom länet kan definieras som:

$$
KPND_{rt} = SYSN_{rt} - UPND_{rt}
$$

Samtidigt kan pendlingen för sysselsatt dagbefolkning boende i region R skrivas som:

$$
KPND_{qt} = SYS_{qt} - IPND_{qt}
$$

## **5.3.6 Beräknad pendling mellan** *r* **och** *q*

Pendling mellan kommunerna *r* och *q* skattas med hjälp av en RAS-metod[17](#page-96-0) och kan skrivas som:

<span id="page-96-0"></span><sup>17</sup> För förklaring av begreppet RAS-metod se exempelvi[s Europeiska kommissionen \(u.å.\) RAS \(method\)](https://cros-legacy.ec.europa.eu/content/ras-method_en)

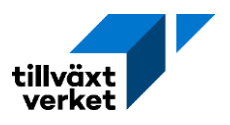

$$
KPND_{rqt} = z^q * KPND_{rq,t-1} * s^r
$$

där de två korrektionsfaktorerna ges av:

$$
z^{q} = \frac{KPND_{qt}}{\sum_{r} s^{r} * KPND_{rq,t-1}}
$$

$$
s^r = \frac{KPND_{rt}}{\sum_{q} z^q * KPND_{rq,t-1}}
$$

## **5.4 Kommunala inkomster och utgifter**

## **5.4.1 Skatteinkomster**

Den kommunala skatteinkomsten kan skrivas som:

$$
KTAX_{rt} = \text{komtax}_{r} * \text{FINK}_{rt}(1)
$$

Där den beskattningsbara förvärvsinkomsten beräknas i två steg. Första steget kan skrivas som:

$$
FINK_{rt}(0) = FINK_{r,t-1} * \left(\frac{SYSN_{rt}}{SYSN_{r,t-1}}\right) * \left(\frac{FINK_{Rt}}{FINK_{R,t-1}}\right) * \left(\frac{SYSN_{R,t-1}}{SYSN_{Rt}}\right)
$$

Föregående periods beskattningsbara förvärvsinkomst justeras med avseende på förändring i den sysselsatta nattbefolkningen, förändring i den regionala beskattningsbara förvärvsinkomsten, och förändring i regionens sysselsatta nattbefolkning. Den initiala beräkningen justeras sedan enligt:

$$
FINK_{rt}(1) = \left(\frac{FINK_{rt}(0)}{\sum_{r} FINK_{rt}(0)}\right) * FINK_{Rt}
$$

Där den initialt skattade beskattningsbara förvärvsinkomsten sedan används för att beräkna kommunens andel av den regionala förvärvsinkomsten.

### **Notationer skatteinkomster**

- −Kommunal skatteinkomst (*KTAX).* Statistik eller modellberäknad.
- −Beskattningsbar förvärvsinkomst (*FINK).* Statistik eller modellberäknad

−Kommunal skattesats (*komtax).* Parameter

### **5.4.2 Inkomstutjämning**

Det finns två sätt att beräkna inkomstutjämningen. Det endogena default alternativet eller det exogena användarstyrda alternativet.

## **5.4.2.1 Alternativ 1: Endogen inkomstutjämning**

Default alternativet för inkomstutjämning kan skriva som:

$$
INKUTJ_{rt} = (GSKUND_{rt} - USKUND_{rt}) * lantax_r * 0.01
$$

Där uttrycket ges av skillnaden mellan det garanterade och uppräknade skatteunderlaget multiplicerad med den länsvisa kommunalskatten samt en konstant.

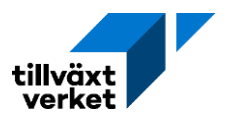

Det uppräknade skatteunderlaget kan definieras som:

$$
USKUND_{rt} = FINK_{r,t-2} * DSKUND_t * (10^6)
$$

Vilket ges av den beskattningsbara förvärvsinkomsten från två tidsperioder, multiplicerat med en uppräkningsfaktor, där hela uttrycket sedan uttrycks i miljoner kronor.

Medelskattekraften ges i sin tur av:

$$
MSKRAPT_t = MSKRAPT_{t-1} * \frac{DSKUND_t}{DTBEF_t} * (10^6)
$$

Vilket utgörs av föregående tidsperiods parametervärde, multiplicerat med kvoten mellan uppräkningsfaktorerna, och där hela uttrycket sedan uttrycks i miljoner kronor.

Det garanterade skatteunderlaget ges slutligen av:

$$
GSKUND_{rt} = MSKRAFT_t * BEF_{rt}
$$

## **Notationer inkomstutjämning**

- − Summa inkomstutjämning (*INKUTJ*). Statistik eller modellberäknad.
- −Garanterat skatteunderlag (*GSKUND*). Beräkning.
- −Uppräknat skatteunderlag (*USKUND*). Beräkning.
- − Länsvis kommunalskatt (*lantax*). Parameter.
- − Faktor för uppräkning av skatteunderlag (*DSKUND*). Parameter. Avser förändringen från år *t-*1 till år *t.*
- − Medelskattekraft i riket (*MSKRAFT*). Parameter.
- − Faktor för uppräkning av rikets befolkning (*DTBEF*). Parameter. Avser förändringen från år *t-*1 till år *t.*
- −Årlig procentuell förändring av basårets inkomstutjämning (*dinkutj*). Parameter.
- − Inkomstutjämning per capita (*rinkutj*). Statistik eller modellberäknad.
- <span id="page-98-0"></span>−Tidsavstånd (*γ*). Utgörs av avståndet i tid mellan *t - t<sup>0</sup>*

### **5.4.2.2 Alternativ 2: Exogen inkomstutjämning**

Den användarstyrda inkomstutjämningen kan skrivas som:

$$
INKUTJ_{rt} = (1.01 * dinkutj_{rt})^{\gamma} * (rinkutj_{r,t=0} * BEF_{rt})
$$

Inkomstutjämningen bestäms då av det initiala basårsvärdet som korrigeras med befolkningsmängden i den aktuella tidsperioden. Uttrycket multipliceras sen med den årliga förändringen samt en konstant, där tidsavståndet mellan basåret och den specifika tidsperioden är beaktat.

Inkomstutjämning per capita för basåret kan skrivas som:

$$
rinkutj_{r,t=0} = \frac{INKUTJ_{r,t=0}}{BEF_{r,t=0}}
$$

### **5.4.3 Statsbidrag**

Statsbidragen kan beräknas på två sätt. Det endogena default alternativet eller det exogena användarstyrda alternativet.

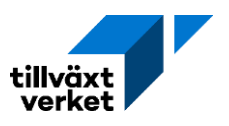

## <span id="page-99-0"></span>**5.4.3.1 Alternativ 1: Endogent beräknade statsbidrag**

Default alternativet för statsbidrag kan skrivas som:

$$
\begin{aligned} STATBIDR_{rt} &= genbidr_t * BEF_{rt} + aldbidr1_t * BEF_{rt}^{a\in 7-15} + aldbidr2_t * BEF_{rt}^{a\in 16-18}\\ &+ aldbidr3_t * BEF_{rt}^{a\in 65-75} + + aldbidr4_t * BEF_{rt}^{a\in 75-84} + aldbidr5_t\\ &* BEF_{rt}^{a\in 85-w} \end{aligned}
$$

Där statsbidraget bestäms av det generella grundstatsbidraget, samt de åldersspecifika bidragen som beror på storleken på den kommunala befolkningen i respektive ålderskohort.

## **Notationer statsbidrag**

- −Totala statsbidrag (*STATBIDR*). Statistik eller modellberäknad.
- −Generellt statsbidrag (*genbidr*). Parameter.
- − Statsbidrag åldersgrupp 7–15 år (*aldbidr1*). Parameter.
- − Statsbidrag åldersgrupp 16–18 år (*aldbidr2*). Parameter.
- − Statsbidrag åldersgrupp 65–74 år (*aldbidr3*). Parameter.
- − Statsbidrag åldersgrupp 75–84 år (*aldbidr4*). Parameter.
- − Statsbidrag åldersgrupp 85-w år (*aldbidr5*). Parameter.

## **5.4.3.2 Alternativ 2: Exogent statsbidrag**

Det användarstyrda statsbidraget medför att användaren förändrar en eller flera parametrar i uttrycket som specificeras i [5.4.3.1.](#page-99-0) De justerbara parameteralternativen utgörs av det generella statsbidraget eller någon av de åldersspecifika bidragen.

### **5.4.4 Kostnadsutjämning**

Det finns två sätt att beräkna kostnadsutjämningen på, det endogena default alternativet eller det exogena användarstyrda alternativet.

### **5.4.4.1 Kommunal kostnadsutjämning per capita**

Till att börja med kan kostnadsutjämning per capita definieras som:

$$
rkostutj_{rt} = crkutj + kkutj_r + kntjforvf * FORVFR_{rt} + kutjung * ungbef_{rt} + kutjold
$$

$$
* oldbef_{rt} + \left(\frac{kutjinvtat}{BEFTAT_{rt}^{0,5}}\right) + kutjbeftat * BEFTAT_{rt}^{0,5}
$$

Kostnadsutjämningen per capita antas vara beroende av sambandet mellan en rad parametrar där den kommunala befolkningssammansättningen och kommunens geografiska karaktär spelar roll.

### **Notationer kostnadsutjämning**

- −Kostnadsutjämning per capita (*rkostutj*). Statistik eller modellberäknad
- −Konstant (*crkutj*). Parameter.
- −Kalibreringsfaktor (*kkutj*). Parameter.
- −Koefficient för förvärvsfrekvens (*kutjforvf*). Parameter.
- − Förvärvsfrekvens (*FORVFR*). Andel av den arbetsföra befolkningen som är sysselsatta.
- −Koefficient för andel unga (*kutjung*)*.* Parameter.
- −Andel unga i befolkningen (*ungbef*). Befolkningen mellan 0–15 år.
- −Koefficient för andel gamla (*kutjold*). Parameter.

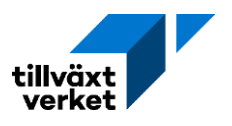

−Andel äldre i befolkningen (*oldbef*). Befolkningen 65 år och äldre.

−Koefficient för gleshetsfaktor (*kutjinvtat*). Parameter.

- −Kommunens befolkningstäthet (*BEFTAT*). Parameter.
- −Koefficient för täthetsfaktor (*kutjbeftat*). Parameter.
- − Summa kostnadsutjämning (*KOSTUTJ*). Beräkning.
- −Årlig procentuell förändring av basårets kostnadsutjämning (*dkostutj*)*.* Parameter.
- −Tidsavstånd (*γ*). Utgörs av avståndet i tid mellan *t - t0.*

Grupperingen av de olika befolkningsklustren kan skrivas som:

$$
FORVFR_{rt} = \frac{SYSN_{rt}}{BEF_{rt}^{a \in 16-64}}
$$

$$
ungbef_{rt} = \frac{BEF_{rt}^{a \in 16}}{BEF_{rt}}
$$

$$
oldbef_{rt} = \frac{BEF_{rt}^{a \ge 64}}{BEF_{rt}}
$$

### **5.4.4.2 Alternativ 1: Endogen kommunal kostnadsutjämning**

Den endogena kommunala kostnadsutjämningen kan skrivas som:

$$
KOSTUTJ_{rt} = \text{rkostut}j_{rt} * \text{BEF}_{rt}
$$

Där den kommunala kostnadsutjämningen per capita multipliceras med befolkningsmängden i en given tidsperiod.

#### **5.4.4.3 Alternativ 2: Exogen kommunal kostnadsutjämning**

Den användarstyrda kommunala kostnadsutjämningen kan skrivas som:

$$
KOSTUTJ_{rt} = (1.01 * dkostutj_r)^{\gamma} * rkostutj_{r,t=0} * BEF_{rt}
$$

Uttrycket följer samma struktur som för användarstyrd inkomstutjämning [\(5.4.2.2\)](#page-98-0). Kostnadsutjämning per capita för basåret ges av:

$$
rkostutj_{r,t=0} = \frac{KOSTUTJ_{r,t=0}}{BEF_{r,t=0}}
$$

## **5.4.5 Summa kommunala inkomster**

De samlade kommunala inkomsterna kan skrivas som:

$$
KINK_{rt} = (KTAX_{rt} * 10^6) + INKUTJ_{rt} + STATBID_{rt} + KOSTUTJ_{rt}
$$

Vilket ges av summan av de kommunala skatteintäkterna, inkomstutjämningen, statsbidraget samt kostnadsutjämningen. Uttrycket för den summerade kommunala inkomstskatten justeras för att anges i miljoner kronor.

### **Notationer kommunala inkomster**

- −Kommunala inkomster (*KINK*)*.* Statistik eller modellberäknad.
- − Summa kommunal inkomstskatt (*KTAX*)*.* Statistik eller modellberäknad.
- −Kommunens nettokostnad (*KNKOST*)*.* Statistik eller modellberäknad.
- −Kommunens nettokostnad per capita (*rknkost*)*.* Statistik eller modellberäknad.

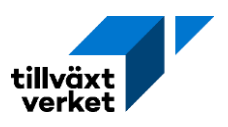

## **5.4.6 Summa kommunala utgifter**

Den samlade kommunala nettokostnaden ges av:

 $KNKOST_{rt} = rknkost_{rt} * BEF_{rt}$ 

Vilket är kommunens nettokostnad per capita multiplicerad med befolkningsantalet.

# **6. Den flerregionala modellen**

# **6.0 Beteckningar**

Den flerregionala modellen körs i (*n*) iterationer. Varje flerregional iteration innefattar i sin tur en egen intern iterationsloop för den enregionala modellen. Där den enregionala modellen körs över (*m*) iterationer. Det vill säga, den flerregionala modellen utgörs av summan av alla enregionala modeller, körda över flera iterationer till konvergensvillkoret är uppfyllt.

## **Notationer flerregional modell**

- −Aktuellt prognosår (*t*). Kan anta värden 1, 2, …, *τ.* Där *τ* är valt slutår.
- − Föregående år (*t*-1). Kan anta värden 1, 2, …, *τ*-1.
- − Intern iteration i enregional modell (*m*). Kan anta värdet 1, 2, …, M. Där M är sista iterationen.
- − Iteration flerregional modell (*n*). Kan anta värdet 1, 2, …, N. Där N är sista iterationen.
- −Region (*R).* Utgörs av de 21 länen i Sverige. *R* kan anta värde 1, 2, …, 21.

# **6.1 Enregional modell**

Vid körning med den flerregionala modellen varierar beräkningsgången mellan den första iterationen och senare iterationer. De enregionala modellerna genererar data som sedan används i den flerregionala modellen.

# **6.1.1 Initial beräkning första beräkningsår i enregional modell**

Beräkningsbasåret utgörs av den första iterationen samt det första prognosåret (*n* = 1; *t* = 1), där separata enregionala modellkörningar utförs för varje region. Den enregionala modellen körs sedan i (*m*) iterationer. Konvergenskriterier för den mellanregionala handeln kan vara uppfyllda (s[e 6.3\)](#page-103-0).

Som startvärden för in- och utflyttning för första beräkningsåret används statistik för år *t*-1. Dessa specificeras i [1.3.3.2.](#page-23-0) All interregional handel mellan regionerna sker via en fiktiv mellanhands region. Parametervärdet för mellanregional handel per bransch hämtas från tabell.

# <span id="page-101-0"></span>**6.1.2 Initial beräkning, efterföljande år i enregional modell**

För alla efterföljande år i den första iterationen (*n* = 1; *t* = 2, ... *r*) utförs det separata enregionala modellkörningar för varje region. Den enregionala modellen körs sedan i (*m*) iterationer tills specifika konvergenskriterier är uppfyllda.

Som startvärden för modellberäkningarna används resultat för föregående tidsperiod (*t*-1). Dessa hämtas från den flerregionala modellens utdata [\(6.2.1\)](#page-102-0).

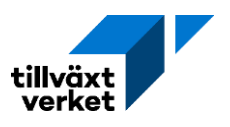

## <span id="page-102-3"></span>**6.1.3 Beräkning i följande iterationer, enregional modell**

För de efterföljande iterationerna (*n* = 2, 3..., N; *t* = 1, 2, ... *t*) utförs det separata enregionala modellkörningar för varje region. Den enregionala modellen körs sedan i (*m*) iterationer. Konvergenskriterier för den mellanregionala handeln kan vara uppfyllda (se [6.3\)](#page-103-0). Indata hämtas från den flerregionala modellens utdata [\(6.2.1\)](#page-102-0).

## **6.1.4 Utdata till flerregional modell**

Vilken utdata som sen används i de flerregionala modellkörningarna beror på om flyttningar bestäms endogent eller exogent.

## **6.1.4.1 Utdata, modellberäknad flyttning**

<span id="page-102-1"></span>Vid modellberäknade flyttningar används nedanstående parametervärden som indata i den flerregionala modellen. Se avsnitt [6.2.2.](#page-103-1)

## **Notationer utdata modellberäknad flyttning**

- Regional befolkningsmängd föregående tidperiod  $\left(BEF_{R,t-1}^{n}\right)$ . Med avseende på födelseland. Aggregat över ålder, kön, och utbildning.
- − Sysselsatt dagbefolkning i regionen, i en given tidsperiod (SYS<sub>R,t-#</sub>). Aggregat över ålder, kön, och utbildning. Nummer indikatorn (#) antar värdet 1 eller 2.
- −Regionala arbetskraftsutbudet i en given tidsperiod ( $AKU_{R,t-\#}$ ). Aggregat över ålder, kön, och utbildning. Nummer indikatorn (#) antar värdet 1 eller 2.
- −Regionala arbetslösheten i en given tidsperiod  $(AKA_{R,t-\#})$ . Aggregat över ålder, kön, och utbildning. Nummer indikatorn (#) antar värdet 1 eller 2.
- −Regionala småhuspris i en given tidsperiod (HPRIS<sub>R,t-#</sub>). Nummer indikatorn (#) antar värdet 1 eller 2.

## <span id="page-102-2"></span>**6.1.4.2 Utdata, exogen flyttning**

Vid exogena flyttningar så används nedanstående parametervärden som indata i den flerregionala modellen. Se avsnitt [6.2.3.](#page-103-2)

## **Notation Utdata, exogen flyttning**

– Regional befolkningsmängd, föregående tidperiod  $\left(BEF_{R,t-1}^{akn}\right)$ . Med avseende på ålder, kön och födelseland. Aggregat över utbildning.

# **6.2 Flerregional modell**

Den flerregionala modellen körs i (*n*) iterationer, med en egen loop över (*m*) iterationer av den enregionala modellen för varje iteration i den flerregionala. Det vill säga, den flerregionala modellen bestås av flera (*m*) iterationer av den enregionala modellen, där den flerregionala modellen i sin tur körs i (*n*) iterationer.

# <span id="page-102-0"></span>**6.2.1 Beräkning av mellanregional flyttning**

Vid körning med den flerregionala modellen, för alla iterationer och alla tidsperioder (*n* = 1, 2, ..., *N*; *t* = 1, 2, ..., *τ*) kan de mellanregionala flyttningarna beräknas endogent eller exogent.

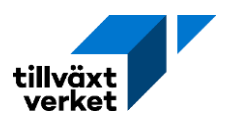

## <span id="page-103-1"></span>**6.2.2 Modellberäknad flyttning**

De endogena modellberäkningarna hämtas som indata från den enregionala modellen. Indatat specificeras i [6.1.4.1,](#page-102-1) därtill tillkommer även statistik för in- och utvandring till riket från tabell TINUTVAND.

Beräkningsstegen för de endogena flyttningarna mellan två regioner redogörs i detalj i sektion [1.3.3.](#page-22-0)

## <span id="page-103-2"></span>**6.2.3 Exogen flyttning**

Den exogena modellen använder skattningar för den regionala befolkningsmängden med avseende på ålder, kön och födelseland under föregående tidperiod. Dessa hämtas från den enregionala modellen (se [6.1.4.2\)](#page-102-2).

Beräkningsstegen för de exogena flyttningarna redogörs i detalj i sektion [1.3.3.2.](#page-23-0)

# <span id="page-103-0"></span>**6.3 Beräkning av mellanregional handel**

Vid körning med den flerregionala modellen, för alla iterationer och alla tidsperioder (*n* = 1, 2, ..., *N*; *t* = 1, 2, ..., *τ*), beräknas den mellanregionala handeln endogent. Nedan redogörs för den första iterationen och det första prognosåret (*n* = 1; *t* = 1).

Från den enregionala modellen hämtas startvärden för interregional import och export. De nationella interregionala handelsflödena kan då skrivas som:

$$
EXI_t^i = \sum_R EXI_{Rt}^i
$$

$$
IMI_t^i = \sum_R IMI_{Rt}^i
$$

## **Notation interregional handel**

- −Nummer indikatorn (*#*). Antar 0 eller 1. Där *t* = *t*-0*.*
- −Branschindex (*i*). 50 grupper.
- Regionens interregional export men avseende på given bransch  $\left(\mathit{EXI}_{R,t-{\text{\#}}}^i\right)$ . Hämtas från [3.6.6.](#page-76-0)
- Regionens samlade interregional import med avseende på given bransch  $\left(\mathit{IMI}_{\mathit{Rt}}^{l}\right)$ . Hämtas från [3.6.6](#page-76-0)
- − Justerade mellanregional handel (*JEXI*). Beräkning.
- − Justeringskoefficient (*ajexi*). Konstant.
- −Tillväxttakt interregional export (*zexi*). Parameter.
- −Konvergensvillkorets (*ε*). Värdet på konvergensvillkor *ε* anges av användaren.

Den justerade mellanregionala handeln kan då skrivas som:

$$
JEXI_{Rt}^{i} = EXI_{Rt}^{i} - \left( ajexi * \left( \frac{EXI_{Rt}^{i}}{EXI_{t}^{i}} \right) * \left[ EXI_{t}^{i} - IMI_{t}^{i} \right] \right)
$$

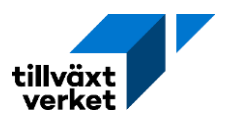

Uttrycket visar hur regionens interregionala export från den enregionala modellen korrigeras. Den totala mellanregionala nettohandeln multipliceras med regionens andel av total interregional export samt en konstant justeringskoefficient. De enregionala skattningarna för den interregionala handeln måste justeras så att landets samlade handelsflöden i den flerregionala modellen inte över- eller underskattas. Om den totala nettoexporten är positiv medför det att den enregionalt skattade interregionala exporten justeras nedåt (under antagandet att justeringskoefficienten är positiv). Omvänt om totala nettoexporten är negativ.

Rikets justerade mellanregionala handel kan då skrivas som:

$$
JEXI_t^i = \sum_R JEXI_{Rt}^i
$$

Och där tillväxttakten i interregional export då blir:

$$
zexi_{Rt}^{i} = \frac{JEXI_{Rt}^{i}}{EXI_{R,t-1}^{i}}
$$

Konvergensvillkoret för den mellanregionala handeln kan då skrivas som:

$$
1-\varepsilon < \left[\frac{JEXI_t^i}{IMI_t^i}\right] \leq 1+\varepsilon
$$

Kvoten mellan rikets justerade mellanregionala handel och samlade interregional import får maximalt vara  $\pm \varepsilon$ , där konvergensvillkoret kontrolleras för varje enskild bransch (*i*).

# <span id="page-104-1"></span>**6.3.1 Om konvergensvillkor mellanregional handel ej är uppfyllda**

Om konvergensvillkoret inte är uppfyllt genomförs en ny iteration (*n* = 2, ..., *N*-1) av den enregionala modellen [\(6.1.3\)](#page-102-3) med avseende på samma tidsperiod (*t*).[18](#page-104-0)

Den skattade tillväxttakten för interregional export används som parametervärde i beräkningen för regionens interregionala export [\(3.6.6\)](#page-76-0).

## **6.3.2 Om konvergensvillkor mellanregional handel är uppfylld**

Om konvergensvillkoret är uppfyllt fortsätter samma modelliteration och den enregionala modellen skattar nästa beräkningsår (*n* = 1; *t* = *t*+1), vilket redogörs i sektion [6.1.2.](#page-101-0)

Den skattade tillväxttakten för interregional export används som startvärde i beräkningen för regionens interregionala export [\(3.6.6\)](#page-76-0).

Så länge konvergensvillkoret uppfylls fortsätter modelliterationen (*n*), där nya enregionala modellkörningar genomförs för alla tidsperioder. Detta fortsätter till och med slutåret (*τ*). Om konvergensvillkoret inte uppfylls för en given tidsperiod gäller [6.3.1](#page-104-1) och en ny modelliteration påbörjas.

<span id="page-104-0"></span><sup>18</sup> Villkoret måste vara uppfyllt på sista iterationskörningen, därav *N*-1.

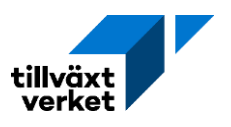

# **6.4 Balansering sysselsatt dag- och nattbefolkning**

Balansering av sysselsatt dag- och nattbefolkning är endast tillämpningsbar vid en utbudstyrd anpassning [\(2.6.3.1\)](#page-48-0). Denna balansering sker efter beräkning *Omfördelar Bef på ålder, kön och födelseland efter Befak* i [4.3.1.](#page-87-0)

Till att börja med går det att definiera den totala sysselsatta dagbefolkningen och nattbefolkningen, samt total in- och utpendling, för en given tidsperiod. Uttrycken kan skrivas som:

$$
\sum_{AknuR} SYS_{Rt}^{Aknu} = SYSTOT_t
$$
  
\n
$$
\sum_{AknuR} SYSN_{Rt}^{Aknu} = SYSNTOT_t
$$
  
\n
$$
\sum_{AknuR} IPND_{Rt}^{Aknu} = IPNDTOT_t
$$
  
\n
$$
\sum_{AknuR} UPND_{Rt}^{Aknu} = UPNDTOT_t
$$

Därefter går det att beräkna sysselsättnings- och pendlingskvoterna. Sysselsättningskvoten kan skrivas som:

$$
syskvot_t = \frac{SYSNTOT_t}{SYSTOT_t}
$$

Kvoten används för att justera all data för följande variabler (se tabell nedan). Datan justeras för alla regioner och kommuner, i år *t*.

### **Notationer balansering sysselsatt dag- och nattbefolkning**

- − Sysselsatt dagbefolkning (SYS). Statistik eller modellberäknad.
- − Sysselsatta per bransch (SYSJ). Statistik eller modellberäknad.
- − Sysselsatta per bransch och utbildningsgrupp (SYSJU). Statistik eller modellberäknad.
- − Sysselsättning efter bransch och sektor (SYSJS). Statistik eller modellberäknad.
- − Sysselsättning efter bransch, sektor och kommun (*SYSJSK*). Statistik eller modellberäknad.
- − Sysselsatt dagbefolkning per kommun (SYSK). Statistik eller modellberäknad.

Pendlingskvoten kan skrivas som:

$$
pendkrot_t = \frac{UPNDTOT_t}{IPNDTOT_t}
$$

För alla län justeras all regional inpendlingsdata för variabeln *IPND* för år *t*.

# **7. Autokalibrering**

Funktionen tar bort ett arbetsmoment som enbart går ut på att justera statistikvariabler så att de överensstämmer med den senaste statistiken. En kalibrering av detta slag ställer inga krav på antaganden och lämpar sig därför för automation. De variabler som är tillgängliga för autokalibrering är:

- Antalet födda
- Antalet avlidna
- Antalet sysselsatta per bransch

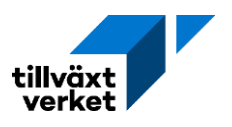

# **7.1 Tillvägagångssätt**

Autokalibreringen görs utifrån en tänkt okalibrerad modellkörning (1) samt att det finns statistik som delvis överlappar med modellkörningens tidshorisont. Statistiken sammanfattas i modellkörning (0). Modellkörning (1) är resultatet som erhålls med parameteralternativ [0], medan parameteralternativ [1] genererar en autokalibrerad modell. Modellkörning (1) behöver dock inte vara genomförd för att autokalibrering ska kunna göras. Parameteralternativ [1] är inte synligt eller editerbart för användaren, men kan aktiveras via en knapptryckning. Det första prognosåret är *t =* 1 och basåret för prognosen är *t =* 0.

## **Notationer autokaliberering**

- − Modellkörning 0 (*0*). Statistik.
- − Modellkörning 1 (*1*). Okalibrerad modellkörning. Default körning.
- − Parameteralternativ 0 [*0*]. Parameteralternativ för okalibrerad modellkörning. Default val.
- − Parameteralternativ 1 [*1*]. Parameteralternativ vid autokalibrer
- −Aktuellt år (*t*).
- − Sista år för vilket statistik finns (T).
- − Slutår (*τ*). Valt slutår i Raps.

# **7.2 Autokalibrering födda**

Autokalibrering av födda vill få de modellberäknade födslarna, för ett givet år, att överensstämma med statistiken. Detta sker för de år då statistik och modellens beräkningsår överlappar. De överlappande åren kan noteras som,  $t \leq T < \tau$ . För den resterande tidsperioden  $(T < t \leq \tau)$  sätts kalibreringsfaktorn i parameteralternativ [1] till ett.

För alla överlappande år kan kalibreringsfaktorn skrivas som:

$$
kfr_t = \frac{F\ddot{\text{O}}DDA_{Rt}(0)}{F\ddot{\text{O}}DDA_{Rt}(1)}
$$

Uttrycket utgörs av kvoten mellan de observerade födslarna i en given tidpunkt (0) och de modellskattade födslarna (1) om parameteralternativ [0] används.

För den resterande tidsperioden ( $T < t \leq \tau$ ) sätts kalibreringsfaktorn i parameteralternativ [1] till ett. Uttrycket kan då skrivas som:

$$
kfr_t = 1
$$

Autokalibreringen kan då skriva som:

$$
fr_t[1] = kfr_t * fr_t[0]
$$

Det vill säga, fruktsamhetstalens förändring från modellkörning (1) med parameteralternativ [0] justeras med den beräknade kalibreringsfaktorn. Vilket ger fruktsamhetstalens förändring över tid.

## **Notation autokalibrering födda**

− Fruktsamhetstalens förändring över tiden (*fr*). Parameter.

−Kalibreringsfaktor för fruktsamhetstalens förändring (*kfr*). Parameter.

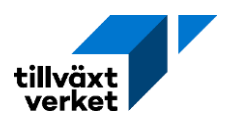

# **7.3 Autokalibrering avlidna**

Autokalibrering av avlidna vill få modellberäknade dödsantal att överensstämma med statistiken. Detta för ett givet år, och sker för de år då statistik och modellresultaten överlappar. De överlappande åren kan noteras som,  $t \leq T < \tau$ . För den resterande tidsperioden  $(T < t \leq \tau)$ sätts kalibreringsfaktorn i parameteralternativ [1] till ett. I autokalibreringen appliceras samma kalibreringsfaktor för alla åldrar, kön och födelseland.

För alla överlappande år kan kalibreringsfaktorn skrivas som:

$$
k dr_t = \frac{A V L_{Rt}(0)}{A V L_{Rt}(1)}
$$

Uttrycket utgörs av kvoten mellan statistik över avlidna i en given tidpunkt (0) och de modellskattade dödsfallen (1) om parameteralternativ [0] används. För alla andra tidsperioder  $(T < t \leq \tau)$  för parameteralternativ [1] kan uttrycket skrivas som:

$$
kdr_t=1
$$

Autokalibreringen kan då skriva som:

$$
dr_t[1] = k dr_t * dr_t[0]
$$

Det vill säga, dödsriskernas utveckling från modellkörning (1) med parameteralternativ [0] justeras med den beräknade kalibreringsfaktorn. Vilket ger dödsriskernas förändring över tiden.

### **Notation autokalibrering avlidna**

- −Dödsriskers utveckling över tiden (*dr*). Parameter.
- −Kalibreringsfaktor för dödsriskers förändring (*kdr*). Parameter.

## **7.4 Autokalibrering sysselsättning efter bransch**

Autokalibrering av sysselsatta vill få den modellberäknade branschsysselsättningen att överensstämma med statistiken. Detta för ett givet år, och sker för de år då statistik och modellresultaten överlappar ( $t \leq T < \tau$ ). Autokalibreringen genomförs med justering av årlig produktivitetsförändring, därför finns det inget behov att kalibrera parametrar för resterande tidsperiod  $(T < t \leq \tau)$ .

### **7.4.1 För första beräkningsåret (***t* **= 1)**

Om sysselsatt dagbefolkning i bransch *j* är positiv (SYSJ $_{Rt}^{j}(0) > 0$  och SYSJ $_{Rt}^{j}(1) > 0$ ) så kan den autokalibrerade produktivitetsförändringen skrivas som:

$$
prode_{Rt}^{j}[1] = \frac{1 + prode_{Rt}^{j}[0]}{[SYS]_{Rt}^{j}(0)/SYS]_{Rt}^{j}(1)} - 1
$$

Där den årliga produktivitetsförändringen justeras med kvotskillnaden i den observerade branschsysselsättningen och den modellskattade. Om den observerade branschsysselsättningen (0) är större än den skattade (1) så blir värdet på nämnaren större än 1. Autokalibreringen justerar då ner den årliga produktivitetsförändringen. Utfallet blir det omvända om det modellskattade värdet (1) är större än observerad branschsysselsättning (0).
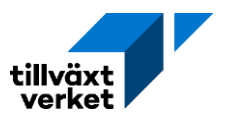

Om sysselsatt dagbefolkning i bransch *j* är noll kan uttrycket skrivas som:

$$
prodektj[1] = prodektj[0]
$$

Detsamma gäller om modellresultaten för branschsysselsatt dagbefolkning överensstämmer med statistiken (SYSJ $_{Rt}^{j}(0) = SYSJ_{Rt}^{j}(1)$ ).

## **7.4.2 För alla övriga beräkningsår (***t* **= 2, …,** *T***)**

Givet att den sysselsatta dagbefolkning i bransch *j* är positiv ( $SYSJ_{Rt}^j(0) > 0$  och  $SYSJ_{Rt}^j(1) > 0$ ), så kan de årliga autokalibrerade produktivitetsförändringarna skrivas som:

$$
prodektj[1] = \frac{1 + prodektj[0]}{SYSJktj(0)/(SYSJktj(1) + sysJR,t-1j(0) - sysJR,t-1j(1))} - 1
$$

Den årliga produktivitetsförändringen justeras då med kvotskillnaden i den observerade branschsysselsättningen och den modellskattade, samt skillnaden mellan observerad och skattad branschsysselsättning föregående tidsperiod.

För alla övriga beräkningsår där den branschsysselsatta dagbefolkningen i *j* är noll kan uttrycket skrivas som för första beräkningsåret  $(t = 1)$ .

## **Notation autokalibrering sysselsättning**

- −Årlig produktivitetsförändring (*prode).* Parameter. Med avseende på bransch *j*. Där *j =* 1, 2, …, 49.
- −Branschsysselsatt dagbefolkning (*SYSJ).* Parameter. Med avseende på bransch *j*. Där *j =* 1, 2, …, 49.

## **8. Emissionsmodul**

En emissionsmodul implementeras för att beräkna utsläpp av växthusgaser (koldioxidekvivalenter). Både fasta och mobila CO2-utsläpp beräknas per region.

## **Notationer parametrar och variabler emissionsmodulen**

- −Nationella utsläpp per producerad miljoner kronor för bransch *j* (utsläppsintensitet)  $(CO2Ekv^j)$ . Bestäms ifrån befintlig statistik över utsläpp av koldioxidekvivalenter per bransch i riket och produktion per bransch i riket. Är inte editerbara.
- Utsläpp per person från privat konsumtion för kommun  $r$  (utsläppsintensitet) (CO2PK $_r$ ). Bestäms utifrån befintlig statistik över utsläpp av koldioxidekvivalenter från den privata konsumtionen per kommun och folkmängd per kommun. Är inte editerbar.
- −Utsläppsintensitetens utveckling över tid för produktion i bransch *j (zCO2Ekvi<sup>j</sup>).* Sätts i utgångsläget till 1 för alla branscher och år. Är editerbar för användaren.
- Utsläppsintensitetens utveckling över tid för privat konsumtion i kommun  $r$  (zCO2PK $_r$ ). Sätts i utgångsläget till 1 för alla år och kommuner. Är editerbar för användaren.
- − Produktion för bransch *j* i region *R* för år *t* ( )*.*
- −Regionala utsläppen för år *t* (UtslCO2Ekv<sub>Rt</sub>).

Utsläppen för år *t* i region *R* beräknas som:

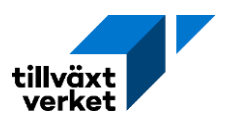

$$
UtslCO2Ekv_{Rt} = \sum_{j} (CO2Ekv^{j} * zCO2Ekv_{t}^{j} * PRD_{Rt}^{j}) + \sum_{r} (CO2PK_{r} * zCO2PK_{rt} * BEF_{rt})
$$